INGEONERA/ARCHITETTURA

### RI-COSTRUIRE LA ROVINA

Progetti per il recupero della torre campanaria a Morra de Sanctis

a cura di Francesca Bruni e Francesco Polverino

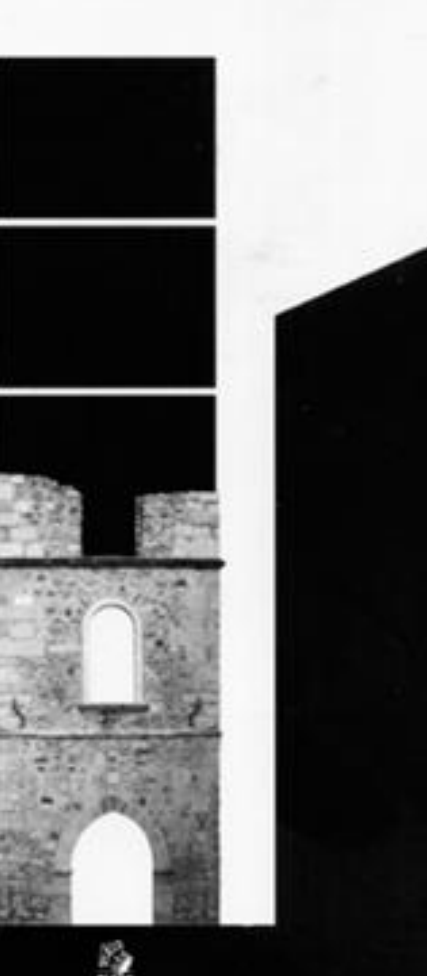

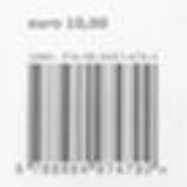

RAVARD (TRUST)

**RECOSTRURE LA ROVINA** 

il ciclo di Workshop "Architettura e Paesaggio dei centri urbani" promosso dal Corso di<br>Laurea in Ingegneria Edile-Architettura dell'Università degli Studi di Nopoli Federico II, intende rimarcare la centralità del progetto urbano e della sua ricaduta sul poesaggio, un tema da tempo passato in secondo piano nella riflessione disciplinare architettonica. Luogo e costruzione costituiscono quindi i termini generali di un'indagine sul campo che assume il valore di una ricerca progressiva finalizzata alla conoscenza del territorio<br>compano e dei suoi centri minori ed alle poten

Il ciclo di sperimentazioni progettuali si apre con questa prima edizione nel Comune di<br>Morra de Sanctis (AV), una realtà urbana fortemente segnata dall'aspetto poesaggistico e che pone in evidenza un tema piccolo ma di grande impatto sul territorio: la<br>ricostruzione della torre componaria della chiesa madre.

8 volume raccoglie i risultati del workshop tenutosi dal 28 al 31 luglio 2014 sul tema della ricostruzione del campanile della chiesa dei SS. Pietro e Paolo. La riflessione progettuale compiuta dai 40 studenti dell'ultimo anno del Corso di Laurea in Ingegneria Edile-Architettura, ha interessato la riconfigurazione del frammento murario in relazione all'attribuzione di un nuovo ruolo urbano, architettonico e paesaggiatico del companile

Introduzione di Pietro Gerardo Marioni.

Scritt di Chiara Barbieri, Francesco Bruni, Mario Cristiano, Celestino Grassi, Paolo Liguori, Francesco Palverino, Francesco Violo, Giovonni Zucchi,

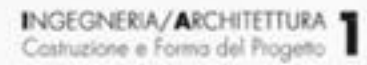

### RI-COSTRUIRE LA ROVINA

Progetti per il recupero della torre campanaria a Morra de Sanctis

a cura di Francesca Bruni e Francesco Polverino

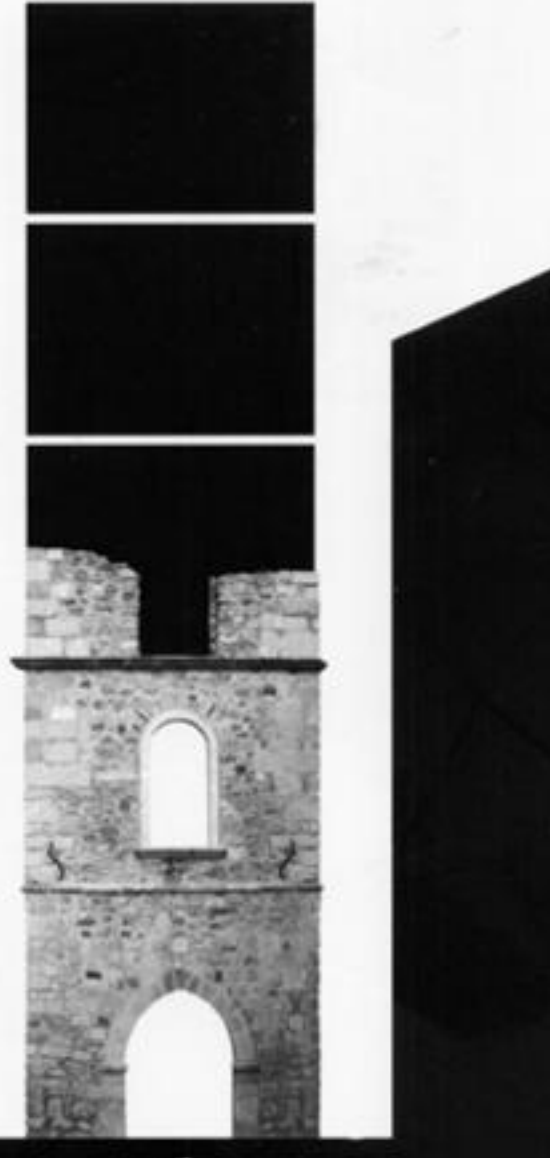

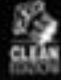

# RI-COSTRUIRE LA ROVINA<br>Progetti per il recupero della torre campanaria a Morra de Sanctis

a cura di Francesca Bruni e Francesco Polverino

Copyright @ 2015 CLEAN via Diadato Lioy 19, 80134 Napoli tel. 0815524419 www.cleanedizioni.it info@cleanedizioni.it

Tutti i diritti riservati È vietata ogni riproduzione

ISBN 978-88-8497-479-2

Progetto grafico di Chiara Barbieri

In copertina disegno di Chiara Barbieri e Giovanni Zucchi Fotografie di Antonio Tortora

La collana INGEGNERIA/ARCHITETTURA è dedicata ai risultati dell'attività di ricerca, orientamento e formazione condotta nell'ambito del corso di studi quinquennale a ciclo unico in Ingegneria Edile-Architettura della Università di Napoli Federico II, che punta a costruire una figura professionale con capacità progettuali nei settori dell'Architettura, della Tecnologia e dell'Urbanistica, unite alla padronanza degli strumenti relativi alla realizzazione dell'opera. All'interno della collana, oltre a saggi sui diversi aspetti relativi alla disciplina del progetto, saranno raccolti gli esiti delle esperienze didattiche sul rapporto tra costruzione e forma del progetto di architettura.

Comitato Scientífico Francesca Bruni Andrea Maglio Francesco Polverino Francesco Viola

Comitato Editoriale Chiara Barbieri Paolo Liguori Giovanni Zucchi

#### **INGEGNERIA/ARCHITETTURA 1** Costruzione e Forma del Progetto

Workshop - Architettura e paesaggio dei centri urbani l 28-31 luglio 2014 "Idee per la ricostruzione della torre campanaria della Chiesa dei SS. Pietro e Paolo" Castello dei Principi Biondi Morra, Morra de Sanctis. **IAVI** 

DICEA - Dipartimento di Ingegneria Civile Edile Ambientale

Università degli Studi di Napoli "Federico II" Scuola Politecnica e delle Scienze di Base Corso di Laurea Magistrale in Ingegneria Edile-Architettura

Comune di Morra de Sanctis

Soprintendenza per i Beni Architettonici e Ambientali delle Province di Salerno e Avellino

Stampato con il contributo del Comune di Morra de Sanctis

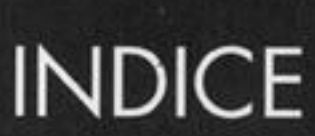

pietro gerardo mariani Introduzione

francesco polverino Il ciclo di workshop "Architetura e paesaggio dei centri urbani"

#### TEMI

francesca bruni Ri-costruire la rovina, re-interpretare il frammento

19

13

35

chiara barbieri Architetture interrotte

giovanni zucchi Forme

vuote

paolo liguori I campanilì tra architettura e culto: caratteristiche tipologiche

#### AREA DI PROGETTO

45

celestino grassi Cenni storici: il castello, la chiesa e il campanile

> francesco polverino 53

Cultura costruttiva e architettura dei campanili irpini

francesca bruni La torre companaria: questioni compositive e temi di progetto

65

61

francesco viola Memoria e identità L'effimero nel progetto di architettura

bibliografia

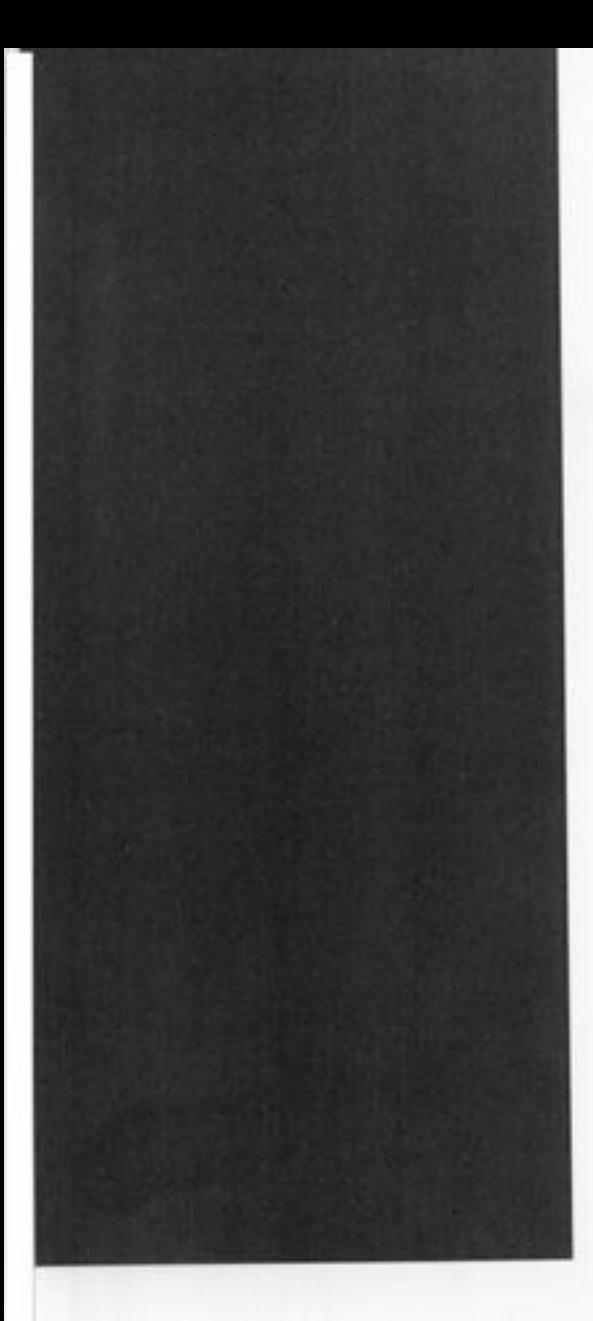

#### **PROGETTI**

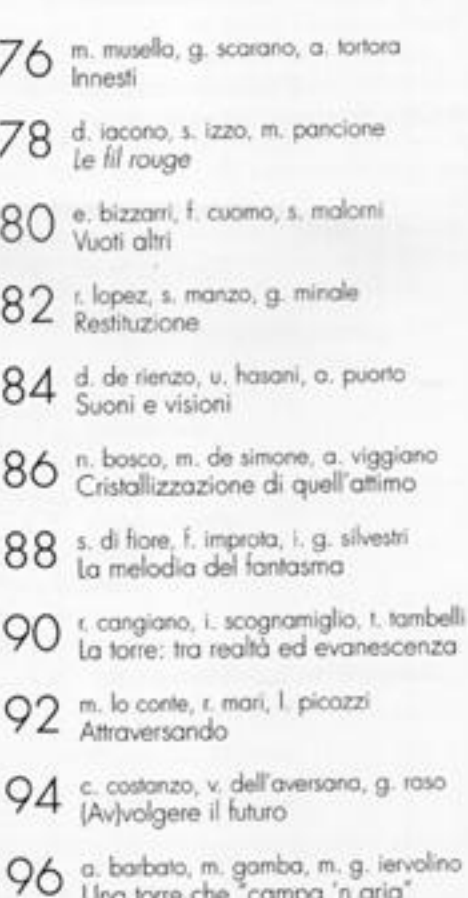

- 98 a. dell'aquila, v. ferrieri, r. ianiro<br>L'architettura suonata
- g. fenara, m. g. iulianiello, v. rummolo<br>Ogni muro è porta 100
- 102 s. d'avino, c. lombardi, f. tagliamonte

#### APPENDICE A paolo liguori

Catalogazione dei campanili dell'Alta 104 Irpinia

> APPENDICE B mario cristiano

- Strumenti e opportunità per l'efficientamento 113 energetico dell'edilizia storica minore
- 121 NOTE BIOGRAFICHE DEGU AUTORI

#### pietro gerardo mariani Introduzione

Un visitatore attento che si reca nel nostro Comune può coglierne i molteplici aspetti: Morra de Sanctis può essere vista come un'autonoma entità storica e sociale con i pregi e i difetti di un paese dalla forte identità locale che vive molto della sua quotidianità nei solchi della tradizione; può essere valutata come polo produttivo d'eccellenza in cui la qualità della ricerca e l'innovazione sono i fondamenti dell'industria e dell'artigianato locale; può essere, intine, inquadrata nella più ampia comice della Comunità Montana. dell'Alta Irpinia da un lato quale co-protagonista di un condiviso sviluppo storico ed economico, dall'altro quale importante tappa di un ilinerario culturale e sentimentale che vede nella figura e nelle opere di Francesco de Sanctis uno degli elementi di maggiore prestigio.

Qualunque sia l'approccio alla nostra realtà, forte emerge l'attaccomento dei morresi alle proprie radici, un sentimento espresso da chi con caparbietà ha voluto che, nella ricostruzione post-sisma del 1980, si recuperasse il tessuto urbano storico limitando al minimo le delocalizzazioni, certo più agevoli ma che avrebbero determinato una neta fratura tra i luoghi della tradizione e la vita degli abitanti; un sentimento intenso condiviso dai tanti morresi che, costretti a emigrare, conservano e alimentano il desiderio del ritorno, del ricongiungimento alla terra d'origine, alla virtuale riappropriazione di un poesaggio caro al ricordo e alla consuetudine di un vissuto passato.

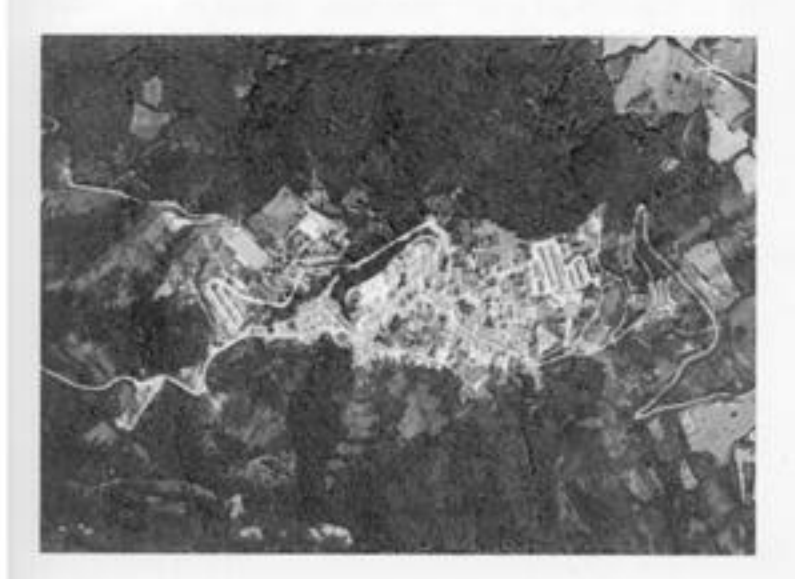

Vista genea del territorio di Marra de Sanctis

Allo spirito di conservazione dell'habitat urbano storico fa da contrappunto la tenace volontà dell'Amministrazione Comunale di non fermare il tempo in un luogo che vuole conservare il sapore antico delle sue tradizioni, ma fare di esso uno strumento di opportunità di sviluppo attraverso la valorizzazione delle sue peculiarità storicoculturali e delle risorse ambientali assecondando le aspettative di quanti vorranno cogliere inedite opportunità di lavoro e vedere riconosciuta la propria professionalità.

Nel tentativo di coniugare passato e futuro, in una prospettiva volta alla crescita della nostra comunità, trova la sua ragione d'essere la sinergia che l'Amministrazione Comunale ha inteso attivare con l'Ateneo Federico II di Napoli, in particolare con il CdS in Ingegneria Edile-Architettura; una sinergia dedicata ai giovani allievi e alla comunità morrese tendente a far emergere, nel rispetto delle teorie del recupero e del restauro, idee forti per la riqualificazione dell'ambito urbano storico che non fossero staticamente vincolate da tali teorie ma che, al contrario, costituissero interessanti quanto inediti spunti per dare ulteriore valore a elementi e a stralci urbani già di per sé preziosi.

considered interesting co

Importante è risultata l'opera dei docenti che hanno partecipato al Workshop, ai quali va il mio ringraziamento, per avere stimolato le giovani e colte menti a immaginare una possibile nuova veste per Il campanile della Chiesa Madre partendo dal frammento residuo che ancora testimonia l'ultimo rovinoso sisma: è stata una sfida esaltante per la comunità morrese che ha fatto propria l'iniziativa del corso di studi ed è stata ampiamente ripagata dall'encomiabile lavoro degli allievi che, con passione ed entusiasmo, hanno fornito un prezioso contributo di idee per le future azioni di riqualificazione del patrimonio storico monumentale del paese.

Esprimo, infine, sincera gratitudine alla competente Soprintendenza ai Beni Architettonici e Paesaggistici delle Province di Avellino e Salerno, il cui importante contributo ha dato ancora maggiore lustro a una iniziativa che, sono certo, non resterà un evento isolato e unico ma, al contrario, costituisce il primo tassello di un progetto più ampio e duraturo nel quale il territorio di Morra de Sanctis saprà esprimere ulteriori motivi d'interesse per continuare la proficua collaborazione a favore della nostra comunità.

introduzione di francesco polverino

# Il ciclo di workshop<br>"Architettura e paesaggio<br>dei centri urbani"

"... In apparenza, è semplice rifare un edificio distrutto, a una parte di esso identica a com'era...Ma quale sarebbe il risultato? Sarebbe, in ogni caso, il risultato di una bugia detta abilmente: si vorrebbe far credere della autentica antichità di un edificio, che invece è stato costruito sotto i nostri occhi...e, in un certo senso non riusciremo mai a farlo perché in ogni piccolo ornamento...l'antico artigiano...ha messo una espressione spontanea, che noi possiamo imitare ma non possiamo sentire, perché ognuno di noi appartiene al proprio tempo e perché l'opera d'arte è unica e irripetibile".

Il seminario di progettazione a Morra de Sanctis (AV), inaugura il ciclo di workshop "Architettura e Paesaggio dei Centri Urbani" promosso dal Corso di Studi in Ingegneria Edile-Architettura dell'Ateneo Fridericiano di Napoli unitamente a Comuni e alle Soprintendenze della Campania competenti per i beni architettonici e ambientali. una iniziativa didattico-formativa di tipo pratico attraverso la quale si dà opportunità agli allievi ingegneri di cimentarsi su tematiche reali del progetto di conservazione/trasformazione dei luoghi, promuovendo nel contempo un utile confronto di idee su possibili soluzioni di qualità per problematiche di architettura ed edilizia di particolare interesse delle Amministrazioni regionali.

Luogo e costruzione costituiscono quindì i termini generali di un'indagine sul campo che assume il valore di una ricerca progressiva finalizzata alla conoscenza del territorio, in particolare dei centri

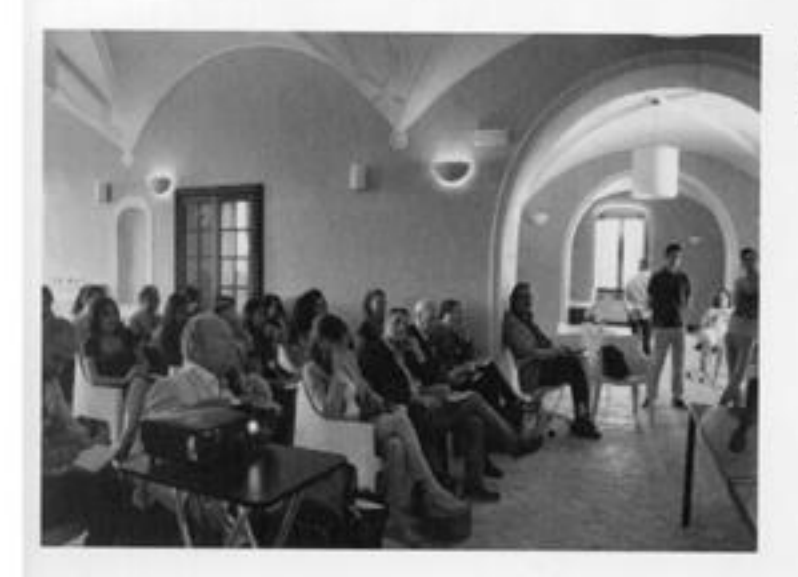

<sup>1</sup> R. Bianchi Bandinelli. Cinquanta monumenti Italiani danneggiati dalla guerra, Poligrafico dello Stato, Roma 1947.

Giornata inaugurale del Workshop al Castello dei Principi Biondi di Morra de Sanctis.

minori, e alle potenzialità di possibili modificazioni urbane. Strumenti e tecniche di progetto saranno applicati a casi studio molto differenti tra loro per tematica e per scala di intervento, evidenziandone specificità e possibili ricadute per il contesto urbano.

Il seminario affronta una realtà urbana fortemente segnata dall'aspetto storico e paesaggistico e che pone in evidenza un tema di grande impatto: la ricostruzione della torre campanaria della Chiesa Madre dedicata ai SS Pietro e Paolo. Qui, a partire dalla rovina di un antico brano della fortificazione muraria, successivamente trasformato in campanile, ci si è confrontati con il tema del rapporto tra antico e nuovo, un ambito multidisciplinare che pone ampia opzione di scelta e approcci metodologici differenti che vanno dalla pura conservazione e recupero di una memoria alla interpretazione della stessa secondo istanze che privilegino la trasformazione e la reinterpretazione del frammento e del suo ruolo nel contesto paesistico. Durante quattro giorni di intenso lavoro di atelier all'interno del Castello Biondi Morra, quarantadue allievi ingegneri suddivisi in quattordici gruppi si sono confrontati sul tema proponendo proprie idee progettuali sulle modalità di ricostruzione del campanile e sul riassetto dell'area interstiziale tra la Chiesa Madre e il Castello.

Il prof. Francesco Polverino con il Sindaco di Mona de Sanctia Pietro Gerardo Mariani.

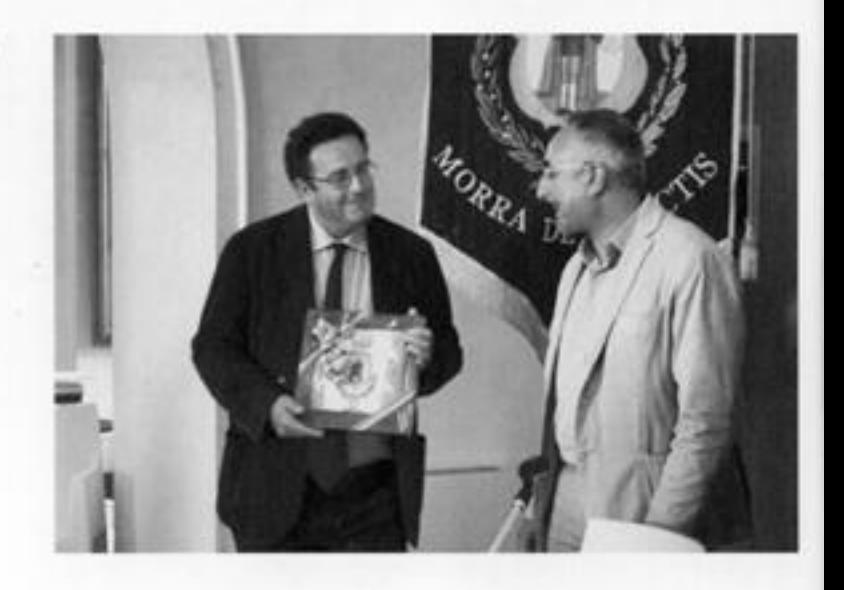

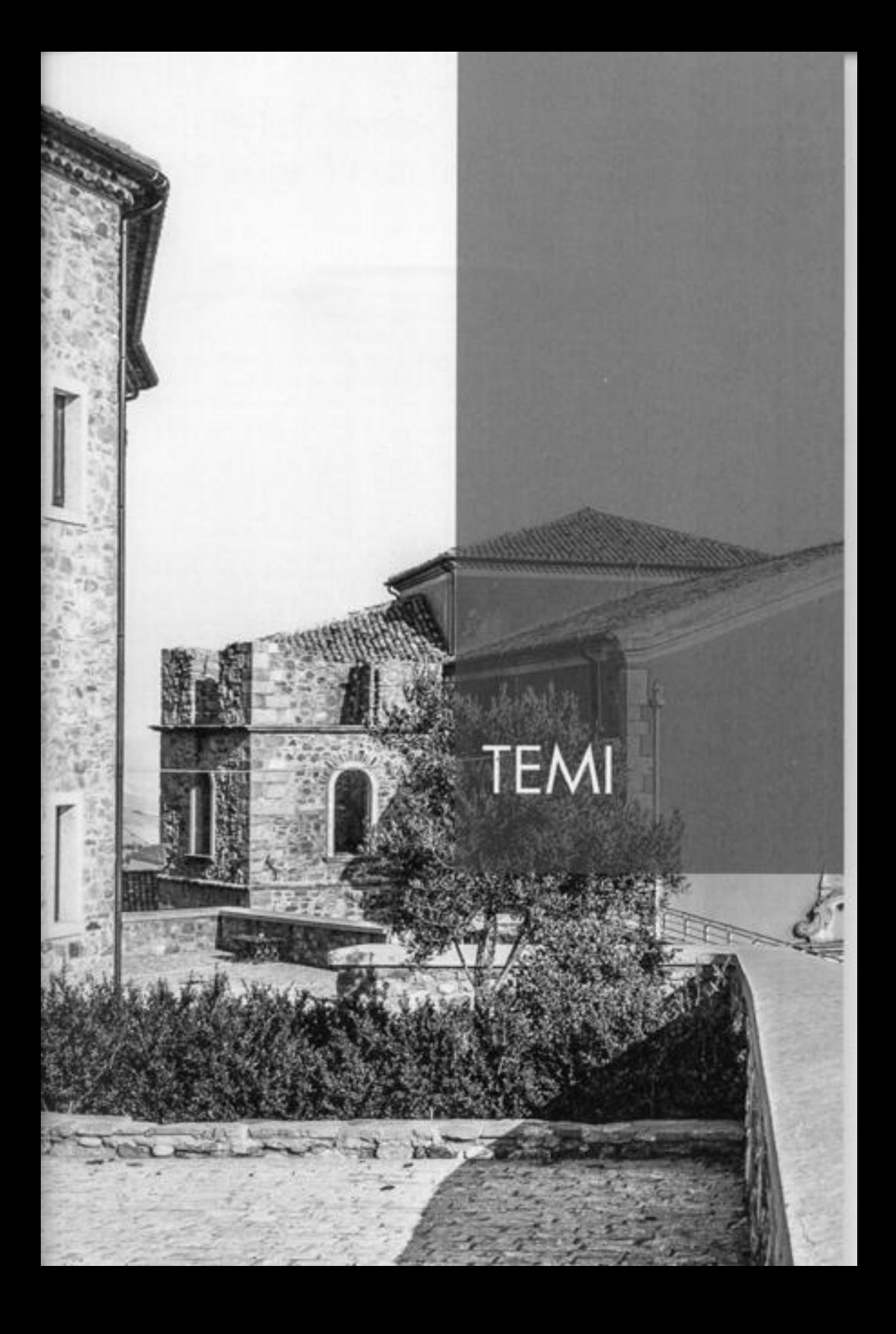

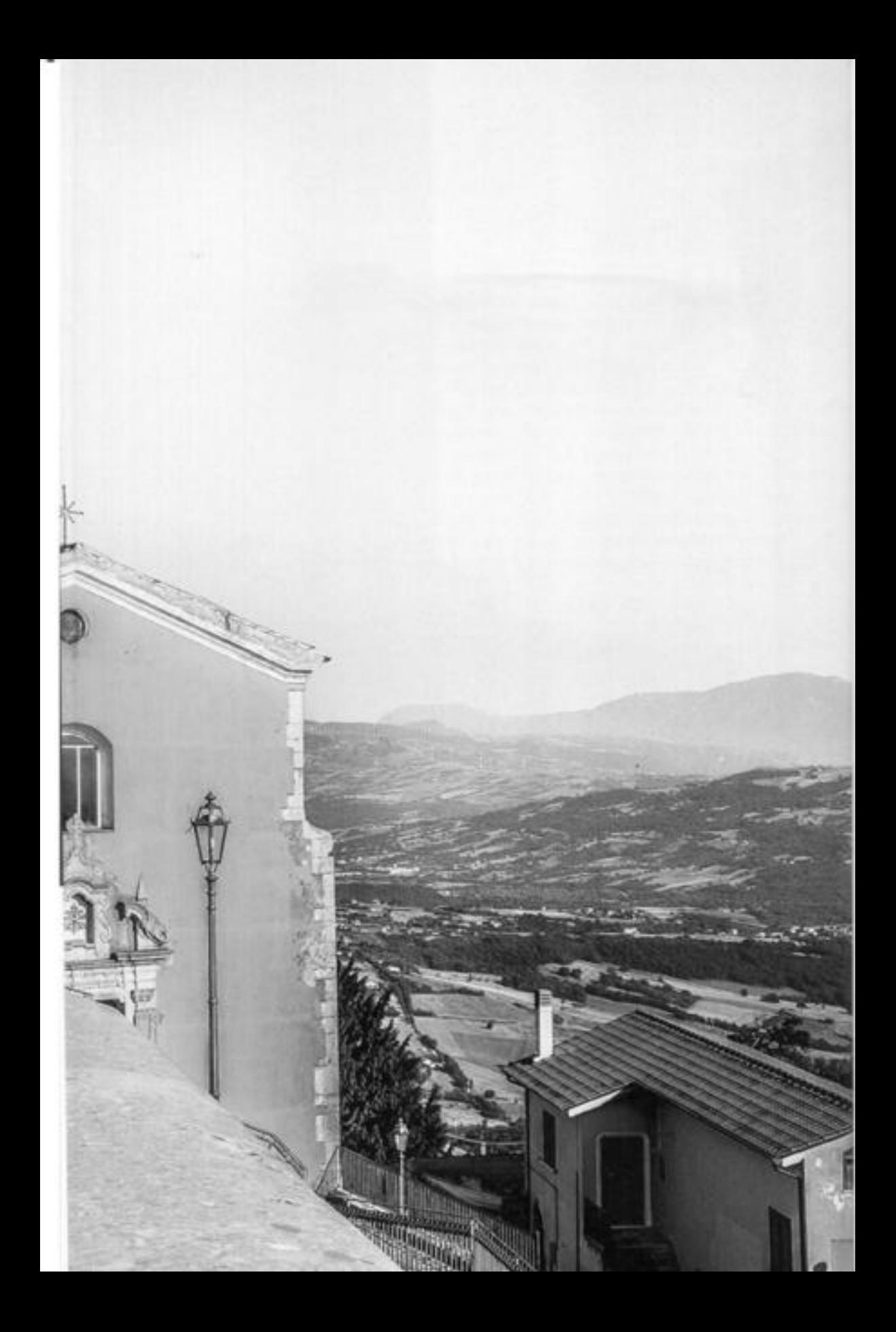

İ3

francesca bruni

# Ri-costruire la rovina,<br>re-interpretare il frammento

"L'architettura ricostruita, per uscire dalla storia e assumere significato, deve anche saper ricordare la propria distruzione, per questo non avrebbe significato ricostruire una copia esatta di ciò che era. Nella ricostruzione dell'antico il passato non può assumere solo il valore di documento ma deve anche saper evocare, nel senso, che esso si prolunga nel presente, subendo una rarefazione all'essenziale simile a quella che compie il tempo sulle cose ricordate"1.

#### MEMORIA I STORIA I IDENTITÀ

la memoria come elemento identitario di una comunità che si riconosce nel manufatto distrutto, la cui ri-costruzione diviene così operazione imprescindibile, e la necessità di affidare alle rovine un nuovo ruolo urbano compatibile con il funzionamento e la vita della cità, sono le condizioni entro cui si compie il complesso rapporto tra rovina e progetto.

Un rapporto difficile che si è realizzato nei nostri territori, in particolare nell'Irpinia postterremoto, nella ricostruzione "com'era dov'era" di quanto distrutto con la conseguente perdita della identità e originalità storico-architettonica del manufatto, oppure diversamente separando l'esercizio di memoria dalla pratica quotidiana della vita, come nel caso di Conza campana, la cui ricostruzione in altro sito ha dato vita a una contemporaneità senza identità e a una storia morta nella quale viene congelata la memoria storica del paese. L'immagine del

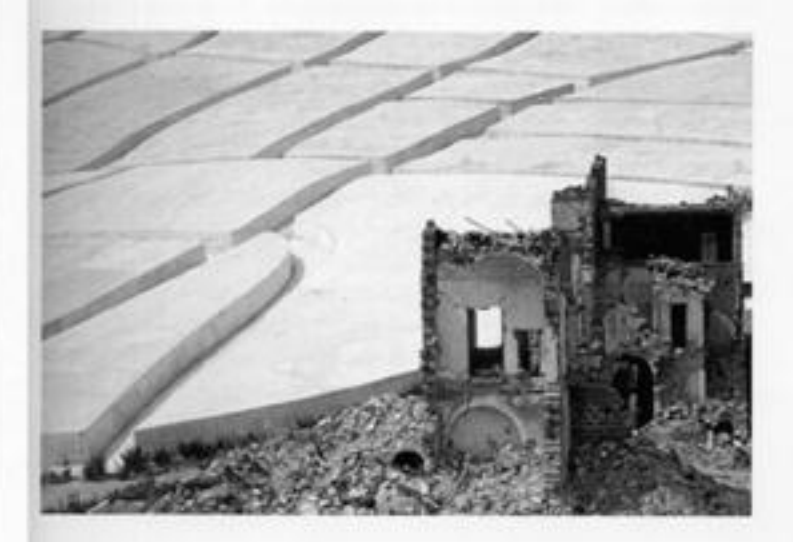

A.R. Burelli, Spolia et memoria Llebis, in «Area» n. 62. 2002.

fig. 1: Alberto Burri, neto di Gibelina.

<sup>2</sup> F. Purini, Comporre l'architettura, Laterza, Roma-Bari 2000.

Cretto di Burri come calco di Gibellina Vecchia e l'assenza di qualità di Gibellina Nuova, rappresentano bene questa contraddizione tra identità e memoria.

Nell'ottica di una salvaguardia dei territori e di una valorizzazione dei centri urbani, compito del progetto non può più essere quello di separare ma di unire storia, memoria e vita, di interrogarsi sulle tecniche e sugli strumenti per realizzare questa contemporaneità di forma e di uso che la storia delle trasformazioni urbane è sempre riuscita a compiere con le sue stratificazioni, riutilizzandone i materiali per costruire con essi nuovi manufatti.

#### CONTINUITÀ I DIFFERENZA

L'interpretazione dell'opera nel suo nuovo contesto, il suo significato rispetto al senso che l'antico evoca nel presente, unitamente alla scelta di tecniche e strumenti di progetto capaci di produrre differenze nel conferire all'esistente, riconosciuto e fatto proprio, il segno di una nuova identità, rappresenta il nodo centrale attorno a cui l'intervento prende forma, si costruisce.

Più che di ricostruzione è giusto dunque parlare di costruzione in senso più ampio, in quanto costruire nella città è un atto critico che rifonda la realtà, così modificata dall'intervento architettonico: il nuovo si contamina con l'esistente, diviene una sua continuazione. Ma, "tale continuazione - scrive Purini - non è in realtà continua (...) continuare un manufatto implica comunque dare forma a un arresto del tempo, un'interruzione che si è trasformata in valore: il problema consiste allora nel collocare la discontinuità in un ordine diverso dall'esistente, facendo sì che anche i vuoti che costellano il suo ciclo vitale lascino una traccia significativa"<sup>2</sup>.

Il progetto di ri-costruzione della rovina deve individuare le modalità della collaborazione con il tempo che vuole innescare, interpretare il testo che si trova di fronte non per ricavarne il senso "autentico" ma per risalire oltre ciò che è dato come manifesto. Non è la verità archeologica ciò che conta ma piuttosto l'idea che di questa si può cogliere nella rovina.

L'architetto "va in cerca del tempo dell'edificio di cui ha bisogno" ritrovando in ciò che esiste l'appropriatezza di una nuova progettazione, ricostruendo nella proiezione storica un luogo o un tema, selezionando caratteri durevoli che poi usa, interpreta, manipola.

I S

#### ROVINA I FRAMMENTO

"Come anatomisti, gli architetti e gli artisti - del Settecento - si caleranno letteralmente nelle viscere affioranti della Roma antica. bramosi di strappare a quel maestoso corpo senza vita i principi di una creatività considerata normativa<sup>ra</sup>.

l concetto di rovina, per lungo tempo oggetto di curiosità e fascino da parte degli architetti, evoca un oggetto in frammenti che rimanda a una completezza e perfezione passate e oramai perdute, come i rocchi delle colonne dei templi greci che avevano per i viaggiatori del Grand Tour e per la stesso Le Corbusier, la bellezza delle rovine immortali, come magazzino della memoria ed elementi di conoscenzo dell'architettura antica e testimoni dell'immortalità del tempo. "Il Partenone sorge sull'Acropoli, nuovo come un ricordo intedele nel quale siano sprofondati molteplici passati confusi, si siano smarriti molteplici invasori: sempre nuovo come se appartenesse alla sua essenza l'apparire una rovina, di un biancore accecante, sempre pronto a lasciarsi decifrare, interpretare, raccontare; semprepresente, sempre nuovo, sempre al di là o al di qua della decifrazione, delle interpretazioni e dei racconti; condannato a sopravvivere alle proiezioni che esso suscita<sup>ra</sup>. La straordinaria composizione paesaggistica, che Freud visita nel 1936, suscita in lui un sentimento contrastante tra la presenza di un tempo puro, non databile, che lega la rovina alla natura, e le evocazioni più colte e costruite della storia, i diversi significati che i restauri hanno richiamato in vita per adeguaria a nuovi usi, per cui le macerie "non hanno più il tempo di divenire rovine".

Il frammento, diversamente dalla rovina, contiene la forza creativa. di un completamento futuro che coinvolge l'osservatore e ne stimola l'immaginazione.

"Statue spezzate così bene che dal rudere nasce un'opera nuova, perletta nella sua stessa segmentazione: un piede nudo che non si dimentica, poggiato su una lastra, una mano purissima, un ginocchio piegato in cui si raccoglie tutta la velocità della corsa, un torso che nessun volto ci impedisce di amare, un seno o un sesso di cui riconosciamo più che mai la forma del fiore o del frutto, un profilo ove la bellezza sopravvive in un'assenza assoluta di aneddoto umano o divino, un busto dai tratti corrosi, sospeso a mezzo fra il ritratto e il Meschio<sup>va</sup>

John Soane nel ricollocare nella sua casa-studio i frammenti marmorei di elementi architettonici che alludevano a una forma perfetta perduta <sup>1</sup>M. Barbanera, Metamorfosi delle rovine, Electa, Verona 2013

<sup>4</sup>M. Augè, "Un disturbo della memoria sull'Acropoli", in Rovine e macerie. Il senso del tempo, Bollati Boringhieri, Torino 2004.

<sup>3</sup> M. Yourcenar, "Il Tempo, grande scultore", 1954 in Opera, saggi e memorie, Mondadori, Milano 1992 16

<sup>6</sup>J. Elsner, Architecture, Antiquarianism and Archeology in Sir John Soane's Museum, in Tsingarida and Kurtz (a cura di). Appropriating Antiquity/ Saisir l'Antique: Collections et Collectioneurs d'antiques en Belgique et en Grand Bretagne au XIX siècle, Brussels, 2002.

7M. Barbanera, op.cit.

<sup>#</sup> G. Dorfles, Elogio della disarmonia, Garzanti, Mlano 1992.

<sup>v</sup> G. Simmel, Die Ruine. in Philosophische Kultur. Gesammelte Essays, Klinkhardt, Leipzig 1911.

fig. 2: Peter Zumthor, Kolumba Museum, Colonia. ne la scaturire una forza creatrice che da luogo a una nuova totalità. "Lo spirito della giocosa ed eclettica creatività di Soane, nell'imitare, emulare e riformulare modelli antichi e specialmente frammenti selezionati, dà vita a una nuova sintesi che era allo stesso tempo moderna e fedele all'antichità<sup>46</sup>.

Il concetto di frammento contiene dunque i termini di un dilemma: possono frammento e totalità<sup>7</sup> essere riconciliabili?

#### TRACCE MNESTICHE I IMMAGINARIO ARCHITETTONICO

"Si può accettare una traslazione semantica d'un artefatto e il suo partecipare a tutt'altro contesto rispetto a quello originario senza, tuttavia, che per questo fatto, voda perduto il suo valore estetico<sup>re</sup>.

Esiste una dimensione creatrice delle rovine: la rovina di una costruzione produce il fascino di un "immaginario architettonico", perché mostra che nella distruzione dell'opera sono cresciute altre forze e altre forme, quelle della natura, per cui un'opera dell'uomo. viene percepita come se fosse un prodotto della natura<sup>o</sup>. L'architetto può creativamente servirsi della "muta eloquenza" delle rovine in funzione di una continuità che deriva direttamente dal passato. Fascino dell'architettura di spoglio è, secondo Francesco Venezia,

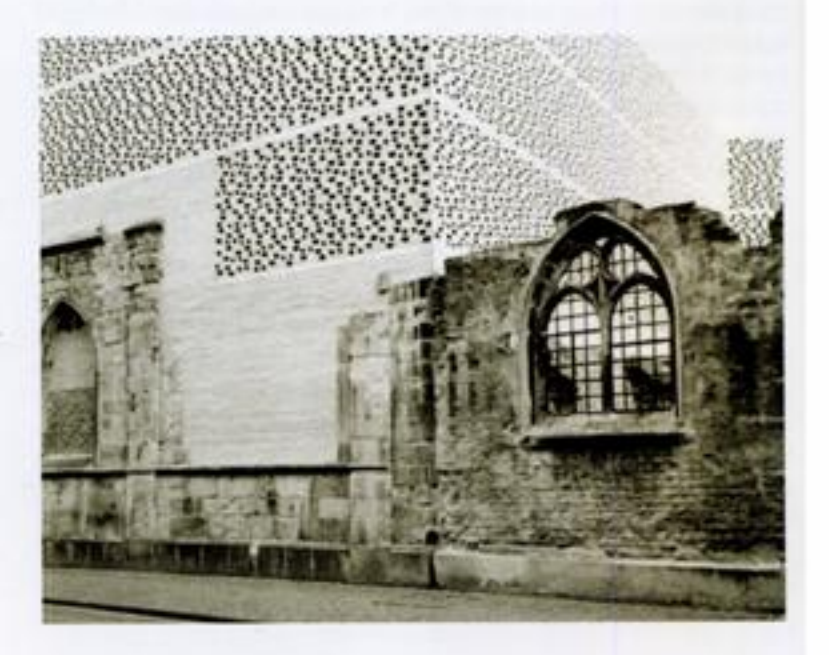

quello di essere "un sistema in cui l'ordine delle cose naturali è già trasformato in quello dell'architettura - e in una qualche misura alla natura è ritornato - entra in gioco in un'opera nascente insieme a un sistema in cui un'analoga trasformazione inizia ad attuarsi per la prima volta<sup>\*10</sup>.

In che modo la "creativa fascinazione del rudere" può esercitarsi in questa ricerca di continuità ma allo stesso tempo necessità di una invenzione per il progetto del nuovo? Punto di partenza dell'azione progettuale è facalizzare l'attenzione sulla grammatica costruttiva del frammento, coglierne le regole costruttive e le qualità materiche quale trama che possa guidare il disegno del nuovo, poi indagarne la ricaduta sull'ordine del paesaggio urbano, infine verificarne la nuova configurazione secondo una idea personale che la memoria e il luogo sembrano evacare, come tema di progetto da seguire nella riconfigurazione architettonica. Dare corpo all'elemento fantastico, all'immaginario, non significa spingere necessariamente verso soluzioni high-tech piuttosto che verso maldestre reviviscenze stilistiche. le "pietre del passato" come materiali della modernità vengono così re-impiegate da Dimitri Pikionis nel percorso verso l'Acropoli di Atene" secondo un disegno e delle geametrie vernacolari mentre Wang Shu le ri-colloca nel Museo della storia di Nigbo secondo uno spartito rigoroso che esalta l'orizzontalità del muro e che a uno squardo più ravvicinato ne mostra la varietà degli strati esaltandone l'idea di stratificazione. La vera novità architettonica - non soltanto tecnica ma stilistica - non deriva soltanto dall'uso di determinati materiali o sistemi costruttivi, ma dal fatto di usarlì in maniera diversa da come erano stati usati finora.

#### RITMLI TEXTURE I SUPERFICI

"la bellezza dell'architettura sta nel 'rappresentarsi sottoforma di tovina' per la sua carica evocativa.. per vedere la bellezza devo distruggere la firmitas e l'utilitas. Devo ridurre la cosa a rudere perché nel momento in cui esso non è più abitabile e utilizzabile è solo bello<sup>17</sup>

progeto contemporaneo sembra ricorrere sempre più raramente a tecniche compositive tradizionali mentre viene ampiamente adottata la strategia di un lavoro sulle texture intese come unico ornamento possibile, trame e orditi di differente materiale attraverso la cui ripetizione ciò che è senza forma si trasforma in figura. "La texture contene gli incidenti che il caso ha portato sui materiali naturali,

<sup>10</sup> F. Venezia, Il trasporto di un frammento. Un museo, in 4clus», n. 33, 1981.

<sup>11</sup>A. Ferlenga, Dimitris Pikionis, Milano, Electa 1998.

<sup>12</sup> F. Purini, Completsi e paesaggio in architetura. Abstract di Il progetto dello Spazio Pubblico. Master postuniversitatio, Edizione 2003.

17

<sup>13</sup> C. Zucchi, "Textures", in Cino Zucchi Inspiration and process in Architecture, Moleskine 2012.

le spire fossili della pietra e le operazioni matematiche e astratte di giunzione e annodamento"13. La decorazione può solo essere dunque interruzione, incompletezza. Il ritmo, la ripetizione, dato dalle scansioni dei vuoti spesso ridotti a traforo, porta i progettisti a realizzare l'innesto del nuovo sull'antico mediante superfici omogenee che generano nuove geometrie superficiali intese quali muto commento ai frammenti della rovina. Solidità e leggerezza, luce e ombra, infittimento e diradamento, sono le coppie antinomiche che costituiscono l'alfabeto di questa nuova tecnica di progetto che genera astrazioni, prospetti evanescenti sempre più riferiti alle linee del barcode o al pixel delle immagini digitali. Il rapporto con il contesto, come relazione di natura fenomenica che deriva dalla percezione dell'osservatore, viene affidato così al dettaglio, che, una volta iterato, compone la figura architettonica, da cui dipende. La facciata dell'architettura è intesa come un foglio decorato che alle volte si piega per scoprire l'identità dello spazio architettonico.

I progetti esito del workshop progettuale di seguito presentati confermano questa tendenza che trova nella ricomposizione volumetrica e nella scarsa rispondenza tra forma e uso, l'occasione per configurare schermi di superfici materiche omogenee impreziosite da forature, in cui luce e ombra sembrano essere i principali materiali del progetto a commento di una sorta di "rinuncia progettuale" che l'intervento sulla rovina sembra voler perseguire.

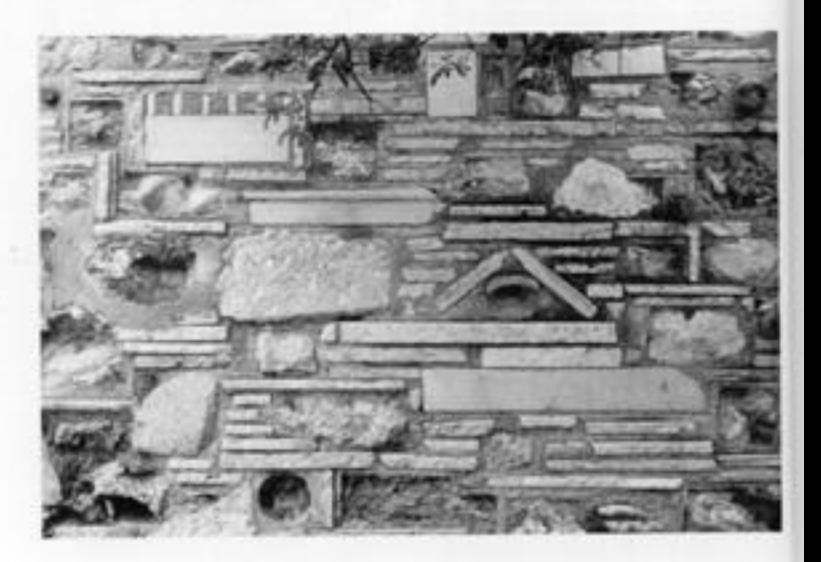

fig. 3: Dimitris Pikionis, Particolare della tessitura muraria di San Dimitrias Loumbardiaris, Atene.

#### chiara borbieri Architetture interrotte

la ricostuzione della torre campanaria della Chiesa dei SS. Pietro e Paolo in Morra de Sanctis, oggetto del seminario di progettazione promosso dai consi di Ingegneria Edile-Architettura dell'Ateneo Federiciano, pone numerosi spunti di riflessione, nonché interessanti temi di approfondimento. Tra questi, quello della percezione dell'immagine interrotta dell'architettura, in relazione al senso di completezza e di identità della stessa, risulta di grande rilevanza e si pose come sfondo alle riflessioni progettuali portate avanti durante i lavori del Workshop.

Per parer indagare su quali sono le possibilità che si offrono oggi al progetto architettonico in relazione a testi del passato interrotti dal lavoro del tempo, appare necessario far riferimento ad alcune questioni legate al riconoscimento dell'opera stessa.

SUL RICONOSCIMENTO E SULLA PERCEZIONE DELL'OPERA **D'ARTE** 

"Tapera d'arte nasce nella coscienza dell'artista e viene poi fissata in un determinato materiale fisico"<sup>1</sup>.

Il riconoscimento di un'opera in quanto opera d'arte avviene tramite un ato intuitivo e personale della coscienza dell'individuo. Un processo, dunque, non propriamente razionale con il quale l'uomo ticonosce l'essenza e il senso dell'opera tramite la sua fisicità. Nel caso di architetture interrotte, come la torre campanaria in aggetto,

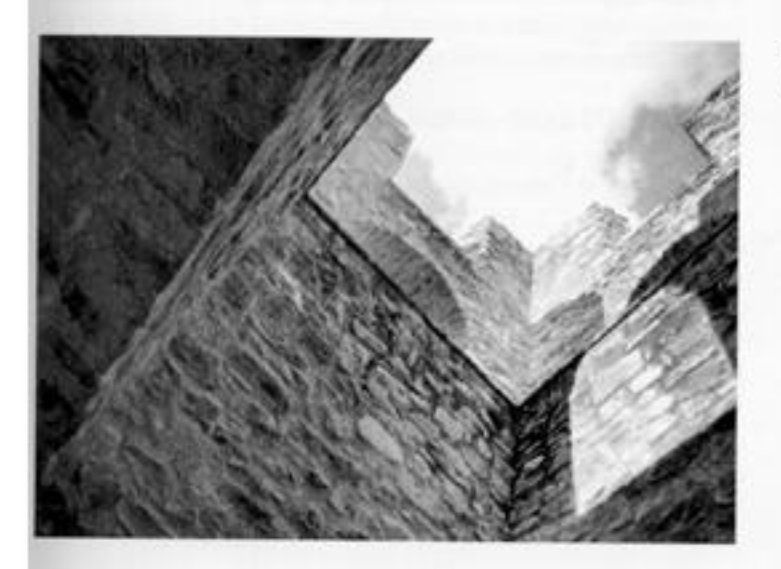

1 B. Croce, Estetica come scienza dell'espressione e linguistica generale, Laterza. Bari 1945

c. corbient architetture interrotte

 $\overline{10}$ 

fig. 1: Tome campanaria di Morra de Sanctis.

<sup>2</sup> A. Ardovino la cura dil. Martin Heiddeger. Dell'origine dell'opera d'arte e altri scritti. Centro Internazionale Studi di Estetica: Palermo 2004.

<sup>1</sup> E. Hussel, la Casa e lo Spazio, ed. it. a cura di V. Costa, Rubeltino, Catanzaro 2009

<sup>4</sup> M. Heidegger, Il concetto di tempo, Adelphi, Milano 1998

il riconoscimento del valore in sé dell'opera va oltre l'immagine figurativa non più integra: esso è presente e riconoscibile nella pietra disgregata dal tempo, nei confini irregolari, nei vuoti di materia che raccontano le molteplici storie che l'architettura vive.

L'opera d'arte, scrive Heiddeger, rivela se stessa attraverso se stessa, porta alla luce il suo significato profondo, la verità di ciò che rappresenta: "nell'opera d'arte la verità dell'ente si è posta in opera" Idas Sich-ins-Werk-Setzen der Wahrheit des Seieden).

Il riconoscimento della verità e dell'essenza dell'opera, fa parte di quello che Husserl chiama "atteggiamento naturale". A partire dalle cose, con le loro unità e differenze, si determina la nostra percezione di esse, più o meno adeguata, più o meno corrispondente all'essere delle cose. Queste nelle loro proprietà oggettive, nella loro unità e differenze, si rispecchiano semplicemente nella coscienza. Si considera dunque l'essere nel modo in cui esso appare, a partire dall'ambito delle parvenze fenomenologiche<sup>2</sup>.

Secondo Husserl il problema della percezione è il problema del collegamento tra atti percettivi e oggettualità di riferimento di questi atti: in altre parole della correlazione tra percezione e cosalità percepita<sup>3</sup>. Questo avverrebbe all'interno di un campo percettivo estendentesi indefinitamente e privo di lacune, che può essere coratterizzato con l'attributo di continuo, privo cioè di interruzioni, o momenti di per sé separabili.

Ma cosa accade in presenza di discontinuità? Cosa cambia nella percezione della cosa - in questo caso della torre campanaria in parte distrutta - quando questa presenta mancanze, lacune, frammentarietà? Come è possibile percepire, infine, la totalità e la completezza di senso dell'opera stessa?

#### L'OPERA E IL DIVENIRE: FORME INTERROTTE

"L'esserci non è il tempo, ma la temporalità"4.

Dalla dimensione immateriale propria dell'atto creativo, un'opera, quando realizzata, assume una natura materiale e fisica. Dalla dimensione atemporale del pensiero, in altre parole, l'opera è trasportata in una dimensione in cui il tempo e le contingenze fenomeniche esterne cominciano a interagire con essa e a trasformarne la materia. Materia e tempo si presentano come due enti strettamente connessi, legati da una sorta di dipendenza della quale l'architettura, in quanto tale, non può non fare i conti.

É così che la torre - prima difensiva e poi campanaria - di Morra de

20

 $\overline{21}$ 

Sanctis diventa per chi la osserva simbolo di un passato potente, corpo trasformato dal tempo e dai fenomeni naturali, senza perdere tutavia la sua profonda valenza urbana e architettonica di elemento accentratore, insieme al Castello Biondi-Morra e alla Chiesa dei SS Pietro e Paola.

Il tempo diventa parte integrante dell'opera e conferisce a essa un valore, sia per averne mutato la facies, sia per aver mutato la coscienza e le capacità interpretative di chi la osserva. L'azione modificatrice e il degrado della materia, che spesso coincide con la formazione della cosiddetta patina del tempo, sono direttamente connessi al concetto di temporalità husserliano secondo cui le esperienze vissute condizionano la percezione della realtà. Nel caso specífico, condizionano la visione estetica dell'opera<sup>3</sup>.

La forma definita e conclusa è stata da sempre sinonimo di perfezione estefico rispetto alle forme interrotte e incomplete, alle quali si è generalmente attribuita un'accezione negativa in quanto incapaci. di rendere quel senso di unità e completezza tali da permettere il riconoscimento dei valori della totalità dell'opera.

Unità che, come scrive Carbonara, non è quella "organicafunzionale della realtà esistenziale" che risiede "nelle funzioni logiche dell'intelletto, ma è diversa 'unità figurativa', che si dà in una con l'intuizione dell'immagine"6.

la lacuna, la mancanza, la discontinuità dell'opera rappresenta dunque un'interruzione nel tessuto figurativo. Un'interruzione non muta, non neutra, non passiva. Come evinto dalle esperienze della Gestalt psychologie riquardo lo studio dei fenomeni della percezione delle torne, tale interruzione si manifesta come una sorta di figuratività negativa, che si inserisce nel tessuto preesistente, assumendo un ruolo ativo, un senso compiuto".

Siamo quindi in grado di percepire tale figuratività e completezza anche osservando un'opera plasmata dal tempo, sia essa la Venere di Milo o una torre campanaria distrutta dal sisma.

Si potrebbe asserire forse che un diverso tipo di unità dell'opera, un senso nuovo assunto dopo la trasformazione sia dato proprio dalla mancanza, dalla perdita di alcune sue parti? Si può affermare che l'interruzione dell'opera, l'immagine mutilata e parzializzata della torre, sia a questo punto una nuova configurazione dalla quale partre, pur non assumendo una posizione di tabula rasa nei contronti della sua originaria conformazione, ma assimilandone tutto il valore, proprio a partire dalla perdita della sua figuratività primordiale?

Ecco che il lavoro del tempo, rivolto alla componente fisica e tangibile del manufatto, si rivolge allo stesso modo anche alla componente <sup>1</sup> B.G. Marina, "Architettura, archeologia e paesaggio fra preesistenze e progetto. Temi emergenti: le 'cose' e l'autenticità", in F. Viola (a cura di), Pietra su Pietra. La storia come materiale di progetto. CUES, Salerno 2013.

<sup>6</sup>.G. Carbonara,

"La Teoria di Cesare Brandi" In Avvicinamento al restauro. Teoria, storia, monumenti, Liguori, Napoli 1997.

P. Abidem

<sup>#</sup> F. Viola. "Lo squardo" dell'architetto", in F. Viola la cura dil. Pietra su Pietra. op.cit.

<sup>3</sup> E. Girardi (a cura di), Michelangelo Buananoti. Rime, Universale Laterza, Bari 1967

<sup>10</sup> F. Viola, "Lo squardo dell'architetto", cit.

metafísica e al senso di esso. Nonostante il "divenire" delle forme, alla perdita di materia, resta intatto il riconoscimento dell'opera e la conservazione della sua identità<sup>s</sup>.

#### L'INCOMPLETO-INTERROTTO, L'INCOMPLETO-INCOMPIUTO: LA ROVINA E IL NONFINITO

"Tu vedi un blocco, pensa all'immagine: l'immagine è dentro, basta soltanto spogliaria".

Dalle riflessioni fatte fin qui, si vuole ora affrontare una suggestione ontologica, fare una sorta di pretestuoso esperimento percettivo, provando per un attimo ad assumere gli occhi di un osservatore alla sua prima esperienza, per approfondire in seguito quelli che sono i possibili riscontri sul piano architettonico e progettuale.

Si provi ad accostare l'immagine della Venere di Milo a quella di uno dei Prigiani di Michelangelo. In prima istanza si proverà un senso di disagio nell'osservare due figure incomplete. Lo stesso disagio che viene descritto anche da Agostino quando si riferisce al turbamento provocato dal concetto di "informe", inteso non come l'assenza di forma, ma come stadio intermedio della trasformazione dei corpi, nel «loro mutarsi per cui cessano di essere quello che erano e incominciano a essere quello che non erano»<sup>10</sup>.

L'immagine della Venere potrà essere definita come incompletointerrotto o rovina: opera plasmata dal tempo, giunta ai nostri giorni con una configurazione differente da quella originaria, la cui caratterística principale é riconosciuta proprio nelle sue mancanze. A una prima analisi, la torre morrese ricadrà in questa definizione, e in quanto rovina evocherà l'integrità perduta dell'opera originaria provocando nel nostro osservatore alle prime armi un sentimento di nostalgia per un tempo lontano e non più raggiungibile. Come scrive Marquerite Yourcenar in Tempo grande scultore: "alla bellezza come l'ha voluta un cervello umano, un'epoca, una particolare forma di società, si aggiunge una bellezza involontaria, associata ai casi della Storia, dovuta agli effetti delle cause naturali del tempo. Statue: spezzate così bene che dal rudere nasce un'opera nuova, perfetta nella sua stessa segmentazione. [...] Ma l'esperto non ha dubbi: quella linea cancellata, quella curva ora perduta ora ritrovata non può provenire se non da una mano umana, e da una mano greca, attiva in un certo luogo e nel corso di un certo secolo. Qui è tutto l'uomo, la sua collaborazione intelligente con l'universo, la sua lotta contro di esso, e la disfatta finale ove lo spirito e la materia che gli fa.

22

23

da sostegno periscono sin in fondo nella rovina delle cose"11. Procedendo nell'esperimento proposto, si definirà l'immagine del Prigione come incompleto incompiuto o non-finito: "opera aperta" alla ibera interpretazione e immaginazione dell'asservatore<sup>12</sup>. Secondo Michelangelo, la scultura è la rappresentazione di un'idea la cui fama già esiste potenzialmente nel blocco di marmo e all'artista non resta che togliere l'eccesso e liberare l'immagine dalla pietra: "non ha l'attimo artista alcun concetto / ch'un marmo solo in sé non circoscriva / col suo soverchio, e solo a quello arriva / la man che ubbidisce all'intelletto"<sup>13</sup>. Egli è consapevole che l'uomo "imperfetto" non può rendere compiutamente l'Idea che è "perfetta, eterna ed immutabile". Può però donarle libertà di interpretazioni molteplici. È così, allo stesso modo, l'immaginazione dell'osservatore libera il Prigione dalla morsa del tempo e gli restituisce nuove possibili conigurazioni, seppure frutto di un lavoro mentale.

Ci si accorge ora che è possibile, sotto questa luce, definire la torre monese nelle fattezze in cui oggi si presenta agli occhi dell'architetto progettista, come un punto di partenza, un testo non-finito su cui continuore a scrivere.

la presa di coscienza della natura dell'incompletezza delle due apere messe a confronto, si manifesterà in un secondo momento: asservandale, intatti, si riconoscerà che la prima risulta incompleta in relazione a una forma che fu; la seconda risulta incompleta in relazione a una forma che avrebbe potuto essere.

<sup>11</sup> M. Yourcehar, "Tempo grande scultore", 1954, in Opere, saggi e memorie, Mondadori, Milano 1992.

<sup>12</sup> F. Viola, "Lo sguardo" dell'architetto", c.l.

<sup>13</sup>E. Girardi la cura dil. Michelangelo Buonarroti. Rime, op.cit.

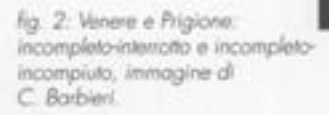

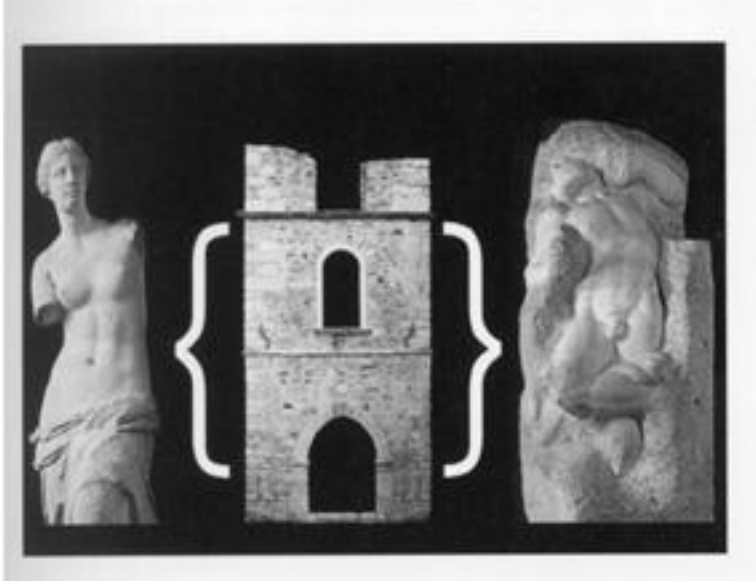

<sup>14</sup> J. Roth, Conservazione restaura riuso, in «Casabella», n. 636, 1996.

<sup>13</sup> C. Varageoli, Conservare il passato, Gangemi, Roma 2005.

In entrambi i casi, la percezione del senso di incompletezza se da un lato conduce a un lavoro mentale che si sforza di ricostruire la figuratività - originale o intenzionale - dell'opera, dall'altro permette di comprenderne a pieno il valore e il senso.

Si patrebbe estremizzare tale ragionamento tanto da considerare l'incompleto-interrotto della Venere e l'incompleto-incompiuto del Prigione come due facce della stessa medaglia. Entrambe conservano la loro potenza di opera d'arte e si prestano all'immaginazione dell'osservatore che può donare loro una completezza figurativa, infinite volte in maniera nuova.

Allo stesso modo, un'architettura interrotta è sia Venere che Prigione: sopraffatta dal tempo ha assunto forma altra che - in potenza - si pone come punto di partenza per il raggiungimento di una forma nuova e di infinite nuove forme. Atto interrotto e potenza inesplosa: ecca che, in questo modo, la torre campanaria oggetto del seminario si presenta allo stesso tempo come punto di arrivo e punto di partenza per la progettazione della sua nuova configurazione architettonica e urbana.

#### L'OPERA IN DIVENIRE: QUALI POSSIBILITA' PER IL PROGETTO ARCHITETTONICO?

"Da qualche parte deve pur esistere, credo, una regione protetta nella quale il nuovo, deponendo le armi e issando la bandiera bianca della pace, possa penetrare senza far troppi danni. Non tutte queste regioni hanno una connotazione física precisa, ma alcune possono essere chiaramente indicate sulla cartografia. Tra queste c'è il Sud dell'Europa. Qui ho imparato che sopravvive attraverso i secoli solo ciò che rappresenta una continuazione, sia pure inverosimile, di qualche cosa. [...] Non esiste l'illimitato e puro "avvenire" così come non esiste niente che vada definitivamente "perduto". Nell'avvenire c'è il passato. L'antichità può sparire dai nostri occhi, ma non dal nostro sangue. Chi ha visto un anfiteatro romano, un tempio greco, una piramide egizia o un utensile abbandonato dell'età della pietra, sa cosa ho in mente<sup>414</sup>.

La rovina architettonica si differenzia sostanzialmente dal decadimento delle altre opere d'arte: nonostante se ne percepiscano frammenti, esse possiedono ancora la loro intrinseca unità che l'immaginazione umana restituisce in modo quasi istintivo, Per l'architettura invece lo stato di rovina, inteso come fenomeno in continua evoluzione, detemina in modo inatteso nuovi equilibri e nuove forme.

 $\frac{1}{24}$ 

 $25$ 

Un'architetura porta con sé il tempo che è stato nella potenzialità di divenire altro: un ruolo, dunque, quello della rovina che rimanda de rifessioni di Augé, secondo cui la "vocazione pedagogica delle ravine consiste nel rappresentare in se stessa il tempo per far si che si cieda ancora nella storia<sup>415</sup>. Lo stesso Alberti, quando ammette che "tuto è vinto dal tempo", non sancisce la morte dell'architettura ma riconosce, anzi, le condizioni per la sua rigenerazione, in un ciclo ma interato di vita e di morte, Le architetture, scrive, "si rovinano per farvene di nuovo de le altre "10.

Appare necessario, dunque, definire quale rapporto deve istaurarsi tra l'architettura contemporanea nei contesti antichi e stratificati.

Un rapporto che si basa sul perseguimento di un senso di continuazione, ossia di stratificazione temporale e materica del fare · e del persare - architettura. Lecito, dunque, intervenire sulle ceneri del passoto, non per perseguire il solo fine della conservazione fisica, ma - e soprattutto - per dare nuova vita e nuovo senso a un pasato che divento così contemporaneo, ponendosi nell'ottica dello spirito storico.

Einserimento dell'architettura del nuovo nell'antico, viene sostenuta anche da Pane che nel 1965 scrive: "il patrimonio d'arte e di storia non si pore oggi come un'intimidazione a danno della moderna creatività, ma esige invece di essere integrato in un'autentica atentività dato che esso non è una parte morta della città ma la sua parte più viva e coerente". Non quindi un problema, un ostacolo, ma una polenzialità, un valore aggiunto, un punto di partenza per dar vita a ruova vita, in continuità con il passato.

Come scrive Tagliagambe, bisogna "cominciare a chiedersi aniamente se un atteggiamento verso il rudere orientato in direzione di una conservazione materiale, preoccupata di salvaguardame e tipitatiname l'edizione 'integrale', in nome del principio del dirittodovere alla completezza della conoscenza, sia davvero il più idoneo a preservame il significato e il valore. O se non sia invece vero che l'approccio migliore per non disperderne i valori originali nella loro integrità e profondità di senso sia proprio quello di evitare il più possibile e deformazioni interpretative che scaturiscono inevitabilmente dallo spostamento di ricezione dovuto alle mutate condizioni di contesto e lasciare che a fungere da protagonista, anziché la percezione visiva, amficiosamente sostenuta dal suddetto ripristino dell'integrità materiale perduta, siano la memoria, adeguatamente nutrita dalla conoscenza storica, e la capacità progettuale di pensare e vedere ammenti, rispetto ai modi usuali di fruizione delle testimonianze del passato, in un contesto liberamente rinnovato"17

<sup>15</sup> F. Viola, "Lo sguardo" dell'architetto", cit.

<sup>17</sup> S. Tagliagambe, "La visione e l'interpretazione del rudere", in S. Gizzi la cura di). Il rudere tra conservazione e reintegrazione, Gangemi, Roma 2006:

<sup>18</sup> G. Grassi, "Un parere sul restauro", in Scritti scelti, FrancoAngeli, Milano 2002.

<sup>19</sup> M. Clarelli, "Interventi sul patrimonio storico ed archeologico: considerazioni critiche", in S. Gizzi (a cura di), Il rudere tra conservazione e reintegrazione, op.cit.

È evidente come sia difficile, controverso e ancora ampiamente discusso, il tema del rapporto antico/nuovo, tanto che l'attuale ricerca percorre differenti strade e molteplici orientamenti.

La complessità della questione viene sapientemente sintetizzata da Grassi, quando scrive che "lavorare su manufatti che si trovano in questo stato (di rovina) significa quasi sempre lavorare su opere che appaiono ancora, per qualche ragione, incomplete, che non hanno esaurito la loro risposta, che presentano ancora, o di nuovo, i loro problemi aperti, cioè manufatti che appaiono ancora come dei progetti. In questi casi straordinari il nostro lavoro ha la possibilità di entrare a far parte, per così dire, di un lavoro già iniziato, più antico, più autorevole e ampio"<sup>18</sup>.

Ancora oggi i modi di accostarsi alla rovina tendono a coinvolgere due poli contrapposti. Uno legato a una speculazione di tipo ruinistico-ruskiniana, che affonda le sue radici già in Schelling e Burke. L'altro interventista volto a cancellarne il degrado mediante operazioni di reintegrazione, oppure inserendola in un nuovo contesto architettonico e ambientale. In questa ricorrente antinomia tra innovazione e conservazione, ricordiamo le definizioni elaborate da Pastor, secondo cui "innovazione è cogliere ciò che nelle forme formate ancora sussiste come forma formante, significa capire quanto di aperto vi è nella forma di un'opera", mentre "conservazione è un distinguere, un mettere in evidenza le stratificazioni subite nel tempo dall'opera"<sup>19</sup>, fermo restando che entrambe gli atteggiamenti devono essere guidati dalla formulazione di un'interpretazione critica.

Intervenire sulle rovine per la conservazione e la trasmissione alle generazioni future implica un'ulteriore trasformazione, volta a restituire il testo architettonico alla sua interazione ambientale, al suo contesto urbano, dilatando il significato di rudere per immetterlo in una scala urbana maggiore e renderlo disponibile a una utenza più vasta e varia.

E questo è il caso specifico della torre campanaria di Morra de Sanctis, antico baluardo a protezione e richiamo della valle circostante: i progetti elaborati durante i lavori del Workshop, non hanno potuto non considerare il peso urbano e paesaggistico dell'opera dove storia, paesaggio, natura e architettura coincidono.

Un buon progetto di architettura è ancora lo strumento più adatto per consentire l'utilizzazione, la valorizzazione, la migliore comprensione dei documenti ereditati dalla storia, con interventi compatibili che li preservino dall'abbandono, dai vandalismi, dall'incuria e quindi, li conservino.

26

Wallen St. D. St. State Street, Called

#### giovanni zucchi

#### Forme vuote

"Come nel poema di Thomas Stearns Eliot, The wasteland, la terra abbandoriata. Il vuoto non è altro che uno spazio che ha subito una privazione. Si tratta della sottrazione di alcune possibilità del suo uso a favore di una funzione privilegiata ed esclusiva [...]. Questa privazione di possibilità di uso, lungi dal rendere lo spazio più povero e schematico, conferisce a esso un significato ulteriore, più resistente e profondo"1.

La questione architettonica della ri-costruzione della torre campanaria della chiesa dei SS. Pietro e Paolo di Morra de Sanctis, pone tra gli alti il tema della interpretazione architettonica del vuoto simbalico e materiale legato tanto alla sua propria tipologia di architettura cava che al suo essere giunto a noi nelle forme della rovina e pertanto di una architettura fatta in parte di assenza.

Nella configurazione attuale il campanile si mostra come un oggetto "suotato" tanto nella funzione simbolica di elemento svettante e segnaletico rispetto al paesaggio circostante, quanto nella sua consistenza volumetrica. Incltre il duplice carattere della torre-porta quale elemento di attraversamento nella sua parte basamentale possante, consente di cogliere a pieno la vacuità della sua forma: il tema del vuoto si lega così ad aspetti quali l'assenza, la mancanza, l'immateriale.

A una vuotezza materiale, si accompagna una vacuità di tipoimmateriale e simbolica che si manifesta in una assenza di riferimenti certi, di simboli d'appartenenza e soprattutto di una memoria comune.

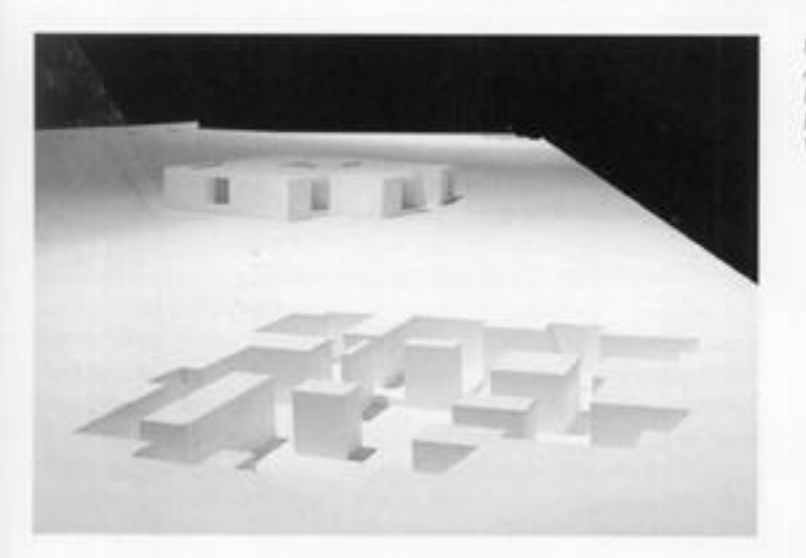

E. Putini, "Il vuoto contro il pieno", in M. Manieri Elia, Tapas e Progetto. Il Vuoto, Gargemi, Roma 2008.

fig. 1: Francisco e Manuel Aires Mateus, 2010. Mostra Internazionale di Architettura. People meet in architecture. Voids.

<sup>2</sup> Voce del Dizionario della lingua italiana Devoto Oli, Le Monnier, Firenze 1971.

<sup>1</sup>G. Marras, Farma, voce dell'Enciclopedia dell'architettura, Federico Motta - Il sole 24 Ore. Milano 2008, vol. II.

<sup>4</sup> F. Espuelas, Il Vuoto. Riflessioni sullo spazio in architettura, Christian Marinotti, Milano 2004.

<sup>2</sup> F. e M. Aires Mateur. 2010: Mostra Internazionale di Architettura, People meet in architecture, Voids, http:// www.labiennalechannel.org.

Si può infatti immaginare come, data l'assenza ormai trentennale. del campanile dall'immaginario collettivo nella sua forma completa. aran parte dei cittadini di Morra possa aver dimenticato o addirittura non avere memoria della sua forma originaria mentre ne coglie il valore simbolico di elemento di riferimento urbano e paesaggistico.

#### IL VUOTO E LE SUE FORME

"Vuoto = in fisica è l'assenza di materia in un volume di spazio... Quando si crea il vuoto la materia presente nel volume viene evacuata. Spazio assolutamente privo di materia<sup>-2</sup>.

"Forma = è la condizione attraverso la quale l'architettura interpreta la realtà".

Assoluta assenza per definizione e in antitesi col pieno, il vuoto è un concetto molto trattato nei vari campi culturali e scientifici in cui trova diverse implicazioni e significati.

In quanto assenza di materia, è scontato capire come la percezione del vuoto avvenga essenzialmente in negativo col pieno, come, ad esempio, negli usi che ne fa la scienza, per cui il vuoto può essere considerato come discontinuità attraverso un mezzo omogeneo, e quindi una pausa in una continuità di pieno.

Se si guarda invece alla teoria atomica si può facilmente osservare come la materia stessa sia praticamente vuota essendo la sua massa quasi interamente concentrata nei piccolissimi nuclei degli atomi che la castituiscono.

Qualunque sia l'ambito e il modo in cui vedere la realtà, si può affermare che "solo attraverso la forma possiamo percepire il vuoto"<sup>4</sup>. e la maniera più immediata con cui riusciamo a conferire forma al vuoto è attraverso la sua dialettica con il pieno.

Su questi temi è basato il lavoro degli architetti portoghesi Francisco e Manuel Aires Mateus, la cui poetica si lega all'immagine di una architettura intesa come scavo nella quale il progetto attribuisce spessori significativi ai muri che delimitano lo spazio, enfatizzati a porne in evidenza la qualità del vuoto. Nel presentare il loro lavoro "Voids" esposto nel 2010 alla Biennale di Architettura di Venezia. così scrivono: "Lo spazio è un vuoto, una manciata d'aria racchiusa da materia che ne definisce il limite. La sua precisione coincide con l'esistenza necessaria del suo intorno, che gli conferisce identità Disegnare spazi è disegnare possibilità di vita, materializzandone 1. limite"<sup>5</sup>. La forma del vuoto si percepisce dunque nel suo contraste col pieno che lo confina e l'architettura si concentra nel definire la etimil cuz leb emight

Nella protica scultorea la questione della forma del vuoto e della sua dialettica col pieno emerge in modo particolarmente interessante nei lavori di artisti come Oteiza, Chillida e Mary Miss, la cui arte si manifesta nel dare forma proprio al rapporto tra vuoto interno ed esterno alla scultura.

Nelle opere di Jorge Oteiza "il vuoto è qualcosa che si ottiene (come succede in fisica, il vuoto non esiste), è una risposta estetica nella fase di disoccupazione spaziale. Il vuoto viene a essere la presenza di un'assenza<sup>ro</sup>. Lavori quali La Scatola Metafísica (1958) erfriedro (1959) costituiscono l'espressione massima della conquista dello spazio vuoto attraverso la liberazione della forma che si manifesta nello svuotamento dei contorni manifestando la presenza dell'invisibile

'Oteiza, piuttosto che occupare lo spazio, tende invece a disoccuparlo. Questo è il concetto centrale del suo lavoro: la ásoccupazione dello spazio, ovvero togliere la materia e sostituirla con l'energia".

Il senso dello spazio cavo e il concetto di limite sono invece i temi cordine nella scultura di Eduardo Chillida, per il quale creare un luogo significa delimitare, introducendo uno spazio racchiuso entro tali limiti o svuotandolo.

lo spazio, entità concava, cava, viene ritagliato nella materia o definito da diaframmi rispetto allo spazio infinito. È il concetto di "spazio carico", di "vuoto pieno di tensioni e vibrazioni" che sta al centro della sua ricerca spaziale: un vuoto da abitare.

In tal senso costruire non significa più mettere una pietra sull'altra o collocare aggetti dentro lo spazio; la costruzione è costruzione del vucto, della forma immateriale dello spazio, che rimanda per molti aspetti a ciò che Heidegger intende per Raum. Tale parola tedesca che si traduce letteralmente con "spazio", nel suo antico significato intende indicare un posto reso libero per un insediamento di coloni o per un accampamento.

Il Roum è quindi qualcosa di sgombrato, di liberato entro determinati limit, e per questo per Heidegger "spazio" significa "fare spazio", ovvero "creare radure" e quindi un'azione capace di liberare un'area manipolando la materia.

Questo tema è ricorrente anche in alcune delle sculture di Mary Miss, che nelle sue opere costruisce spazi in cui l'osservatore può etirare ed essere coinvolto nell'esperienza artistica, tanto che la sisso autrice dice del suo lavoro artístico: "al centro del mio lavoro di l'esperienza diretta dell'osservatore - che tenta di dare al luogo un contenuto emotivo<sup>ra</sup>. Molte sue opere sono scavi nel terreno che

<sup>6</sup> J. Oteiza, cit. in C. Catalan la cura dil, Oteiza: el genio indomenable, Ibercaja, Zaragoza 2001.

" R. Bocchi, Progettare lo spazio e il movimento. Scritti scelli di arte, architettura e poesaggio, Gangemi, Roma 2009.

<sup>8</sup> M. Miss, intervista di Deborah Nevins, in whe Princeton Journal 2», 1985. anche in C. Zapatka la cura dil. Mary Miss. Costruire luaghi, Maratta, Milano 1996

<sup>#</sup> S. Giedion, L'eterno presente: le origini dell'arte, Feltinelli, Milano 1965.

creano dei rifugi, dei luoghi capaci di suscitare al fruitore ricordi e associazioni inconsce.

È proprio questo essere "spazio da abitare" che fa del vuoto, in tutte le sue implicazioni e usi, il luogo più interessante in cui indagare tale fenomeno.

A partire dalla filosofia greca ed in particolare da quella di Democrito, infatti, si intende come vuoto quella qualità dello spazio che permette il movimento e per questo il luogo del divenire.

Una visione per certi versi analoga a quella di Giedion nel descrivere la concezione spaziale delle camere funerarie del paleolitico, in cui lo studioso afferma che "il primo fatto notevole intorno allo spazio visivo è il suo vuoto, un vuoto attraverso cui gli oggetti si muovono o in cui stanno [...]. L'uomo prende conoscenza del vuoto che lo circonda e gli conferisce una forma fisica e un'espressione"<sup>9</sup>.

IL VUOTO E IL PIENO: DIALETTICHE A CONFRONTO

Nella teoria architettonica e delle arti visive in genere la definizione del vuoto non è immediata e come si può notare assume diverse interpretazioni e declinazioni.

Seppur aperto a molteplici chiavi di lettura il vuoto non può prescindere da ciò che lo rende immediatamente leggibile per contrasto, ovvero il pieno. È però necessario specificare che non si pensa al vuoto assoluto inteso come il semplice opposto del pieno, ma soprattutto

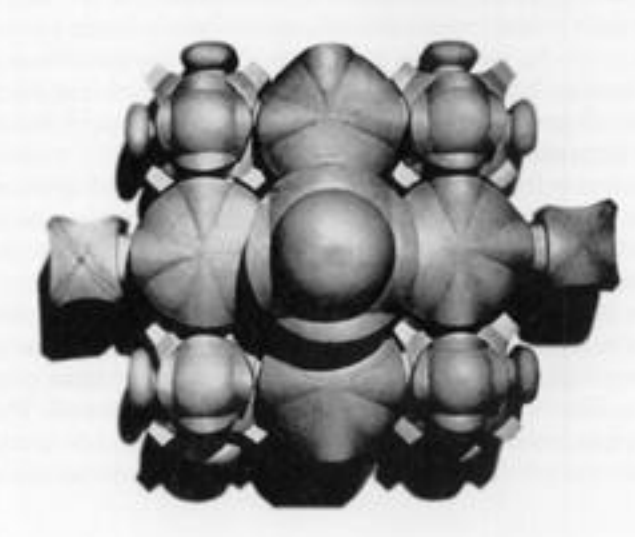

fig. 2: Luigi Moretti, Volumi degli spazi interni della chiesa di S. Filippo Neri di G. Guarini, in "Stutture e sequenze di spazi", «Spazio» n. 7. dicembre 1952, aprile 1953.

3 zucchi forme vuote

 $31$ 

<sup>10</sup> A. Grali, Il mondo dove l'estetica è alla base

9 dicembre 2001.

dell'etica, «La Repubblica»,

11 S. Pietrantoni, "Il concetto

di vuoto in Giappone e la Naked House di Shigeru

Ban", in M. Manieri Elia.

Topos e Progetto. Il Vuoto.

OD.CR

come a ciò che dal pieno è delimitato, con il quale dialoga e dal quale prende forma e significato.

Proprio per la sua difficoltà di un'immediata definizione materiale, il vuoto è un concetto definito quasi sempre come negazione, come assenza e quindi leggibile solo in antitesi al pieno.

A questo proposito si può dire che il tema del vuoto nel suo rapporto col pieno si ritrova affrontato in due forme culturali contrapposte: quella orientale che trasmette un senso positivo del vuoto, in una dimensione complementare a quella materica e tangibile, rispetto la quale è inscindibile e per questo carica di valore nel suo dare compiutezza a ciò che esiste; e quella occidentale in cui il vuoto ha sempre avuto una connotazione prevalentemente negativa, di assenza o di mancanza. Tale visione parte dalla teoria Aristotelica del vuoto impossibile, a cui il filosofo greco era giunto dopo aver osservato che quando da un luogo veniva tolta tutta la materia, immediatamente nuova materia vi si precipita a colmarlo.

A fronte di questa idea drammatizzante e antagonista del vuoto con il pieno, il pensiero orientale istituisce il vuoto stesso come presenza determinante, ovvero come una sostanza attiva, un'entità fondativa della stessa realtà.

"Il vuoto come siamo abituati a pensarlo noi, confluisce nel nichilismo. Mentre dall'altra parte è la condizione di possibilità di tutti gli eventi, di tutte le cose. Il vuoto in questo senso è il massimamente pieno\*10. Il tema del vuoto in Oriente è legato al contatto con le dimensioni del Buddismo e del Taoismo. In tali culture, il vuoto non è opposto del pieno, ma bensì istaura con esso un rapporto di complementarietà, non è inteso come qualcosa di nullo, assente o neutro, ma come essenza di tutte le forme, nonché origine della vita.

'Questo si può ritrovare nella pittura paesaggistica tradizionale cinese nella rappresentazione di nebbia o acqua che interrompono. la descrizione delle montagne, elementi pieni e solidi: questo è un vuoto che costruisce la distanza tra gli oggetti, pur senza ricorrere a espedienti prospettici, ma che provoca anche il movimento dell'osservatore, il quale raccoglie la portata allusiva dello spazio vuoto per costruire con l'immaginazione le possibili relazioni tra gli oggetti. Allo stesso risultato giunge la pittura tradizionale giapponese, che si avvale della tecnica del sumie (inchiostro ad acqua), come, ad esempio, nel dipinto 'Paesaggio in inchiostro spezzato' (Haboku sansui) la nebbia e le nubi sono veicolo di vuoto, interrompono la visione, si inframettono tra il visibile e l'invisibile, tra il reale e il possibile"11

17 M. Heidegger, "La cosa" in A. Pinotti (a cura di), Simmel Georg, Bloch Ernst, Heideager Martin, Adorno T.W., La questione della brocca, Mimesis, Milano 2007

<sup>13</sup> L. Moretti, Strutture e sequenze di spazi, in Spazio», n. 7, dicembre 1952, aprile 1953.

Un momento di avvicinamento tra le due culture è evidente se si confrontano il capitolo 11 del Tao-te-ching (La regola celeste) e lo scritto "La cosa" di Heidegger. Nel famoso testo sacro taoista la tesi espressa è che l'utilità delle cose, e quindi l'essenza, si è data da "ciò che non c'è" e quindi, per esempio, l'utilità della ruota sta nel foro al suo centro, la funzionalità della casa è data dallo spazio interno. Il vuoto è per questo ciò che dà l'utilità ed essenza alle cose. Heidegger, in modo abbastanza simile, nel saggio "La cosa", cerca di rispondere alla domanda "Che cos'è una cosa?"<sup>12</sup> portando ad esempio un oggetto in particolare: la brocca. Riflettendo sull'utilità dell'oggetto brocca, il filosofo si interroga sulla cosalità della cosa. Tale cosalità consiste nella funzione per la quale la cosa esiste, e nel caso della brocca sta nell'essere un recipiente. La cosalità della brocca prescinde dal materiale di cui essa è fatta, ma si esplica nel vuoto che contiene. In entrambi i testi si vede come il vuoto sia alla base delle cose, ne consista addirittura la vera essenza e rivesta una presenza insostituibile nella definizione delle cose.

#### LE FORME VUOTE DELL'ARCHITETTURA: IL PROGETTO DEL CAMPANILE

"Un'architettura si legge mediante i diversi aspetti della sua figura, [...] vi è però un aspetto espressivo che riassume con una latitudine così notevole il fatto architettonico che sembra potersi assumere, anche isolatamente: intendo lo spazio interno e vuoto di una architettura. [...] I volumi interni hanno una concreta presenza di per se stessi, indipendentemente della figura e corposità della materia che li rinserra, quasi che siano formati di una sostanza rarefatta priva di energie ma sensibilissima a riceverne. Hanno cioè delle qualità proprie di cui, ritengo, se ne palesano quattro: la forma geometrica, semplice e complessa che sia; la dimensione, intesa come quantità di volume assoluto; la densità, in dipendenza della quantità e distribuzione della luce che li permea; la pressione o carica energetica, secondo la prossimità più o meno incombente, in ciascun punto dello spazio, delle masse costruttive liminari, delle energie ideali che da esse sprigionano"13.

Luigi Moretti nel 1952 pubblica sulla rivista "Spazio" alcuni calchi da lui realizzati di opere celebri come "modelli cognitivi dello spazio interno". Trasformando il vuoto in pieno, essi rendono visibile lo spazio interno. Il suo scopo è riportare l'attenzione dell'architettura sullo spazio invece che su gli apparati decorativi o plastici del contenitore. Rendendo tridimensionale lo spazio interno dell'architettura, Moretti

32

33

ne mastra alcune sue diverse possibilità formali legate ai momenti di compressione e dilatazione che ne caratterizzano le spazialità interne: dalla Basilica di San Pietro di Michelangelo, alle sequenze di spazi attraverso il portico, l'aula quadrata e il natatorio di Villa Adriana, si colgono le geometrie e il valore "formante" del vuoto nell'architettura. Il vuoto, come calco del pieno, assume nell'architettura morettiana una qualità compositiva in quanto campo di forze, che l'architetto modula attraverso l'uso della luce, la compressione e la dilatazione dello spazio e la messa in sequenza di diverse spazialità.

Una lettura per certi versi analoga era già stata compiuta da Bruno. Zevi in Saper vedere l'architettura, in cui il suo significato più profondo si definisce nello spazio vivibile degli uomini, protetto da quella che lui stesso definisce "la scatola entro cui è racchiuso il gioiello architettonico".

lo stesso Zevi sottolinea come: "Le facciate e gli spaccati, interni ed esterni, servono a misurare le altezze. Ma l'architettura non deriva da una somma di larghezze, lunghezze e altezze degli elementi costruttivi che racchiudono lo spazio, ma proprio dal vuoto, dallo spazio racchiuso, dallo spazio interno in cui gli uomini camminano e vivono"<sup>14</sup>.

Tanto la lettura morettiana tanto quella zeviana sottolineano la fordamentale vuotezza dell'architettura che, alla maniera della "brocca" di Heidegger, trova il suo vero significato nello spazio in quanto contenitore delle azioni umane. Si intende insomma il non costruito, e quindi il vuoto non più come un qualcosa che separa i pieni, una pausa, un'assenza, ma bensì come un'architettura a tutti ali effetti, che separando mette in relazione le parti, le persone, e i luoghi. Per citare Fernando Távora, "lo spazio che si lascia è tanto importante quanto lo spazio che si riempie"<sup>15</sup>.

A partire da tale punto di vista si intende osservare l'architettura della torre campanaria, che per la sua stessa tipologia di grande vuoto verticale continuo e ancor più per le alterazioni avute nel tempo che la fanno sopravvivere sotto forma di rovina, assume il carattere primario di forma svuotata, architettura cava e incompleta. Il tiferimento a una spazialità che sprigiona una energia verticale, rimanda all'immagine di quella che, all'inverso, si sviluppa nel Pozzo di San Patrizio a Orvieto, la cui doppia rampa elicoidale scavata nella roccia, materializza una spinta verticale verso il basso che ne segna l'appartenenza del vuoto al suolo, all'orografia.

Anche nel caso della torre campanaria l'appartenenza alla geografia del paesaggio ne costituisce l'altro aspetto significativo che la faemergere dal costruito circostante e la mette in relazione con il <sup>14</sup> B. Zevi, Saper vedere l'architettura, Giulio Einaudi, Torino 1948

<sup>13</sup> F. Távora, Da Organização do Espaço, Edições da Faculdade de Arquitectura da Universidade do Porto. Porto 1996.

<sup>16</sup> F. Purini, "Il vuoto contro il pieno", cit.

<sup>17</sup> P. Mastraklik, «È la più grande sfida», intervista a Daniel Libeskind, da «La Stampa» del 28.02.03.

fig. 3: Antonio da Sangallo il Giovane, Pozzo di San Patrizio, Orvieto, 1527-1537.

territorio. Tale condizione fa si che la forma vuota venga proiettata dall'interno all'esterno del campanile stesso attraverso le aperture del suo involucro, dando vita a un'ulteriore declinazione di vuoto, quello che Franco Purini chiama "vuoto in estensione".

"Estendendosi all'intorno il vuoto si duplica. Nata molto probabilmente con la visione in movimento questa modalità estensiva del vuoto conferisce agli edifici la possibilità di trasformarsi in presenze ambientali, realtà dinamiche che si prolungano all'intorno attivando una sorta di campo magnetico"16.

In relazione alle considerazioni sin qui svolte sul valore del vuoto come uno dei temi principali del progetto di ri-costruzione del campanile di Morra de Sanctis è interessante concludere questa riflessione riferendosi al senso che ha avuto un'altra ricostruzione molto nota, quella di Ground Zero. Il progetto vincitore di Libeskind, nel descrivere il tema alla base del masterplan mette in secondo piano la progettazione del grattacielo più alto del mondo che andrà a sostituire le Torri Gemelle, sottolineando invece il valore del grande vuoto del memoriale, cratere che rende drammaticamente visibile un'assenza. "Il progetto, in realtà, è centrato sull'area dove sorgerà il memoriale delle vittime, che sarà come protetto dagli edifici intorno". Il grande vuoto vuole essere "un luogo drammatico e di riflessione, perció nel progetto sono rimasti il muro e il vuoto del cratere, da dove non si possono vedere le macchine e il movimento della città"17.

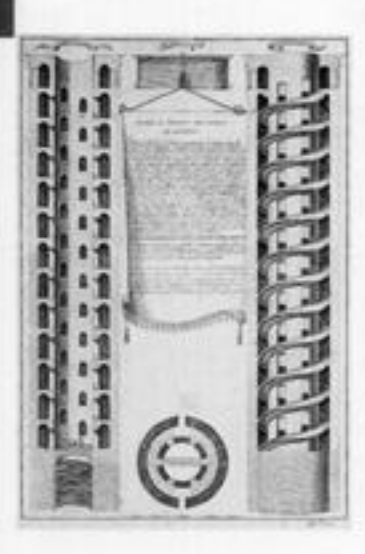

34

35

paolo liguori

## l campanili<br>tra architettura e culto: caratteristiche tipologiche

#### CENNI STORICI

Nell'immaginario collettivo il campanile è immediatamente associato alle torri campanarie, strutture possenti e alte che completano l'impianto architettonico di chiese e conventi, In realtà, dette torri sono solo uno dei diversi manufatti costruiti in passato per sostenere compane che, isolate o in gruppo, scandivano tempi e segnavano liturgie e ricorrenze. Svettanti verso l'alto erano anche le torri civiche. strumenti laici di allerta attraverso i quali il potere secolare avvertiva con precodificati rintocchi il sopraggiungere di eventi, eccezionali quanto ricomenti, di interesse della comunità.

Quale che sia l'ambito al quale sono risultate asservite le torri campanarie, la predominanza dell'altezza rispetto alle altre dimensioni dello stesso manufatto e all'alzato degli edifici al contorno è stato spesso l'elemento maggiormente caratterizzante, rendendole di fatto emergenze monumentali e punti di riferimento dei contesti storico-architettonici e nel paesaggio urbano.

Concepite per diffondere il più lontano possibile il suono delle campane dominando nel contempo l'orizzonte, le più antiche torri campanarie derivano la loro forma dalle torri di vedetta tipiche dell'architettura militare romana, e probabilmente non furono erette al solo scopo di alloggiare le campane.

Oltre alla postazione visiva sull'intorno, in epoca romana come nel Medioevo la torre campanaria aveva anche finalità difensive della popolazione civile, permettendo in essa il ricovero temporaneo delle persone in caso di pericolo (azioni di difesa delegata), o di collegamento tra i diversi piani di strutture architettoniche adiacenti; si pensi a tal proposito ai campanili derivati dalle torri scalari romane che, poste ai lati delle facciate delle cattedrali gotiche, servivano da connettivo per i matronei. Uno dei primi esempi italiani in tal senso è dato dalla torre campanaria (IX secolo) circolare della preromanica basilica di S. Apollinare in Classe a Ravenna (VI secolo) (v. fig. 1), diffusi si ritrovano nella tradizione costruttiva gotica dei paesi del Centro Europa come nella splendida cattedrale gotica di Magdeburgo, la prima realizzata in Germania (v. fig. 2), dove le torri chiudono ai lati la westwerk, grande corpo di fabbrica a più piani che fungeva da ingresso laterale e da facciata dell'edificio. connettendone i diversi livelli.

li campanile inteso nell'attuale accezione di elemento di fabbrica specificamente destinato all'alloggiamento di campane è di origine italiana; la tradizione attribuisce a S. Paolino, Vescovo di Nola IV secolo; santo protettore dei campanari), la paternità dell'uso delle

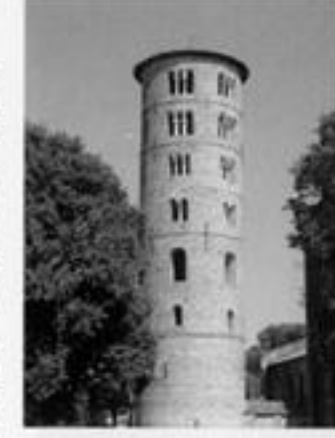

fig. 1: Campanile della Basilica di S. Apollinare in Classe, Ravenna.

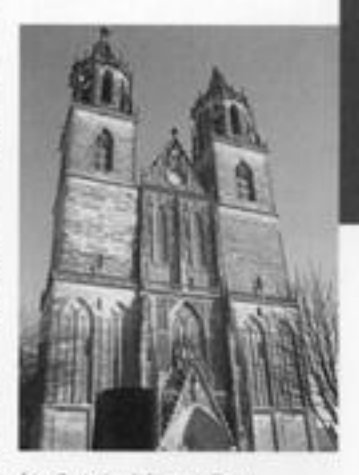

fig. 2: Magdeburger Dom. Frantansicht.

 $36$ 

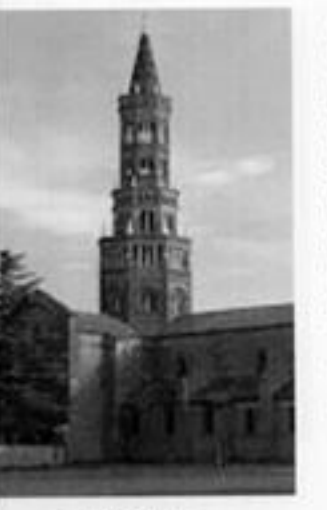

Ch. C. Magazzi, Dieci anni al studi su Pacilno di Nola 1977-1987, in Boletino di studi latini», n. 18. 1988.pp. 84-103.

<sup>2</sup> Cfr. Enciclopedia dell'Arter Medievale, voce a cura di D. Gillerman, consultazione online, sito http://www. teccani.it/enciclopedia/ companile (Enciclopedia dell' Arte Medievale)/

14 Cfr. M. Soronzo, II campanile, segno e presenza, in «Vita Pastorale», n. 10, 2010. pp. 24-26.

<sup>3</sup> San Carlo Boromeo nel suo traitato De fabbrica ecclesiae del 1577 ha codificato la costuzione dei companii: dovevano essere past sola facciata della chiesa, staccati da essa e sulla destra di chi entra: di forma preferibilmente quadrata. ben chiusi e possibilmente dotat di un aralagio.

campane nel periodo immediatamente successivo all'Editto di Milano del 313 d.C., atto col quale l'Imperatore Costantino rese libertà di culto ai cristiani e per tutte le altre religioni!.

Risalgono invece al 561 le prime testimonianze documentali di San Gregorio vescovo di Tours che attestano l'uso della campana allocata su un'apposita torretta per richiamare i fedeli?. Questa costruzione fu largamente utilizzata a partire dall'VIII secolo, in seguito alla torre campanaria che Papa Stefano II fece costruire nella Basilica di San Pietro, anche se è attribuito a Papa Sabiniano nel 604 la prima collocazione di campane nelle torri costruite vicino alle chiese<sup>3</sup>

Tra le differenti declinazioni funzionali assunte nel tempo dal tipo di manufatto di cui trattasi quella correlata all'architettura religiosa cristiana è stata di certo la più consolidata e ricca di significati simbolici. Particolarmente interessante è quello che collega la sua forma al simbolismo cosmico della chiesa stessa: una cupola che sormonta il cubo. Il campanile, dunque, come punto di congiunzione fra la terra, il cielo e Dio, ma nella loro altezza, nel loro movimento ascensionale, sono anche simbolo del Monte dell'Alleanza, "scala di Giacobbe" che conduce al cielo4.

Evidenti sono infine le analogie formali e costruttive tra le torri campanarie delle chiese cristiane e i minareti islamici dove il suono delle campane che scandisce la giornata, liturgica dei fedeli è sostituito del muezzin che a viva voce ricorda ai fedeli le cinque preghiere rituali quotidiane.

#### CARATTERISTICHE TIPOLOGICHE

Dal punto di vista formale, dimensionale e materico i campanili possono assumere differenti sembianze; ciò che li accomuna è l'inscindibile univoco rapporto che li unisce alla chiesa cui si riferisce, potendosi al contrario avere una chiesa senza campanile.

La tradizione dei campanili in Italia è molto antica, ma è nel periodo romanico che essi diventano elementi emblematici e caratteristici deali edifici religiosi.

Circa l'ubicazione del manufatto rispetto al corpo della chiesa<sup>5</sup>, esso poteva essere collocato a conclusione dei bracci del transetto, affiancato all'abside o in aderenza alla facciata, talvolta isolato, addossato, inglobato o sovrapposto o essa; la posizione tipica del romanico era però al di sopra della crociera in forma di torre lanterna. Tale peculiarità è tipica delle chiese cistercensi e cluniacensi, come l'Abazia di Chiaravalle del 1135 (v. fig. 3).

Particolare è lo sviluppo del campanile in Europa continentale e nei
paesi del Nord dave il riferimento prevalente è quello già evidenziato delle torri ai lati del westwerk, non mancando casi in cui la torre companaria è unica e inglobata nella facciata, occupandone per lo più la parte centrale se non costituendola nella sua interezza (v. fig. 4); particolare è ancora l'articolato unicum architettonico campanilechiesa rappresentato dalle norvegesi stavkirke (v. fig. 5).

Come già accennato dal Polverino nel suo contributo al presente testo, in base alla loro forma e al rapporto dimensionale tra i lati i campanili possono essere classificati in tre diverse categorie: a torre. a torretta e a vela<sup>o</sup> (v. fig. 6).

I companili a torre, altrimenti dette "torri campanarie", si caratterizzano per avere la dimensione verticale predominante; all'interno dei manufatti è allocato generalmente un telaio (castello), in elementi lignei e/o metallici, che sorregge le campane. Queste ultime sono generalmente poste nella parte più alta della torre per ottimizzare la propagazione del suono.

I campanili a torretta hanno caratteristiche costruttive analoghe a quelli a torre differenziandosene per la ridotta altezza e per la loro collocazione sul corpo della chiesa o su altro manufatto connesso fisicamente a quest'ultima (ad es. sulla sacrestia o sulla canonica) (v.  $f_{19}$ ,  $7$ ).

Infine i campanili a vela, che si distinguono per la profondità del manufatto, hanno uno spessore notevolmente inferiore rispetto alle altre due dimensioni e la larghezza è predominante rispetto all'altezza. Tale tipo di companile è generalmente riscontrabile nelle chiese di modeste dimensioni e presenta una struttura costituita da un semplice portale in muratura che si eleva sopra la copertura della chiesa; esso comprende un modesto vano, detto "finestra campanaria", dove

fig. 4: Cattedrale di Friburgo. <sup>\*</sup> La classificazione viene fatta

tenendo in considerazione il rapporto dimensionale tra L farghezza) e S (spessore) e H (altezza), in particolare se 1 < L/S. < 2 e H>L parlamo di campanile a lone, se L/S > 2 e H=L parliamo di campanile a vela.

5: Stavkirke norvegese

fig. 6: Categorie di campanili.

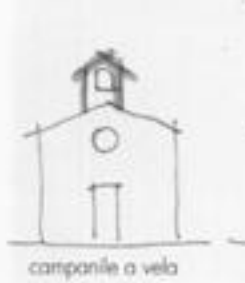

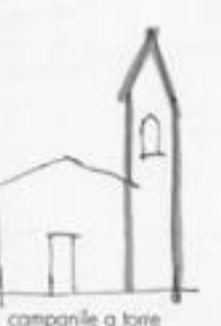

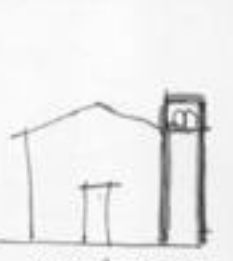

campanile a torretta

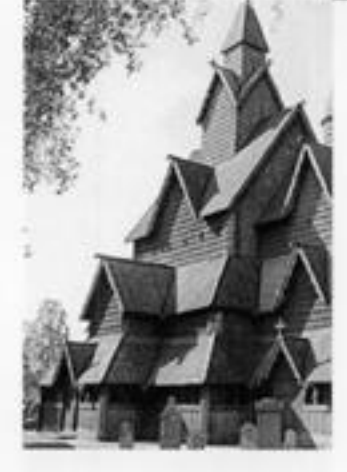

sono poste le campane che vengono attivate a mezzo di un tirante, disassato rispetto alla linea dei mozzi e generalmente costituito da una corda manovrabile dall'interno della chiesa.

Volendo analizzare il più complesso dei casi, ovvero quello della torre campanaria, si evidenziano in esse parti con diversa funzione costituite dal basamento, dal fusto (a uno o più ordini), dalla cella campanaria e dalla cuspide; ciascuno completato nell'impianto figurativo da elementi architettonici e ornamentali (quali forature, cornici, lesene, fregi, ecc.) che, a partire dal primo ordine, concorrono alla formazione del disegno del manufatto nel suo complesso (v. fig. 8).

Come è facile intuire il basamento costituisce il tronco inferiore del manufatto su cui poi si sviluppa l'intera torre campanaria; esso può presentare in pianta le stesse dimensioni del tronco immediatamente superiore o, casa più frequente, essere più esteso di quest'ultimo in modo da avere minori tensioni alla base del manufatto.

Il delicato compito statico del basamento nell'economia strutturale. della torre impone che la massa muraria sia massima e la tessitura di quest'ultima sia la più compatta possibile. Per tale motivo il tratto in oggetto presenta generalmente limitate aperture o non ne ha affatto, preferendosi a volte accedere a un livello superiore del manufatto direttamente dal corpo della chiesa; è il caso di campanili di elevata snellezza realizzati in aderenza a quest'ultima.

Il fusto è senza dubbio l'elemento maggiormente qualificante la torre campanaria, per le elevate sue dimensioni e perché in esso si sviluppano le linee architettoniche che più caratterizzano il manufatto.

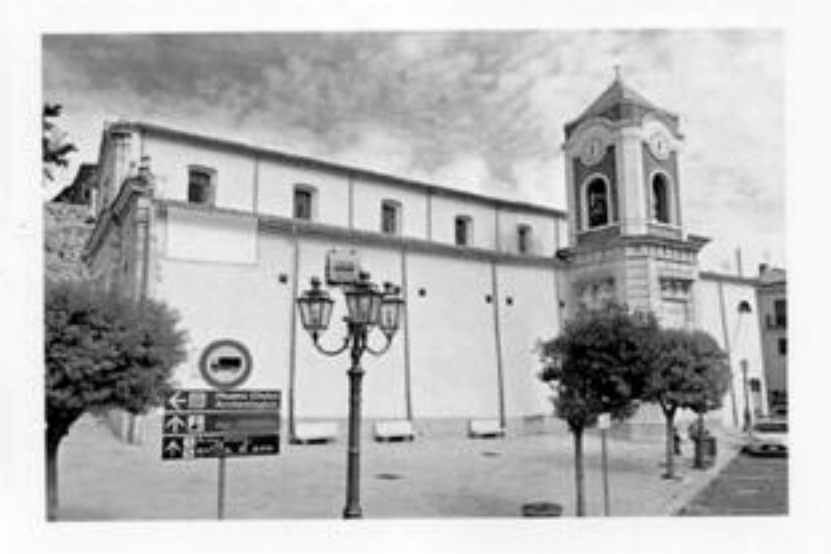

fig. 7: Canpanile della catedrale di Bisaccia.

38

Nella maggior parte dei casi, lo sviluppo planimetrico è riconducibile a piante quadrangolari o circolari (impianto di origine romanica); difiuso è anche quello di forma poligonale (di matrice gotica).

le aperture sono più numerose o di più ampia superficie rispetto a quelle basamentali e sono tradizionalmente collocate in base al principio della massima regolarità delle facciate, con forature che impegnano generalmente le parti centrali delle stesse in modo da concentrare le masse murarie in prossimità dei cantonali; un accorgimento di tipo strutturale tendente a preservare il comportamento scatolare dell'impianto murario del campanile". Siffatta caratterizzazione delle aperture è ben evidente nello splendido campanile dell'Abbazia di Pomposa a Codigoro (FE) dove, oltre alla citata concentrazione delle masse murarie negli angoli, è ben evidente il crescere dell'ampiezza delle forature prosequendo dal basso verso l'alto (v. fig 9).

Trattasi di un espediente tecnico-architettonico, ancora a finalità strutturale, per ridurre al massimo grado le masse nelle parti alte del corpo di fabbrica che, come è noto, hanno effetto fortemente destabilizzante.

I diversi tronchi del fusto sono in molti casi caratterizzati da rastremazioni murarie alle interfacce che si traducono in volute connotazioni architettoniche, potendosi ritrovare sia casi in cui l'arretramento delle pareti è dal lato interno del manufatto - e quindi non visibile all'esterno - sia all'esterno dello stesso, con risega a vista del paramento di facciata e conformazione "a ziggurat" del manufatto.

All'interno del fusto trova alloggiamento una scalinata a più rampanti che segue in verticale la configurazione del vano interno addossandosi di solito alle pareti. Nelle torri campanarie di limitata complessità e altezza detta scalinata è stata in passato realizzata con elementi lignei a formazione dei rampanti e dei ballatoi, non mancando esempi in cui questi ultimi erano invece realizzati con arconi di muratura.

Nei casi più complessi e laddove era necessario conferire al complesso muro-scala capacità di comportamento statico unitario, il connettivo verticale era del tutto in muratura.

la cella campanaria rappresenta la cassa di risonanza della torre; esso è infatti lo spazio specificamente adibito all'alloggiamento delle campane e la sua funzione è quella di favorire la diffusione sonora.

Essa trovasi caratterizzata da una o più aperture su ciascun lato che. in forma di monofore, bifore o polifore, ricamano spesso le facciate di tale spazio coperto.

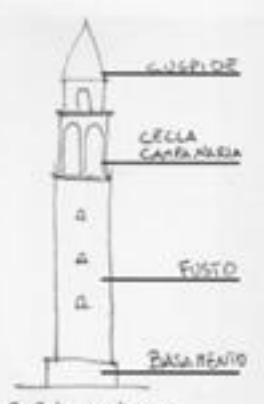

fig. 8: Schema di torre companaria.

la particolare cura posta in anaissessiber plien classes dei cantonali è testimoniata dall'impiego per essi di pietre olipet leb e difleup erailant lb più accurato; un accorgimento spesso ripreso in forma di semplice ornamento nella realizzazione di ispessimenti d'intoraco che ripropongono. gli aspetti formali delle pietre di testata d'anaolo.

8g. 9: Tome companaria dell'Abbazia di Pomposa (FE).

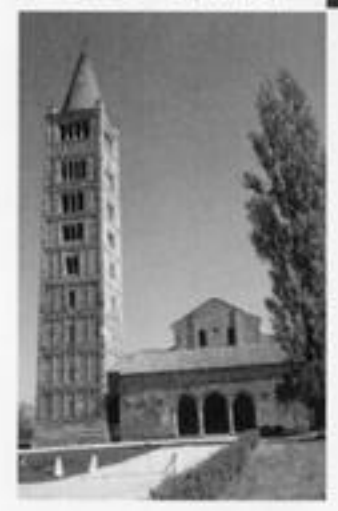

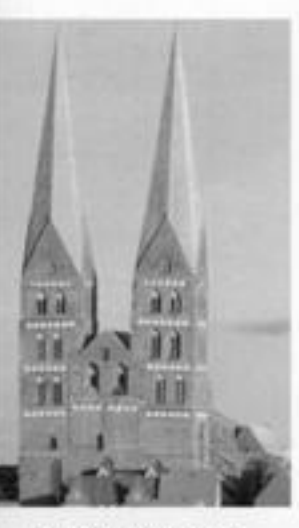

lig. 10: Matienkirche di Lubecca.

<sup>#</sup> La cuspide di un campanile può essere classificata in due grandi categorie: la prima è quella delle cuspidi a falda, che possono essere a falda unica, a caparina o a padiglione; la seconda invece e quella delle cuspidi a cupola, tra le quali rientrano la slerica, la parabolica, quella a pigna, a bulbo, a pagoda e quella a compana.

Le soluzioni architettoniche adottate in passato sono le più disparate, potendosi ritrovare casi in cui la cella, progettata per le funzioni liturgiche e per i concerti campanari, era data dalla semplice. riproposizione stilistico/figurativa di un piano tipo e, al contrario, esempi in cui essa era completamente diversa dagli ordini del fusto per forma e forature.

Laddove presente, la cuspide è l'elemento di coronamento del campanile e quindi il più visibile<sup>s</sup>. Nell'architettura della tradizione essa difatti può essere completamente assente - con sviluppo piano della copertura della cella campanaria - o presentare falde inclinate su pianta quadrata, poligonale o circolare.

Non addentrandosi nella trattazione, assai vasta, delle caratteristiche costruttive delle cuspidi - essa avrebbe bisogno di ben altro spazio rispetto a quello a disposizione - si evidenzia come in molte chiese dell'Europa Centrale e del Nord tale elemento abbia, per dimensioni e connotazione formale, addirittura sottomesso l'intero episodio architettonico; tale è, ad esempio, il caso della Marienkirche di Lubecca (v. fig 10).

Fortemente caratterizzanti sono infine gli elementi architettonici con funzione decorativa, che si ritrovano soprattutto sulle pareti del fusto e in testa alla cuspide (modanature, cornici, marcapiani, ecc.).

Di tali elementi l'orologio solare (meridiana) o meccanico, è senza dubbio quello maggiormente utilizzato per completare l'informazione sul tempo fornita dai rintocchi, proponendosi quale strumento per la riprova visiva del messaggio dato; infinite le possibili configurazioni che partono dalla semplice indicazione delle ore con numeri romani, arabi o con altri segni grafici, per arrivare a vere rappresentazioni animate e con musica, come accade, per esempio, nel campanile. del Duomo di Messina (v. fig. 11).

Anche ali oggetti decorativi apicali sono numerosi e di vario tipo. Oltre alla croce, diversamente coniugabile per dimensioni e materiali impiegati, si trovano elementi arcaici evocativi come l'angelo, il globo, le banderuole, il gallo<sup>o</sup>, ecc., alcuni dei quali anche con funzione di anemoscopio.

### CATALOGAZIONE DEI CAMPANILI DELL'ALTA IRPINIA

L'analisi tipologica sin qui svolta ha costituito la base per la catalogazione dei campanili dei principali complessi ecclesiali dei sedici paesi che costituiscono il comprensorio dell'Alta Irpinia, come mostrato in APPENDICE A.

40

Si è scelto di approcciare all'opera di catalogazione con una metodologia che non cristallizzasse i risultati in una statica raccolta dati ma che servisse a implementare una banca dati già esistente e testata, ai fini della migliore divulgazione degli elementi raccolti. In tale ottica si è adottata la metodologia messa a punto dal SIRPAC. Sistema Informativo Regionale del Patrimonio Culturale del Friuli Venezia Giulia.

la schedatura utilizzata da quest'ultimo è stata presa a riferimento per la completezza della scheda di rilievo e analisi, per il possibile adattamento della stessa alla realtà irpina e per l'eventuale utilità dei dati ivi raccolti in caso di richieste delle amministrazioni locali per accedere a finanziamenti come quelli del "Programma 6000 Campanili" del Ministero delle Infrastrutture e dei Trasporti.

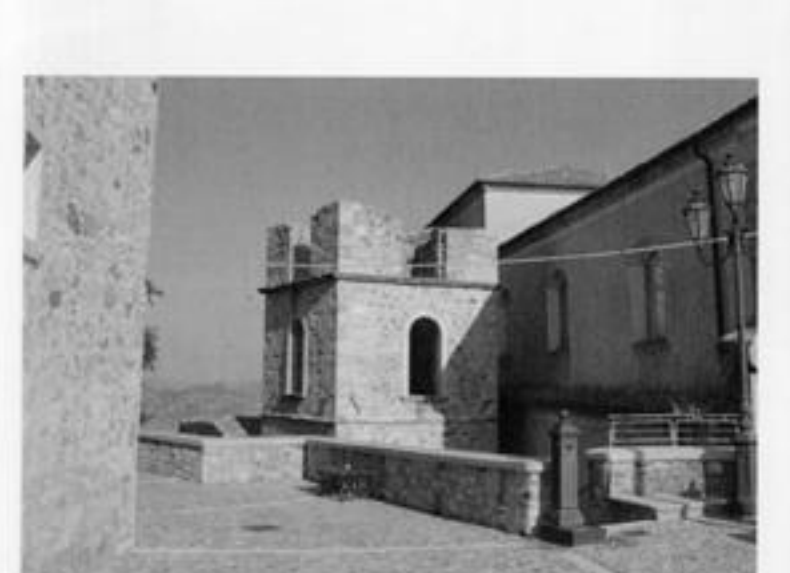

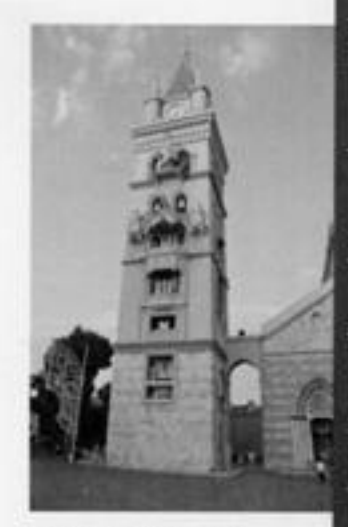

fig. 11: Campanile del Duamo di Messina.

<sup>9</sup> Secondo il trattatata settecentesco Francesco Cancelleri il gallo era il simbolo dei predicatori che onper len eacip irb onalpevs delle tenebre. Già a partire dal X secolo, comunque, si era cominciato a posizionare spesso un gallo al di sopra del campanili; infatti è un antichissimo simbolo cristiano. un animale solare, che secondo i Padri della Chiesa aveva il rualo di scuotere i pigri, richiamare al culto matutino e allontanare ali spiriti catful.

fig. 12: Il campanile della Chiesa dei SS: Pietro e Paolo di Morra de Sanctis.

I principi ordinatori della catalogazione sono riassunti nella seguente tabella:

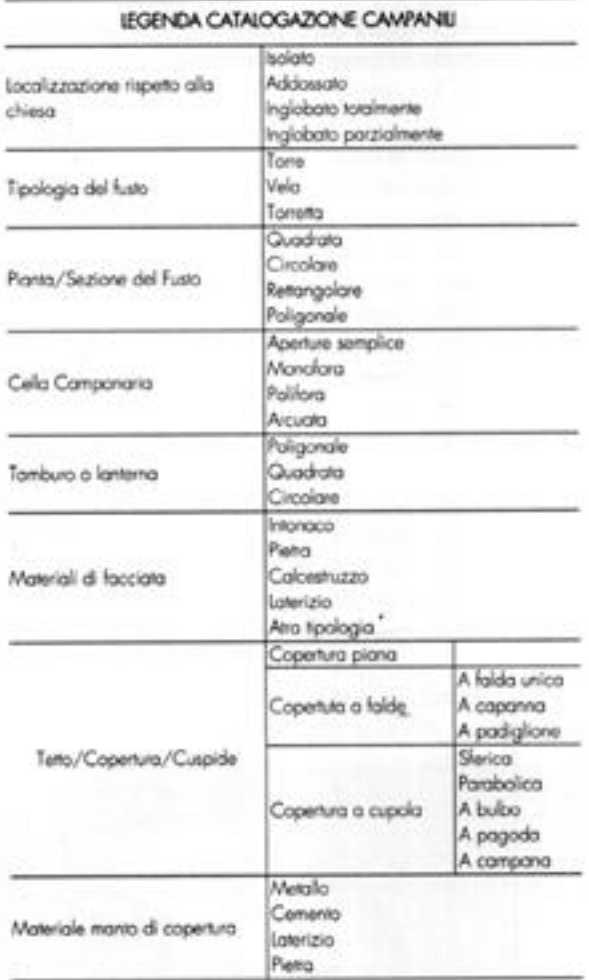

La schedatura è stata effettuata rilevando elementi di contesto, come, ad esempio, la localizzazione del campanile rispetto al volume della chiesa cui si riferisce, e valutando parametri intrinsecì del manufatto quali la tipologia del fusto, la forma in pianta del manufatto, i tipi di aperture caratterizzanti la cella campanaria e la sua copertura; i tipi di materiali costituenti il rivestimento dei prospetti e il manto di copertura, l'ingombro in pianta del tamburo o della lanterna.

# AREA DI<br>PROGETTO

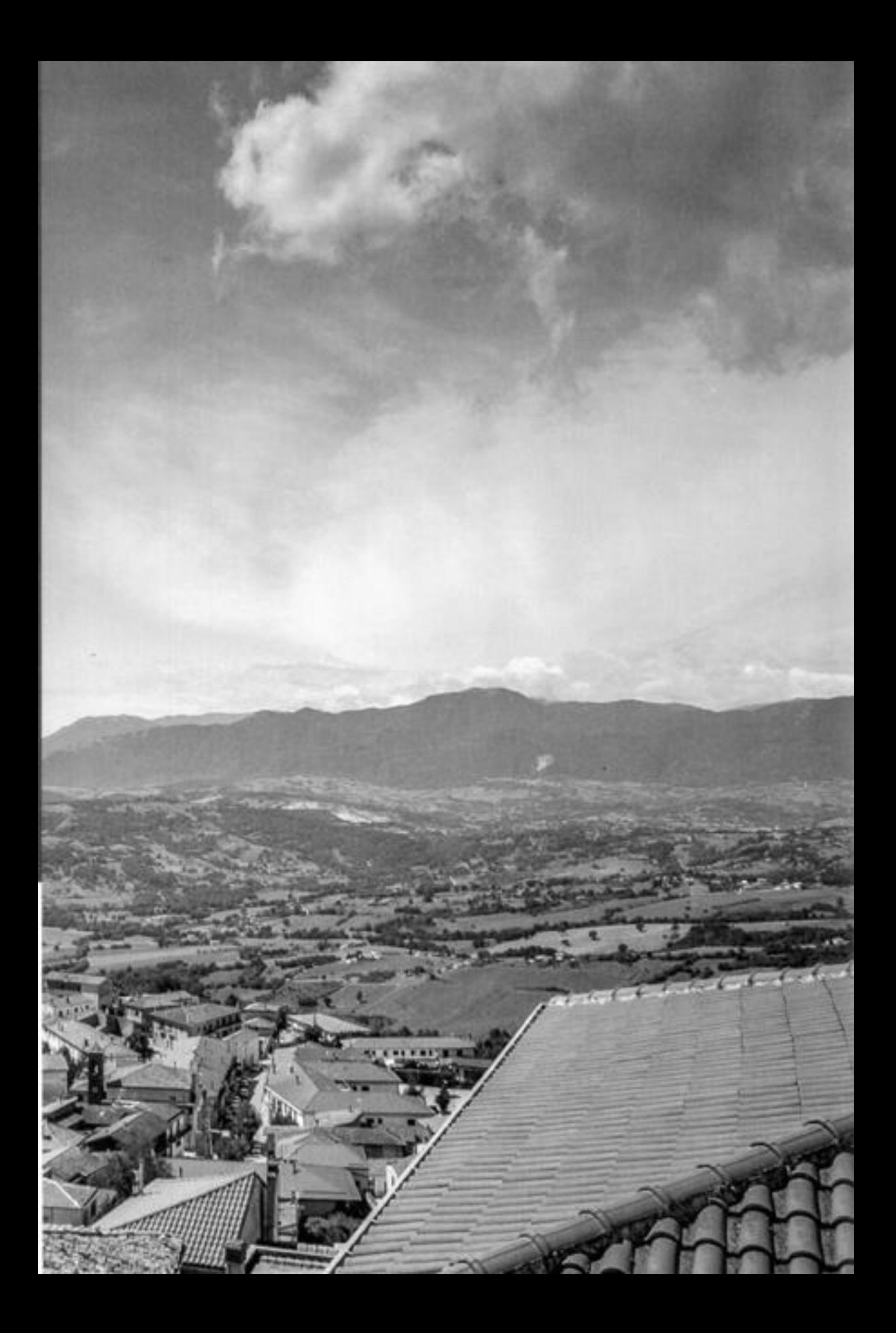

### celestino grassi

### Cenni storici: il castello, la chiesa e il campanile

l'area attraversata dall'Ofanto ha conservato per secoli, e ha poi restituito, reperti e testimonianze stariche di età preistorica oltre a tracce di veri e propri insediamenti abitativi sin dall'età del ferro. l'altopiano Irpino è stato infatti per secoli via di penetrazione prima, e comunicazione stabile poi, delle popolazioni stanziate sui litoranei tirrenici e adriatici. Le valli dei tre fiumi che originano dai Monti Piacentini e si irraggiano verso Est (l'Ofanto), nord-ovest (il Calore), sud-ovest (il Sele), hanno costituito un percorso privilegiato per chi si avventurava verso l'interno, rappresentando una sorta di autostrade dell'antichità. A partire dal III secolo a.C., con la fine delle querre sannitiche e dell'avventura annibalica, fatta salva la parentesi delle querre sociali del I secolo a.C., tutta questa zona, come del resto l'intera penisola, conoscerà secoli di pace e tranquillità. La stabilità politica, unita alla presenza di strade di importanza rilevante che dall'Oriente portano a Roma - vedi l'Appia e tutta la rete a essa collegata - favorisce la nascita in loco di piccole cellule cristiane sin dai primi secoli della nostra era.

le comunità ecclesiali si sviluppano poi intorno a un Vescovo insediato nei centri più importanti dal punto di vista amministrativo e commerciale: il numero delle diocesi dell'Italia suburbicaria del V secolo - ben duecentocinquantotto - testimonia l'intensità del fenomeno. L'unità politico-culturale dei casali e dei borghi campestri con i rispettivi centri cittadini favorisce una funzione aggregante che continua nel periodo romano; viene poi messa a dura prova durante

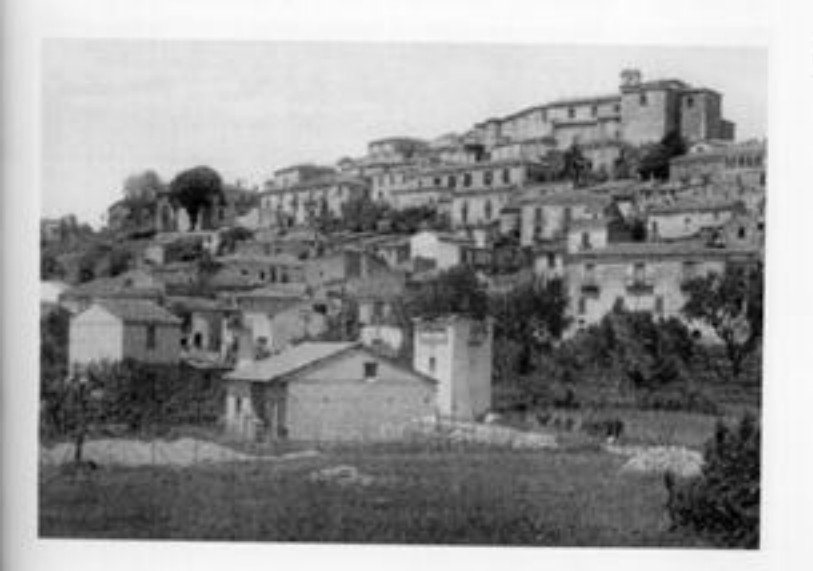

fig. 1: Morra de Sanctis, 1960.

le invasioni barbariche per riemergere, con qualche variante, nei secoli successivi e in particolare col feudalesimo. A tal proposito occorre considerare che l'intera area in cui Morra è inserita conserva la sua unità politico-amministrativa pur nel turbinio delle vicende che vedono opporsi le milizie gote a quelle bizantine. Fu infatti proprio nella fortezza di Conza che i Goti opposero l'ultima resistenza alle milizie di Costantinopoli.

E in questo periodo che malti borghi vengono fortificati alfine di costituire una rete a protezione della cittadina di riferimento, struttura che viene ereditata e mantenuta dai Longobardi, i quali governeranno queste zone per quasi cinque secoli. A incidere in modo determinante su detta situazione e a farla evolvere verso un quadro che si conserverà sino agli inizi del XIX secolo è il sopravvenire della dominazione normanna. Il Guiscardo e i suoi successori privilegiano, per motivi politici, la parcellizzazione del territorio: molti casali diventano entità autonome, spesso feudali, con un signore che risponde a un conte o direttamente a un re. Con analoghe motivazioni si favoriscono l'istituzione di nuove sedi episcopali, così che l'Alta Irpinia conta ben nove Diocesi. Monteverde, Lacedonia, Trevico, Ariano, Frigento, S. Angelo, Bisaccia, Nusco, Montemarano, costituiscono centri di potere ecclesiastico strettamente correlati ai centri di potere civile.

È in questa fase che bisogna collocare l'inizio della storia di gran parte dei centri alto-irpini. A questo punto la storia di Morra, come del resto quella degli altri centri circonvicini, è più facile da ricostruire

lig. 2: Morra de Sanctis e il campanile, 1960.

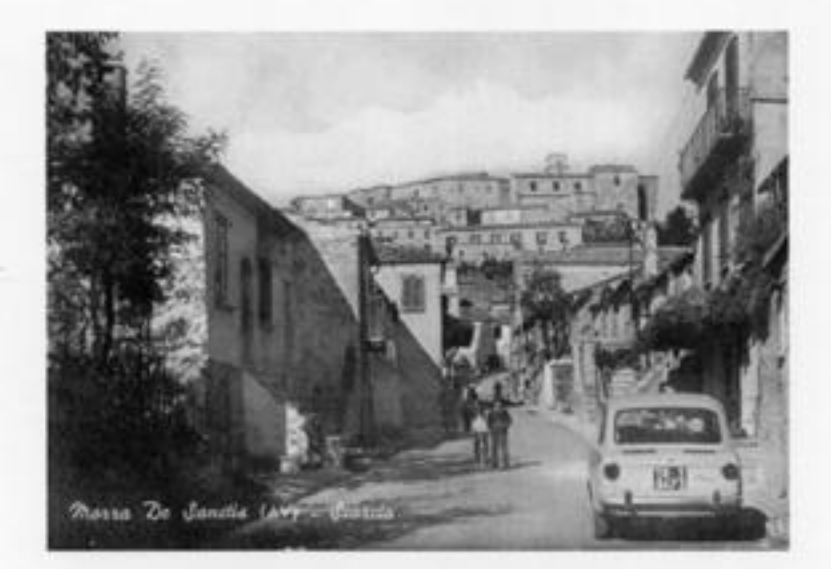

46

grazie alle fonti documentali che, anche quando scarse e disperse, sono comunque sufficienti per illuminarci. I primi insediamenti documentati risalgono alla civiltà di Oliveto-Cairano che si sviluppa anche in Morra tra VII e V secolo a.C.

l'abitato si collocava ai piedi del monte Calvario mentre il vicino Piano Cerasulo comincia a trasformarsi nella necropoli che Werner Joannowsky porterà alla luce con gli scavi degli anni Ottanta. L'arrivo delle tribù sannitiche dà origine al popolo irpino che contrasterà a lungo l'espansionismo romano, rappresentando non solo l'etnia più numerosa e bellicosa della lega sannitica ma anche quella insediata nelle alture più impervie e ricche di boschi. I tentativi degli Irpini di sottrarsi al dominio romano, alleandosi con Pirro (280-275 a.C.) e poi con Annibale (216-214 a.C.), finiscono tragicamente con la guerra civile (90-87 a.C.) quando, essendosi schierati con Caio Mario che aveva loro concesso la cittadinanza romana iscrivendoli in gran parte nella tribù Galeria, il vincitore Silla ne ordina il genocidio. L'Irpinia viene ripopolata con la colonizzazione forzata di 40.000 liguri che danno origine alle tribù Corneliana e Bebiana. Come ulteriore elemento di controllo del territorio Roma incrementa la distribuzione tra gli ex legionari romani delle terre confiscate ai vinti: alcune contrade morresi conservano ancora nelle mappe catastali i segni di quell'antica centuriazione.

Nel 555 inizia la penetrazione in Italia settentrionale dei Longobardi quidati dal re Alboino; nel giro di un decennio gran parte della penisola è saldamente nelle loro mani e il Ducato di Benevento diviene la più estesa e la più decentrata provincia longobarda. Quando nell'849 il principato di Salerno si separa dal principato di Benevento, l'Irpinia è tagliata in due e la Valle dell'Ofanto diviene tera di confine e di fortificazioni. I locali conosceranno anche le scorrerie saracene che arriveranno fino al Goleto e a Conza. Alle ingiurie degli uomini si aggiungono quelle della natura: le carestie sono ricorrenti e nel 990 un terremoto disastroso colpisce l'intera Irpinia.

Nella prima metà dell'XI secolo i Normanni, arrivati come mercenari al servizio dei due principati longobardi, si insediarono in Melfi poi, sotto la guida di Roberto il Guiscardo, riunificano tutta l'Italia meridionale creando il Regno di Sicilia. Risale al re Ruggero la compilazione del Catalogo dei Baroni, nel quale compare per la prima volta il nome di "Roberto de Morra", feudatario di Morra e Castiglione di Morra.

Quando, nel 1198, la dinastia dei re Normanni si estingue,

subentrano gli Svevi. I Morra nel frattempo raggiungono i vertici del potere civile e religioso.

Il cardinale Alberto Morra viene eletto papa Gregorio VIII e pochi anni dopo Arrigo Morra, Gran Maestro Giusitiziere, viene nominato viceré di Sicilia. Nel 1246 i Morra sono tra i promotori della fallita congiura di Capaccio e Federico II si vendica privandoli della vita e dei feudi; il nuovo signore di Morra è Filippo Tornelli, ghibellino di provata fede.

Nel 1266 Carlo D'Angià riconsegna la baronia di Morra a un Ruggero Marra. Ma ai primi del Quattrocento le vicende della querra di successione alla regina Giovanna portano a Morra nuovi feudatari. Nel 1618 Marco Antonio Morra, alto magistrato e nipote della sfortunata poetessa Isabella Morra, pochi mesi prima di morire riacquista dai Caracciolo il feudo di Morra.

Qualche decennio dopo, nel 1656, una terribile pestilenza devasta il Reano, ma Morra ne esce miracolosamente indenne. Si esalta il culto di San Rocco che viene prescelto come patrono del paese. Nel 1714 il Regno di Napoli conosce il dominio austriaco ma già nel 1734 ritorna autonomo con Carlo di Borbone che, da sovrano illuminato, comincia a ridimensionare gli abusi dei feudatari.

Morra avvia un lungo contenzioso con il principe Morra sulle servitù feudali. I napoleonidi aboliscono nel 1806 il feudalesimo nel Regno di Napoli.

Nel 1813 nasce in Morra Francesco de Sanctis, più volte ministro

m-De Sanctis (AV) Castello del Principi Biondi - Ma

fig. 3: Il Castello dei Principi Biandi di Morra de Sanctis, 1960

48

ИO

della Pubblica Istruzione; più che come padre della critica letteraria merita di essere ricordato per la sua lezione morale e per la sua opera di educatore, oggi più che mai attuali. I moti carbonari del 1820-21 vedono la Provincia di Principato Ultra in prima fila, Morra subisce l'esilio di sei suoi cittadini e la condanna di diversi altri patrioti.

### IL CASTELLO, LA CHIESA E LA TORRE CAMPANARIA

Nanostante la ricerca archeologica abbia dimostrato che Morra fu centro abitato sin dall'epoca pre-sannitica (la necropoli di Piano Cerasulo comprende tombe dall'VIII al VI secolo a.C.), le prime testimonianze certe di una chiesa in Morra risalgono al 1200, quando papa Innocenzo III, in un Privilegio diretto all'arcivescovo di Conza, Pantaleo, elenca puntigliosamente tutte le chiese dell'arcidiocesi e, tra queste, quella di S. Pietro e S. Paolo di Morra.

In verità, già nel 1137 Pietro Diacono narra di un castello di Morra che negli stessi anni il Catalogo dei Baroni definisce "castrum", ovvero centro fortificato, infeudato a Roberto di Morra.

È lecito pensare che l'insediamento, con relativa chiesa, esistesse già in epoca longobarda, e quindi prima dell'arrivo dei Normanni, essendo Morra una delle postazioni a difesa della vicinissima Conza, in quel periodo sede di gastaldato del Principato di Salerno. I suddetti antichi documenti non determinano con sicurezza quando la chiesa di Morra sia stata affiancata dal suo maestoso campanile. Per trovare dei riferimenti precisi bisogna ricorrere alle Relationes ad limina dei vescovi pro tempore.

Nel 1630 il vescovo Rangoni illustra come un campanile sia stato "aggiunto alla Chiesa Madre". Al riguardo sappiamo da un documento del 1666 che il campanile in questione comprendeva "quattro campane, due grandi e due piccole".

Qualche dato più preciso si ricava dal Vescovo Nappi che, parlando dei danni arrecati dal terremoto del 1732, descrive i crolli della Chiesa Madre e precisa che "il campanile è stato abbattuto fino al primo e secondo ordine", segno evidente che già allora esisteva almeno un terzo livello.

Fu restaurato nel 1752 per crollare nuovamente nel 1809. Una delibera comunale ci informa poi che il 3 febbraio 1840 un fulmine rovinò completamente il campanile, attraversando persino l'adiacente muro della chiesa.

Ancora dagli atti comunali sappiamo che nel 1839 era stato

La compana, ingentilia da motivi decorativi, porta incisa sulla circonferenza di base la scritta: "30 Gennaio 1885+ rifatta con offerte dei fedeli del paese di Morra e sotto la cura e la direzione del Sindaco Cav: Achille Molinari".

necessario riparare i sostegni della campana grande e, più precisamente, proprio di quella che si era rotta nel 1836. Da notare che nel 1791 il Comune, che non manca in ogni occasione di rivendicare i propri pieni diritti su chiesa e campanile, finanzia il rifacimento di due campane rotte. Mentre queste furono fatte fondere dalla ditta di Giovan Battista Tarantino di S. Angelo dei Lombardi, la grande campana recuperata dopo il terremoto del 1980 risale al 1885: fu rifatta con offerte dei fedeli e fusa, sempre a S. Angelo, dai fratelli Raffaele e Nicola Ripandelli<sup>1</sup>.

L'ultimo rifacimento del campanile risale agli anni 1926-1931: i lavori furono finanziati con il ricavato della vendita della chiesa di S. Nicola in piazza S, Rocco e furono eseguiti da una cooperativa di Bisaccia sotto la direzione dell'ing. Gatta.

A proposito del giuspatronato comunale si noti che sulla facciata della chiesa la lapide commemorativa del 1785 chiarisce come i lavori di rifacimento dell'intero complesso siano stati finanziati da una sottoscrizione pubblica: evento che viene confermato dai documenti conservati presso l'Archivio di Stato di Avellino dai quali risulta che la colletta procurò oltre 12.000 ducati.

Tornando più specificamente al campanile della Chiesa Madre di Morra risultano evidenti alcuni elementi significativi:

1. l'esistenza della Chiesa Madre è documentata già nel XII secolo, anzi è con ogni probabilità ancora più antica, ma le prime testimonianze di un campanile strutturalmente paragonabile a quello adierno sono del XVII secolo:

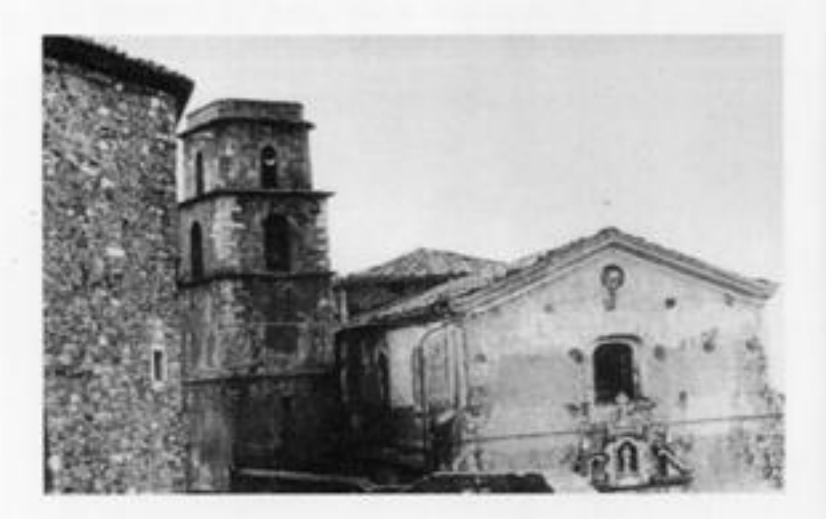

fig. 4: La chiesa dei SS. Pietro e Paolo di Morra de Sanctis, 1970.

2. in epoca moderna il campanile è stato rimaneggiato e ricostruito più volte; se anche fosse esistito nelle sue attuali forme in epoca medievale, non sarebbe stato risparmiato dai saccheggi e dalle distruzioni subite dall'intero abitato per eventi bellici (ad es. intornoal 1385, durante le guerre di successione al trono di Napoli, l'intera Marra fu rasa al suolo dalle truppe filoangioine):

3. immediatamente prima dell'ultimo terremoto il campanile era articolato su cinque livelli (cfr. foto allegate) e di questi il primo eraquasi del tutto interrato. Quando, recentemente, il manufatto, ormai ridotto a due soli livelli, è stato completamente liberato, la base ha rivelato tre porte (?)) di accesso, di cui una in stile gotico. Le tre porte, unitamente al materiale lapideo utilizzato per i rifacimenti perimetrali (grossi blocchi ben squadrati e sagomati), fanno pensare a originarie architetture con fini militari piuttosto che religiosi.

Al riguardo occorre notare che poco più in basso, là dove l'antica via da Salerno e Conza entrava nell'abitato, sopravvive il toponimo "bu(v)ulardi". L'etimo è da ricondurre al francese medievale boulard = terrapieno di difesa, contrafforte da cui è derivato l'italiano baluardo e il trancese boulevard<sup>2</sup>.

Questo confermerebbe l'ipotesi di un castello protetto da una cerchia di mura snodantesi lungo l'isoipsa su cui era posta come porta d'accesso il torrione trasformato poi nella massiccia base del campanile.

I baluardi tramandatici col toponimo costituivano quindi un ulteriore elemento di difesa sulla strada che dall'Ofanto saliva al maniero.

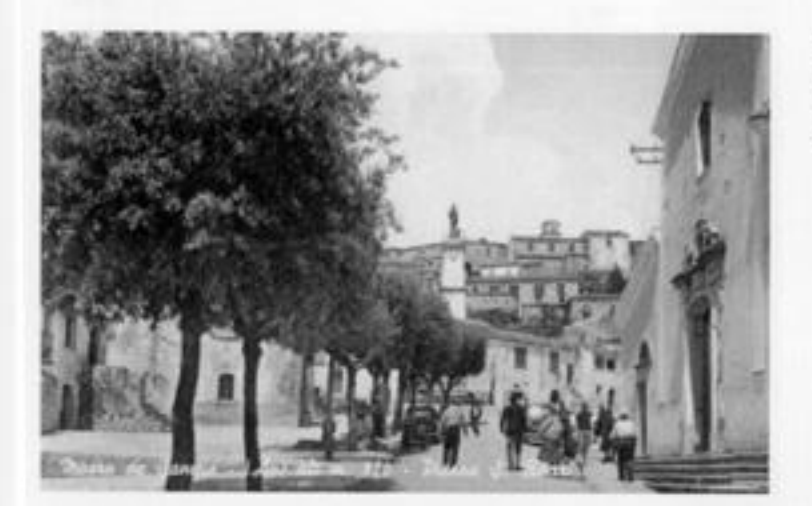

lig. 5: Piazza San Rocco con il campanile della chiesa di SS. Pietro e Paolo sullo sfondo. Morra de Sanctis, 1960.

 $\overline{52}$ 

<sup>2</sup> Quando a metà Ottocento Il prefetto Haussmann fece abbattere i rest delle antiche mura medievali di Parigi per ricavame del grandi. viali di scorrimento, questi mantennero la definizione di boulevard e il termine perse col tempo l'originana connolazione militare acquistando l'odierno significato completamente diverso.

fig. 6 e 7: Gli studenti<br>dell'Università degli Studi di Napoli "Federico II" a Morra de Sanctis con lo studioso Celestino Grossi

Non è da escludere che anche l'area su cui insiste l'attuale Chiesa Madre, troppo grande per le dimensioni del paese, facesse parte di un sistema di terrazzamenti ricavati a quote diverse. In ogni caso tutto induce a credere che il manufatto in questione sia nato in funzione del castello e non della chiesa.

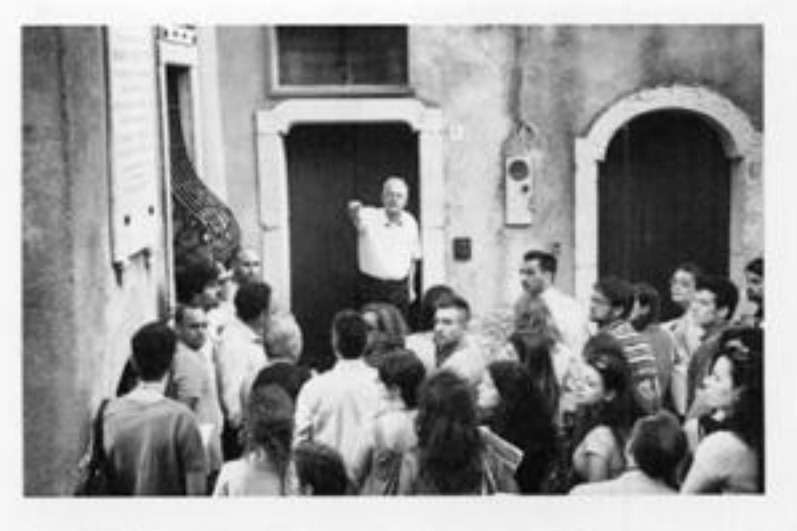

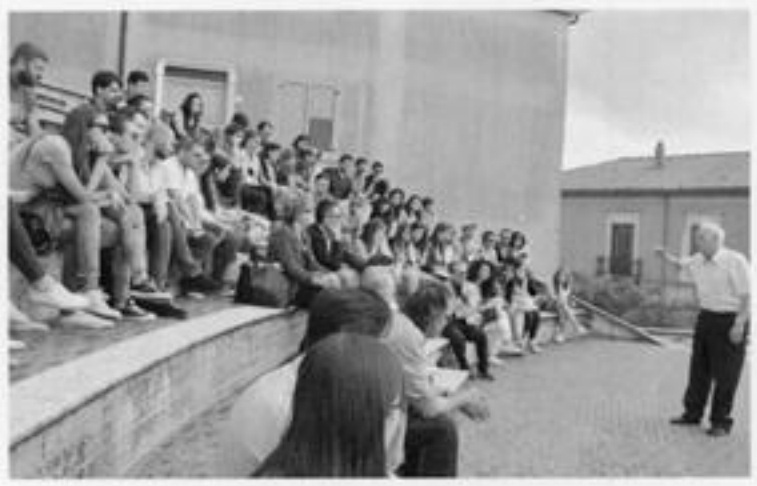

### francesco polverino

### Cultura costruttiva e architettura dei campanili irpini

Il comprensorio dell'Alta Irpinia è un ambito territoriale ben definito dal punto di vista geografico (v. fig. 1) ed è fortemente caratterizzato da una comune identità storica e culturale in cui si ritrovano condivisi eventi, alleanze, usi e costumi di vita, elementi attraverso i quali le sedici cittadine che ne fanno parte<sup>1</sup> hanno consolidato nel tempo un forte senso di appartenenza ai luoghi.

l'origine medioevale di tutti gli agglomerati storici è evidente nella particolare connotazione degli insediamenti, caratterizzati nella quasi totalità dall'essere in siti dominanti l'orizzonte, in posizioni che in passato hanno favorito il controllo del territorio e reso più efficaci le azioni difensive; uno scenario che emerge con potenza nei paesi alla maggiore altitudine dove in molti casi si è riusciti a preservare l'immagine dell'abitato arroccato su crinali di colline isolate o aggrappato lungo pendii in luoghi dalla felice esposizione e dall'alta panoramicità; uno scenario spesso snaturato da interventi postterremoto che hanno parzialmente o totalmente ridisegnato gli originari contesti urbani con una cesura forte tra la possibile lettura del costruito tradizionale e storico e quella, estemporanea, dei nuovi innesti.

Nel dopo terremoto del 1980 molti sono stati gli edifici religiosi restaurati e ricondotti al patrimonio culturale irpino, complessi che hanno riacquistato l'antico ruolo di riferimento territoriale per il valore storico-monumentale espresso, per il carattere iconico riconosciuto dalle singale comunità. Quale che sia la posizione e l'originaria

Il comprensorio è quello dell'Altopiano del Formicoso e delle terre a esso circostanti, territorio ai confini tra Campania e Basilicata di competenza della Comunità Montana dell'Alta Irpinia: esso comprende i comuni di Andretta, Aquilania, Bisaccia. Cairano, Calitri, Conza della Campania, Guardia dei Lombardi, Lacedonia. Lioni, Monteverde, Morra de Sanctis, Rocca San Felice. Sant'Andrea di Conza. Sant'Angelo dei Lombardi. Teora, Torella dei Lombardi.

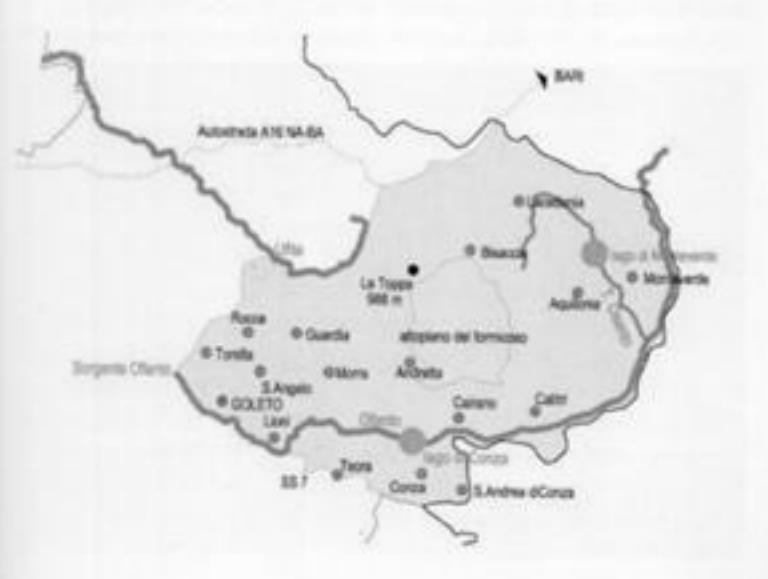

fig. 1: Il comprensorio dell'Alta Irpinia.

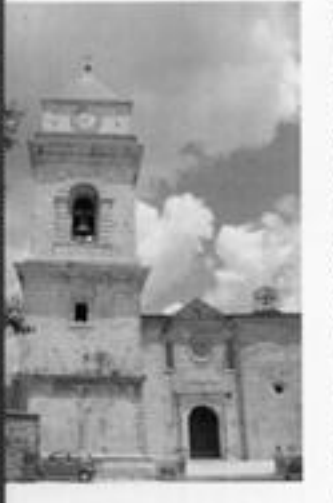

fig. 2: Chiesa Madre di Guardia dei Lombardi.

fig. 3: Chiesa di San Martino a Caliano.

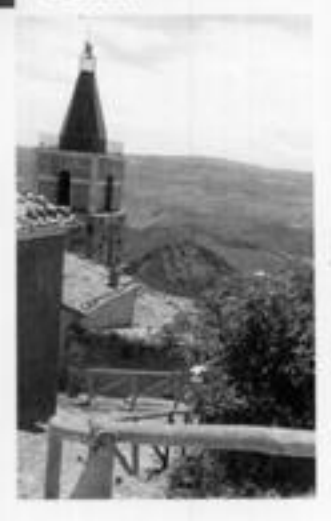

configurazione dei paesi di cui trattasi e dei borghi che vi afferiscono, le chiese e le cappelle hanno difatti costituito non solo luoghi dove professare il proprio credo ma, anche e soprattutto, riconoscibile testimonianza del senso di appartenenza a una confraternita, a una città, a un livello sociale; molti i casi in cui la costruzione di una chiesetta è coincisa con il desiderio/necessità di piccoli agglomerati rurali, lontani da presidi stabilmente difesi, di marcare il territorio con un proprio segno devozionale e di dotarsi nel contempo di un efficace strumento di segnalazione a distanza attraverso i campanili. Come già evidenziato da Celestino Grassi nel suo contributo al presente volume, risale al periodo normanno (XI-XII secolo) l'istituzione in territorio irpino di numerose Diocesi che, nel dare forza e dimostrazione all'allora sentito potere ecclesiastico, affiancò quest'ultimo a quello temporale, alimentando un sistema di controllo sociale che fu tipicamente feudale.

A partire dal periodo normanno e proseguendo nei successivi tre secoli si registrò la realizzazione della quasi totalità delle chiese madri e dei conventi dell'Alta Irpinia; poche altre furono costruite dopo tale periodo, tutte furono interessate da eventi sismici che ne segnarono lo stile architettonico, la consistenza il rapporto col contesto.

In tale scenario i campanili, e in particolare le torri campanarie manufatti la cui snellezza e altezza di certo non garantiscono unefficace contrasto all'azione sismica - hanno rappresentato elementi simbolo della caparbietà della popolazione locale a riappropriarsi della loro terra dopo ogni evento tellurico, a rinascere attraverso la ricostruzione in situ delle proprie case, a ricongiungere passato e futuro con il recupero dell'edifizia storico-monumentale.

Nella maggior parte dei paesi di cui trattasi le ricostruzioni postsisma dei campanili sono state effettuate conservando "tal quale" l'impianto basamentale dei manufatti e riproponendone la primitiva altezza: si considerino, ad esempio, la Chiesa Madre di Guardia dei Lombardi (v. fig. 2), la Chiesa di San Michele a Sant'Andrea di Conza.

Rare le eccezioni a tale diffuso atteggiamento, potendosi registrare solo pochi casi in cui la riproposizione della preesistente altezza è stata effettuata ricostruendo la parte sommitale crollata differenziando dal punto di vista architettonico le parti pre e post sisma; un approccio, quest'ultimo, più rispettoso dei canoni del restauro e che ha permeato il recupero della Chiesa di San Martino a Cairano (v. fig. 3), della Chiesa dell'Annunziata a Lioni, del Duomo di Bisaccia e della Chiesa di Sant'Antonio Martire a Sant'Angelo dei Lombardi<sup>2</sup>.

In numero esiguo sono stati anche gli interventi in cui ci si è limitati al consolidamento delle parti recuperabili rinunciando al ripristino della precedente altezza e conservandone la funzione; tale appare il caso del campanile della Cattedrale di Bisaccia, di certo invece vi rientra quello del Santuario di San Gerardo a Materdomini (v. fig. 5). frazione di Caposele, Comune immediatamente prossimo all'area irpina di nostro più stretto interesse.

Mancano invece del tutto esempi in cui la torre campanaria è parte di un disegno organico della facciata della chiesa costituendone la parte superiore della stessa, caso che invece si ritrova nella vicina Paternopoli (cfr. Chiesa di Santa Maria della Consolazione, v. fig.4), paese anch'esso a confine con l'ambito territoriale oggetto di studio. Volendo procedere nell'analisi del rapporto formale e architettonico tra il volume della chiesa e il campanile, vale in primo luogo differenziare tra i complessi di maggiore importanza (chiese madri, cattedrali), generalmente presenti negli ambiti urbani storici, i luoghi di culto di particolare importanza devozionale (conventi, badie ecc.) e le chiese minori che, egualmente diffuse nei centri abitati quanto nel disteso territorio rurale, completano la rete dei luoghi per il compimento della missione diocesana.

Nei primi due casi l'importanza dei complessi è spesso marcata dalla presenza di torri campanarie di forte impatto che, data la particolare crografia dei siti d'insediamento, oltre a caratterizzare suggestive quinte urbane, per visibilità e imponenza si ergono a veri e propri landmark per il territorio.

<sup>2</sup> La Chiesa di Sant'Antonio Martire a Sant'Angelo dei lambardi è l'unica di tutta l'Alta Irpinia ad avere alla base un varco passante, segno dell'antica presenza di una porta in quel luogo di confine tra abitato e campagna.

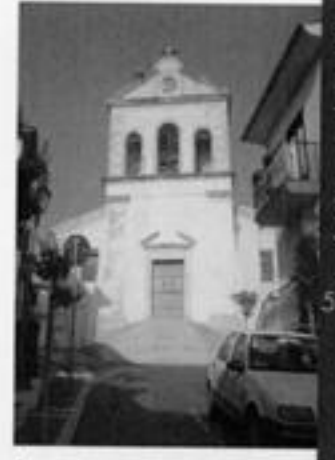

fig. 4: Chiesa di Santa Maria della Consolazione a Paternapoli.

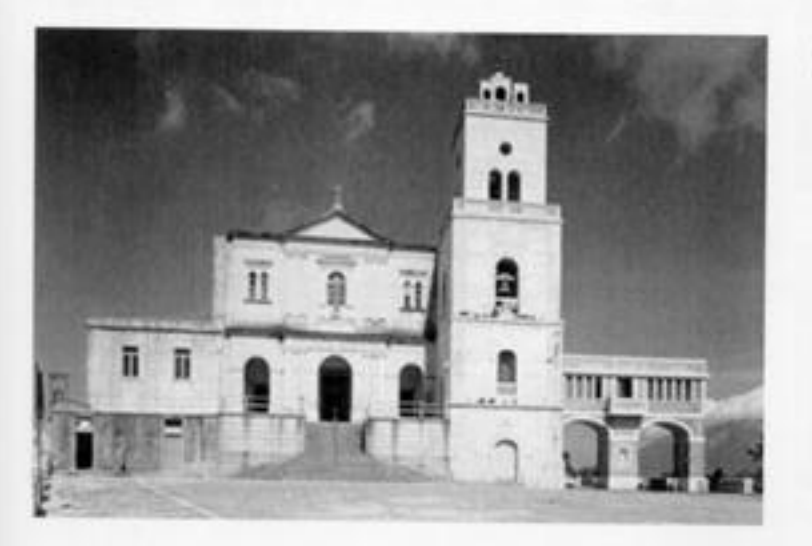

fia. 5: Santuario di San Gerardo a Materdomini

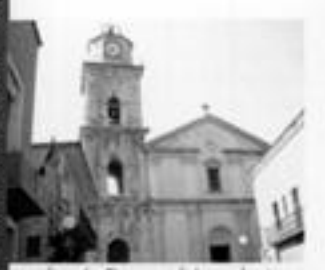

ka. 6: Duomo di Lacedonia.

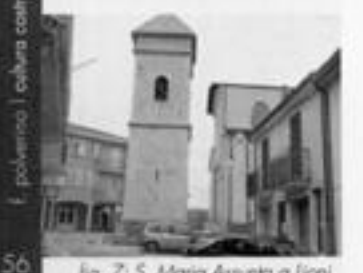

lia. 7: 5. Maria Assunta a Lioni.

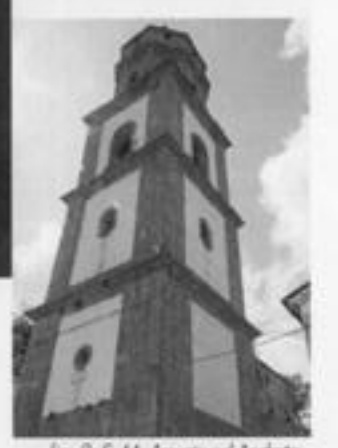

fig. 8: S. M. Assured ad Andreta.

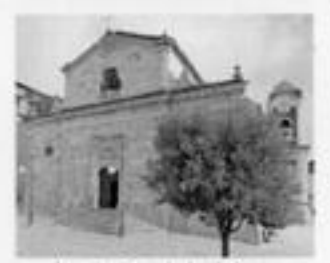

fia. 9: Catedrale di Bisaccia.

L'ubicazione di dette torri campanarie è varia, potendole trovare:

- in aderenza al corpo della chiesa a completamento del disegno di facciata: è tra gli altri il caso della Chiesa dell'Annunziata ad Andretta e del Duomo di Lacedonia (v. fig. 6);

- in posizione isolata e avanzata rispetto al fronte d'ingresso alla chiesa (v. la Chiesa di Santa Maria delle Grazie a Guardia dei Lombardi, la Chiesa Madre di S. Martino a Cairano, la Chiesa di Santa Maria Assunta a Lioni (v. fig. 7);

- in posizione isolata lateralmente alla chiesa, come ad esempio accade per la Chiesa Madre Santa Maria Assunta ad Andretta (v. fig. 81:

- in aderenza a lato del corpo chiesa (v. la Cattedrale di Bisaccia, v. fig. 9);

- inglobato nel corpo della chiesa ed emergente dalla copertura della stessa, campanile a torretta: è il caso delle chiese di Santa Maria del Mattino ad Andretta e di quella dedicata alla SS. Immacolata a Cairano, nonché della Badia di San Vito ad Aquilonia (v. fig. 10).

Al riguardo delle configurazioni dei campanili a torre e a torretta va evidenziato che, salvo i rari casi di manufatti a fusto unico e a due tranchi, la maggior parte degli stessi presenta in elevazione tre o quattro tronchi, con diversificazione massima di quello sommitale; circostanza dovuta non solo al particolare ruolo della cella campanaria nella caratterizzazione architettonica del manufatto ma anche al gran numero di interventi di ricostruzione che detta parte, di fatto la più soggetta a eventi distruttivi (sisma, fulmini, ecc.), ha dovuto subire.

Circa le numerose chiese minori che costellano il territorio dell'Alta Irpinia, pur registrandosi l'esistenza di torri campanarie - più piccole di quelle delle chiese madri e delle cattedrali -, nella maggior parte dei casi queste ultime sono assenti, ritrovandosi al contrario la diffusa presenza di campanili "a vela", elementari strutture campanarie realizzate direttamente sul corpo della chiesa che si risolvono per lo più in portali in muratura o in acciaio ai quali sono sospese una o due campane.

Diverse sono le dislocazioni dei campanili a vela sul volume della chiesa, impiantati sulle falde (ad es. Chiesa del Carmine a Bisaccia, v. fig. 11) o in asse al timpano di facciata (ad es. Chiesa S.Maria dei Manganelli a Guardia dei Lombardi, v. fig. 12), quest'ultimi di certo i più diffusi.

Tra i campanili storici dell'Alta Irpinia quello della Chiesa dei SS. Pietro e Paolo in Morra de Sanctis occupa di certo un capitolo a

polysino. I cultura costrutiva ed architettura dei companii Irpini

52

parte per ciò che esso rappresenta nel particolare contesto storicoambientale e per il particolare suo stato di frammento residuale del manufatto originario (v. fig. 13).

981

Al contrario degli altri interventi di recupero di campanili nell'area del cratere del sisma del 1980, per il campanile di Morra de Sanctis non si è proceduto alla completa sua ricostruzione ma alla semplice conservazione di quanto non era crollato; una scelta che ha consentito da un lato di rendere una testimonianza forte della veemenza dell'evento naturale, dall'altra di leggere in maniera più circostanziata la storia e l'evoluzione del manufatto.

Colpito in maniera rovinosa dall'ultimo grande terremoto dell'Irpinia, il campanile registrò il crollo di tre dei quattro tronchi visibili del fusto, con quest'ultimo che emergeva a partire dal pianoro antistante l'adiacente Castello Biondi Morra, quota ben più alta di quella del calpestio della chiesa e delle aperture laterali della stessa.

lasciato in stato di rovina per circa dieci anni, il campanile fu oggetto di un intervento di ricostruzione "tal quale"<sup>3</sup> che, cantierato agli inizi degli anni Novanta, prevedeva nella sostanza la fedele riproposizione delle forme presisma. Durante la rimozione delle macerie e lo scavo per il consolidamento delle fondazioni venne alla luce che l'originario livello terra del campanile si trovava molto più in basso di quanto in precedenza apparisse, essendo posto quasi alla stessa quota delle porte laterali della chiesa e del pianoro antistante il ripido pendio che ivi volgeva verso valle. L'intervento portò allo scoperto un tronco dei manufatto sino ad allora interrato la cui presenza era stata da tempo rimossa dalla memoria del luogo; esso si sviluppava come naturale prosecuzione verso il basso della soprastante parte in vista e presentava alla base tre aperture: la prima sul fronte prospiciente la valle; la seconda contrapposta alla prima e caratterizzata da un vano sormontato da un arco ogivale; la terza, murata, nella parete laterale prospiciente il castello.

A causa del suddetto ritrovamento e delle sopravvenute grandi difficaltà ad assicurare al manufatto le caratteristiche antisismiche di normativa, l'intervento previsto dal progetto di riferimento venne abbandonato, optando in alternativa per il consolidamento e la conservazione del frammento.

la riscoperta del reale livello terra dell'antico campanile e la rilettura degli elementi materici che caratterizzano il suddetto frammento consentano valutazioni e nuove interpretazioni circa l'origine del manufatto e le sue vicende passate.

Di certo al 1980, anno dell'ultimo grande evento sismico nella zona,

<sup>1</sup>Il progetto, a firma del Prof. Paolo Desideri, è conservato presso l'Ufficio Tecnico Comunole.

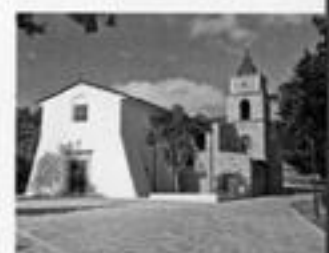

lig. 10: Badia S. Vito a Aquilonia.

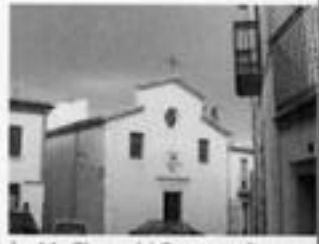

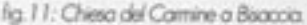

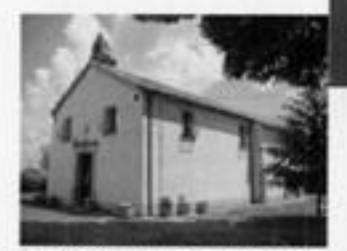

lig. 12: S. Maria dei Manganelli.

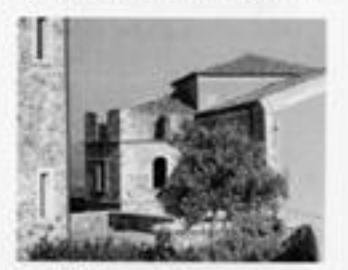

fig. 13: Mong de Sanctis.

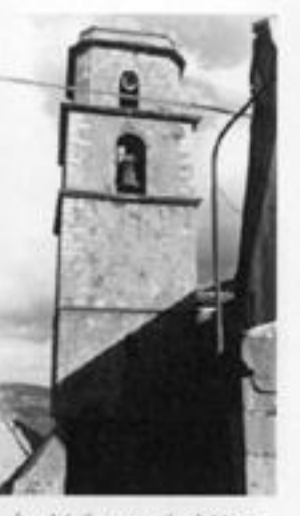

fig. 14: Il campanile di Morra De Sanctis prima del crollo.

<sup>4</sup> Il campanile di cui trattasi è l'unico di futta l'Alta Irpinia ad avere un fusto a cinque ordini.

pirate pileb atrop atorial<sup>3</sup> sismica di Morra de Sanctis è ragionevole ritenere che esso sia siato danneggiato anche dal precedente sisma del 1694, evento con epicentro prossimo alla vicina S.Andrea di Conza caratterizzato da una intensità sismica più elevata di quello registrato nel 1732 (v. Fig. 15: cfr. Istituto Nazionale di Geofisica e Volcanologia, Seismic history of Morra de Sanctis, database DBN/034, in http://emidius.mi.ingv.it/ DBMD4/query\_place/1

<sup>1</sup> Nel 1809 Mong non fu interessata da alcun evento sismico; evidentemente il campanile dovette essere colpito da fulmini, come poi avenne nel 1840, o da fenomeni di dissesto statico non rimossi per tempo.

il fusto del manufatto già comprendeva, oltre al livello interrato, i quattro ordini fuori terra al minimo necessari per superare la massima altezza della chiesa e a rendere visibile da lontano il manufatto (v. lig. 14<sup>y</sup>.

Celestino Grassi, valente storico locale, afferma che il campanile. aià esisteva nella prima metà del XVII secolo ed era stato più volte oggetto di rovina e ricostruzione (cfr. capitolo Cenni storici: il castello, la Chiesa e il campanile), in particolare era stato colpito dal terremoto del 1732 che provocò il crollo sino al primo e secondo ordine (v. fig. 15)<sup>5</sup>; lo studioso riporta altresi che il campanile fu restaurato alla metà del Settecento e poi parzialmente ricostruito a seguito di crollo nel 1809<sup>6</sup>

Tenuto conto che a valle di quest'ultima data non furono registrati eventi sismici sino a quello del 1980, è lecito dedurre che la configurazione ultima del campanile nella sua interezza sia quella del manufatto alla seconda decade dell'Ottocento, non escludendo però del tutto che essa possa comunque risalire alle opere di riedificazione post-sisma del 1732, le stesse che in Sant'Angelo dei Lombardi ridiedero vita al complesso dell'Abbazia del Goleto dove tra l'altro furono allora riedificate la chiesa madre e il campanile, quest'ultimo con caratteristiche materiche e stilistiche dalle forti analogie con il manufatto morrese (v. fig. 16).

Ritenere che il campanile sia stato realizzato agli inizi del XVII secolo, epoca in cui la cittadina aveva già da molti secoli perso il ruolo di presidio fortificato periferico della vicina Conza ed evidentemente non era più cinta da mura, equivale a riconoscere che la realizzazione del manufatto sia stata effettuata con finalità non solo religiose ma anche civili, in particolare per consentire allora il passaggio dall'esterno dell'abitato storico all'interno del medesimo.

#### fig. 15

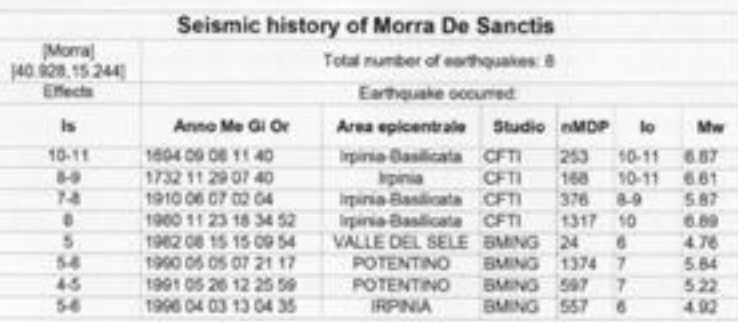

Un passaggio evidentemente impedito al lati dello stesso campanile dalla ostativa orografia del sito, forse per l'esistenza di un terrapieno, o dalla presenza ivi di altri manufatti edilizi.

In tale offica non è escluso che il campanile sia stato eretto sui resti di una preesistente struttura, ipotesi perseguibile alla luce delle considerazioni che seguono.

la disuniformità di spessore delle murature del tronco basamentale del frammento, con la parete verso il pendio è molto più grossa (sp.=1.83 mt, circa) di quella a essa contrapposta (sp.=1.30 mt, circa), circostanza tecnicamente non giustificabile per un manufatto che poi si sviluppa in altezza con una sezione orizzontale pressoché quadrata e di equal spessore su tutti i lati (v. fig. 17)<sup>7</sup>.

Evidentemente per la costruzione dell'elevato superiore ci si era poggiati su una preesistente struttura di maggior spessore, elemento murario già in loco al quale in precedenza era stata richiesta una grande resistenza statica. Tenuto conto che la presenza di un vano laterale, quello murato, che pur doveva condurre in uno spazio adiacente posto allo stesso livello, di fatto esclude l'ipotesi in quel luogo di un terrapieno spingente, è pensabile che il maggior spessore dell'antica muratura servisse per frontegalare azioni difensive da atacchi esterni.

Ciò posto, data la eterogeneità degli apparati delle murature del primo tronco", in particolare di quella verso il pendio e di quella laterale verso il castello, prende forza l'ipotesi che il campanile sia stato realizzato sui brandelli dell'antica murazione, probabilmente fondando sul resti di una porta di accesso al paese se non su una torretta di guardia. Ciò spiegherebbe anche la particolare dislocazione delle aperture sul perimetro della camera alla base del manufatto, dove al basso vano verso l'esterno che ben si presta.

lig. 17: Schomi planimotrici del companile della Chiesa dei SS. Pietro e Paolo di Montr de Sanctis.

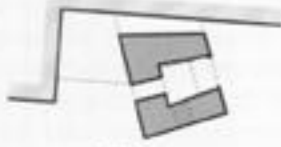

plants quote 0.00

pionto quoto 5.10

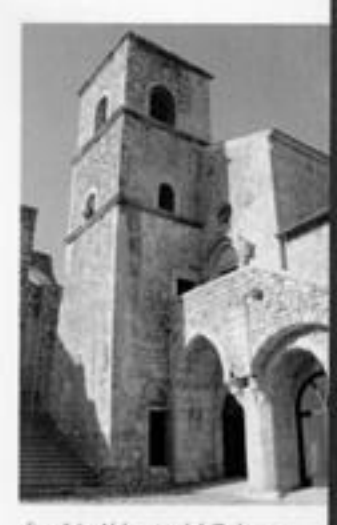

fig. 16: Abbazia del Goleto a S. Angelo dei Lombardi.

" la realizzazione ex novo di un volume di così piccole dimensioni a pianta quadrata è generalmente effettuata a partire da un impianto di base quadrata e a spessore costante.

<sup>it</sup> le paieti del manufatto presentano una organizzazione muraria molto variegata con evidenti segni di rimaneggiamenti e inclusioni successivi all'apparato originario; nella parte é l'anctrac ien e elatrematique prevalente la tessitura con pietre calcaree squadrate; le part centrali e quelle riedificate sono in pietrame, anch'esso calcareo, frammisto con ghiaia di grosse dimensioni. Trattasi in ogni caso di materiale locale rinvenuto in loco o estratto nei paesi del comprensorio dell'Alta Irpinia.

<sup>9</sup> In corrispondenza delle porte delle città a delle torrette passanti l'ambiente destinato a posto di guardia era generalmente ai lati nel passaggio.

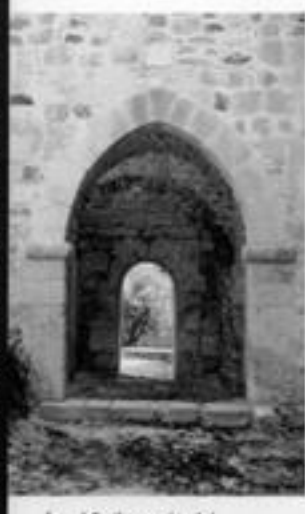

fig. 18: Il portale del companile di Morra de Sanctis.

fig. 19: Arco rampante del companile di Morra de Sanctis.

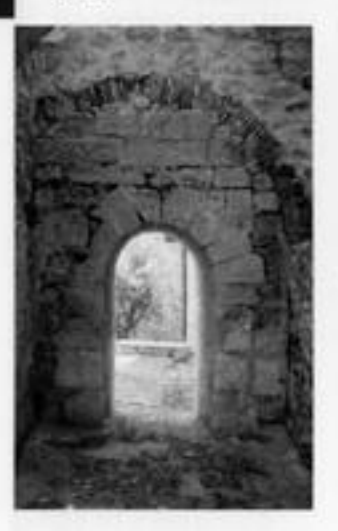

per dimensioni e compattezza della muratura al contorno ad azioni di efficace difesa, è funzionalmente associabile quello attualmente murato, possibile collegamento al posto di guardia<sup>o</sup> o vano di accesso a un collegamento diretto col vicino castello.

Ipotesi quest'ultima non escludibile per la possibile correlazione tra la presenza del vano e quella di un cunicolo riempito di materiale vario che sembra svilupparsi in direzione del castello, cunicolo del quale si è sinora esplorato solo un piccolo tratto.

Il portale con l'arco a sesto acuto presente sulla parete verso il centro urbano (v. fig. 18), oltre all'evidente rimando storico-architettonico al periodo medioevale - il che marca ancor più le differenze tra la parte basamentale e il tronco soprastante - presenta al contorno uno spessore murario esiguo e manca di qualsivoglia elemento correlabile alla presenza da quel lato di elementi di chiusura come un portone. Circostanze che, anche alla luce delle caratteristiche della muratura al perimetro del portale, fa presumere che quest'ultimo non abbia mai avuto un ruolo funzionale nella caratterizzazione materica ai fini difensivi e che l'arco in pietra non abbia preluso alla delimitazione di un elemento di chiusura ma, al contrario, fosse relegato a semplice ornamento. Equale considerazione non vale per il vano d'accesso dal lato del pendio dove non è possibile l'automatica correlazione tra l'assenza di ferramento serramentistica e quella di un portone: qui difatti l'apparato murario intorno al vano appare fortemente rimaneggiato ed emerge una stratificazione di più tipi di muratura. Nella più antica di queste ultime è presente un arco rampante in mattoni che impegna per intero la facciata interna proiettandosi verso il castello (v. fig. 19), elemento che non è escluso sia stato in passato di coronamento a un'apertura più grande di quella attuale e che potrebbe coincidere con l'ipotizzata porta dell'antica murazione.

60

# La torre campanaria: questioni compositive e<br>temi di progetto

"Le torri saracene, i fortini romani, le colonne sbocconcellate dei templi greci, di ville romane [...] sono tutt'uno con il territorio sul quale sorgono; spesso nascono dalle rocce, costituite dalle stesse pietre su cui si innalzano ma, anche diruti, conservano quell'inimitabile carattere di creazione - umana e naturale insieme - che è caratteristica del patrimonio storico-artistico d'ogni civilizzazione".

l'occasione offerta dal Comune di Morra de Sanctis di avviare un confronto progettuale di idee per la ricostruzione dello storico campanile distrutto dal terremoto, ultimo tassello di una valorizzazione dell'area del castello recentemente conclusa, ha consentito innanzitutto di esprimere una posizione culturale nei confronti delle modalità di ricostruzione della rovina oltre che di poterne sperimentare le potenzialità di un approccio contemporaneo.

La lettura dell'area interessata dall'intervento ha mostrato una immediata ricaduta del tema molto più ampia della scala dell'architettura della torre, che va a coinvolgere l'intero sistema monumentale dell'antico borgo fortificato sul crinale, recentemente oggetto di un intervento di valorizzazione che ha interessato il Castello Biondi Morra e la Chiesa dei SS.Pietro e Paolo, secondo il metodo della ricostruzione "dov'era com'era". Tale operazione di recupero ha lasciato però inisalto un piccolo ma significativo ambito interstiziale che ruota intorno al rudere dell'antico campanile della chiesa. Più volte crollato e ricostruito, infine il terremoto del 1980 ne ha distrutto ben quattro livelli, con i recenti interventi di messa in sicurezza dell'area è stata riportata alla luce la sua parte basamentale che ha rivelato una inedita configurazione della torre allo stesso tempo porta urbana e parte di un sistema fortificato.

la prima questione posta dalla rovina così riletta riguarda l'attribuzione di ruolo e di significato da dare alla torre riconfigurata: torre companaria e quindi legata alla chiesa; torre fortificata e quindi legata alle mura del castello o, ancora, nuovo elemento di mediazione tra le due precedenti figure.

Due progetti di Augusto Romano Burelli<sup>2</sup> illustrano differenti strategie di intervento legate a una diversa interpretazione del manufatto della torre campanaria. Nella Chiesa di Sant'Elena a Montenars. campanile viene ricostruito in continuità con il basamento del manufatto crollato secondo un contrasto tra la tettonicità della parte preesistente e la leggerezza della parte aggiunta. Qui l'architettura crea un fusto cavo per mezzo di leggere strutture superiori e la cella companaria viene ridotta a plancia metallica. Nel progetto per la

<sup>1</sup> G. Dorfles, Elogio della disarmonia, Garzanti, Milano 1992.

<sup>2</sup> A. R. Buralli, *La breve* eternità del tempio. Appunti sull'architettura sacra, in «Iotus», n. 65, 1990.

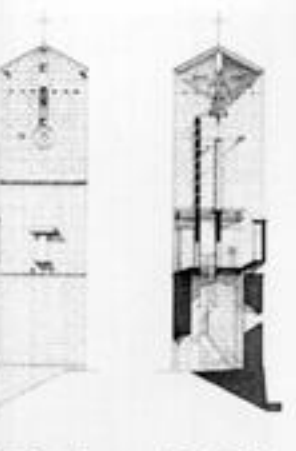

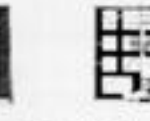

fa. 1: A.R. Burelli, Chiesa di Sant'Elena a Montenars.

lig. 2: A.R. Burelli, Chiesa di San Giorgio a Udine.

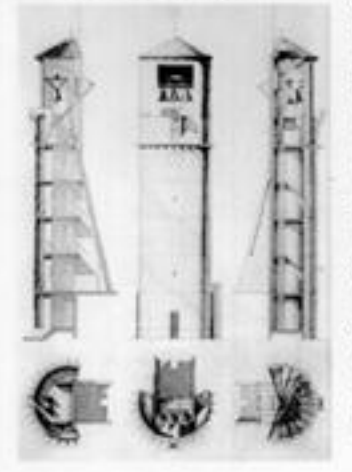

Chiesa di San Giorgio a Udine, invece, il campanile risolve il tema compositivo della torre di avvistamento. Il manufatto è una torre cava con due facce opposte, diverse tra loro. L'origine di questo tipo risale alla torre militare con funzione di difesa: la faccia più chiusa rivolta verso l'esterno, quella più aperta verso l'interno del luogo da difendere.

La seconda questione posta dalla rovina riguarda la forma e l'uso della torre: se il ragionamento sulla forma sembra aprire a infinite possibilità, la questione dell'uso è molto più complessa. La duplicità di ruolo della torre così ri-scoperta, nel suo essere elemento attraversabile al piano terra e nei piani superiori luogo della risalita. alla campana, mostra una scarsa compatibilità con una ipotesi di ripristino funzionale del manufatto come campanile a causa della ristrettezza della dimensione planimetrica trapezia di 6,40 m. x 5.00 m del rudere.

Sembra dunque che la torre per poter essere riconfigurata vada prevalentemente intesa come riferimento urbano e territoriale e considerata come elemento svuotato.

La questione della forma da far assumere al progetto del nuovo, può essere condotta considerando la torre come macchina complessa, tipologia ibrida che consenta un ragionamento compositivo per parti sovrapposte e innesti, suggerendo usi molto differenti che evochino alcune architetture industriali, torri d'acqua o fari. La figura del faro, macchina a sviluppo verticale anch'essa, mostra la coesistenza di più ambienti sovrapposti, casa, belvedere, lanterna, stanza dell'orologio.

Nell'immaginario architettonico questo elemento infrastrutturale ha spesso evocato un "comporre per figure", secondo una modalità peraltro ben praticata dai disegni di Aldo Rossi.

Nelle sue architetture la figura si pone al di là della forma e della funzione, è una immagine sintetica che si compone per parti e per frammenti, i cui segni trovano la forza nel potere di evocare archetipi. Infine, la torre considerata come elemento segnaletico di un paesaggio urbano rinnovato può essere interpretata come una nuova forma di monumento e opera d'arte, segnale luminoso notturno e landmark. La sua figura verticale può evocare la "colonna infinita" di Brancusi che, con i suoi segmenti romboidali che si susseguono ritmicamente, suggerisce la possibilità di un collegamento tra cielo e terra, oppure essere pensata come traliccio complesso, rimando analogico al monumento alla Terza Internazionale di Tatlin, simbolo dinamico alto 400 m in cui due spirali in senso contrario circoscrivono un cono che. doveva girare su se stesso.

### **GUATTRO AZIONI PROGETTUALI**

Secondo queste interpretazioni, il frammento diviene dunque luogo di una "ontologia del costruire"; può rappresentare sia una integrità perduta con il conseguente problema della sua ricostruzione, ma può anche essere una architettura mai terminata e porre il problema di un eventuale completamento. Qui il processo costruttivo è costantemente differito perché trova sempre molteplici alternative che fanno entrare in crisi "la pretesa razionalità unificante del costruire"3, La rovina può essere usata dunque per ricomporre la figura o lasciata come traccia evocativa, allusione a una dimensione monumentale non più possibile ma ancora immaginabile.

le azioni progettuali che l'architettura contemporanea mette in campo, superando il semplice dualismo ripristino-conservazione integrale, trasformano con coraggio il rudere in frammento attraverso alcune scelte:

11 Costruire sopra

Riconfigurare la rovina costruendo in continuità con essa:

21 Costruire dentro

Realizzare una struttura nuova e indipendente che utilizzi la rovina come reperto;

3 | Costruire intorno

Contenere la rovina inglobandola entro una nuova architettura o cloue avoint

4 Costruire accanto

Posizionando il nuovo a distanza dal rudere, stabilendo un dialogo tra vecchio e nuovo in grado di ridisegnare l'ambito urbano e di fare ordine tra le parti.

lig. 4: I quattro temi di progetto + I

OUATTRO TEM DI PROGETTO + T

APIDTED GETS UN ESNOATS PUNTINUS WARRANTE NO.

| AUTORIDAN DILLE EPART ORDERE DIELAZING ALTERNATION<br>RIVAN DILLE TORE, PURZING DI AUTORI AL PROG DIL CARRILLET<br>K SHOWER DILLE CHRIS

3-2004 ESPANY E REDANDANDONE DELA TONIE ALRENADORE

.<br>Automobile (Aliberta de Contanta de Lati<br>Automobile (Aliberta de Latino de Latino de Latino<br>Automobile (Aliberta de Latino de Latino de Latino N

41 ACUMULANZIONE DIL NOVIDAE COSTRUZIO VIRGI LA VIALE E

<sup>1</sup> F. Purini, *Il frammento come* realtà operante, in «Firenze. Architettura», n. 1, 2006.

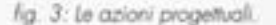

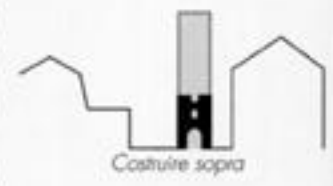

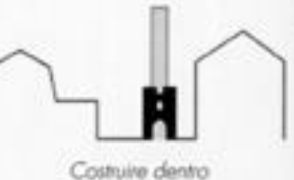

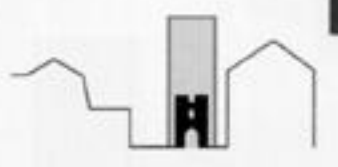

Costruire intorno

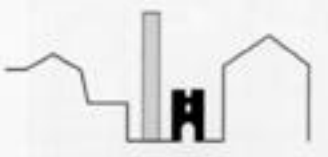

Costuire accanto

### QUATTRO TEMI DI PROGETTO +1

Il workshop ha posto dunque come tema principale quello di una riflessione sul nuovo ruolo urbano e architettonico da far assumere al campanile sia in relazione al paesaggio che nella riconfigurazione del frammento a scala ravvicinata, proponendo all'attenzione 4 temi progettuali +1:

Tema 1: Riproposizione di un elemento puntuale emergente per l'appartenenza della torre a una "veduta di paesaggio";

Tema 2: Ridefinizione dello spazio urbano di relazione intorno alla rovina della torre, percorsi di accesso al podio del castello e al sagrato della chiesa come ricucitura dei diversi elementi monumentali presenti; Tema 3: localizzazione e riconfigurazione della torre in relazione ai monumenti contigui chiesa e castello (dove e come ri-costruire);

Tema 4: Impiego di materiale e tecniche di costruzione in relazione alle preesistenze, al linguaggio contemporaneo, alla fruibilità e alla visibilità dell'opera nel paesaggio diurno e notturno.

Tema+1: Questo ulteriore tema, da considerare come eventuale estensione dello sguardo sulla rovina, interessa la scala del paesaggio e riguarda la riconfigurazione del margine costruito della collina verso la valle e i percorsi di avvicinamento al castello sul versante nord. Qui la ricaduta dell'intervento colnvolge l'intero margine della collina e la riconnessione del nuovo percorso di crinale che collega la torre con la casa di Francesco de Sanctis, nella sua prosecuzione a valle come passeggiata attrezzata in continuità di un tracciato esistente.

Queste considerazioni preliminari, istruttorie al lavoro progettuale di atelier di seguito presentato, pongono una riflessione importante sulle scale del progetto di architettura: anche un tema circoscritto e architettonicamente preciso e puntuale come quello della ricostruzione di un piccolo manutatto interstiziale apre a questioni e interrogativi che portano ad allargare la "dimensione conforme" del progetto a comprendere l'ambito urbano e finanche quello del paesaggio.

Il progetto di architettura, dunque, si propone ancora una volta come una azione di modificazione talmente forte da imporre l'adozione di uno sguardo allargato al contesto e al paesaggio, alla sua storia ma anche alle sue vocazioni e potenzialità.

fig. 4: Morra de Sanctis. vista della valle dal percorso di avvicinamento al Castello Biondi Morra, foto di A. Tortora

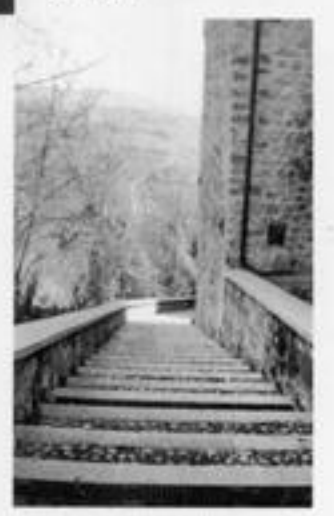

öd

### francesco viola

## Memoria e identità l'effimero nel progetto di architettura

Nel presentare i progetti elaborati in occasione del seminario progettuale di Morra de Sanctis tenterò un rapido bilancio dell'esperienza fatta, anche in relazione alle concrete prospettive di ricostruzione dell'antico campanile della Chiesa Madre, tema sul quale gli allievi sono stati invitati a produrre la loro proposta progettuale.

Dal punto di vista propriamente didattico, l'iniziativa del Corso di laurea è risultata molto utile per aver dato ai partecipanti l'opportunità. di confrontarsi con un tema reale e non privo di difficoltà per il ruolo. strategico che l'edificio svolge nel contesto urbano e paesaggistico. la torre, infatti, sino al crollo della parte superiore in seguito agli eventi tellurici del 1980, era uno degli edifici più significativi della parte alta del paese, elemento di raccordo spaziale tra la Chiesa Madre e l'antico Castello, e al tempo stesso era un'architettura che qualificava l'immediato intorno urbano dialogando con ali altri edfici.

Agli studenti è stato esplicitamente chiesto di rispettare questa duplice scala dell'edificio e di imperniare le proposte progettuali sul rapporto tra la dimensione costruttiva e paesaggistica dell'architettura.

Il paesaggio non può essere, certo, oggetto di un progetto e la singola architettura difficilmente può avere un'incidenza sulla sua forma complessiva, che è piuttosto l'esito di un insieme di azioni da parte di una comunità, protratte nel tempo e prevalentemente prive di finalità estetiche. I tempi di costruzione del paesaggio e il riconoscimento del suo valore formale non sono, cioè, quelli brevi dell'architettura, sono legati all'azione di generazioni che nel tempo ne apprezzano le qualità, lasciando in esso un insieme stratificato di tracce costituite da valori culturali, modi d'uso, tecniche costruttive e forme decorative. Il paesaggio, dunque, può entrare a far parte dell'ambito dell'architettura solo in alcune particolari occezioni, a condizione che subisca una metamorfosi, passando da una dimensione vaga e astratta a una consistenza dimensionale e materica concreta. Accade quando esso assume le forme di un'immagine circoscritta, di uno scorcio del più vasto territorio che l'architettura cattura e porta (trascina, risucchia) all'interno dei propri spazi o quando la tradizione delle forme del paesaggio, con i suoi materiali e le sue tecniche, svolge un ruolo nella costruzione del singolo edificio.

Nel primo caso, l'architettura si propone come tramite tra l'uomo che asserva e il territorio, generando un meccanismo, fatto di spazi e di superfici delimitate, che orienta e frammenta la percezione della realtà circostante. L'idea che il paesaggio sia una visione parziale

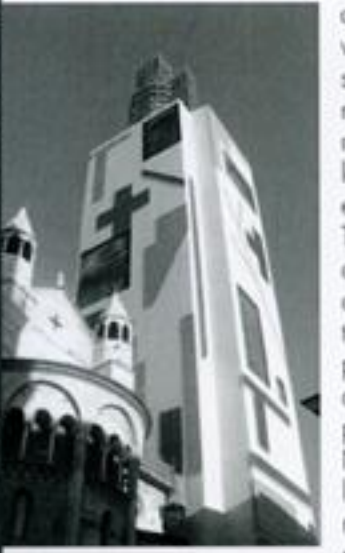

fig. 1: Ghirlandina, campanile del Duomo di Modena in restauro. Rivestimento dei pontegai di Mimmo Paladino.

1 T. Maldonado. "introduzione", in S. Esposito (a cura di), Paesaggio, immagine e realtà, Electa. Miano 1981.

del territorio, un quadro delimitato da margini cui attribuiamo un valore estetico, attraversa l'intera cultura europea negli ultimi due secoli. Da essa discende anche il concetto crociano di "quadro naturale", inteso come porzione circoscritta di paesaggio cui vengono riconosciute particolari qualità estetiche, e principio ispiratore della legge italiana sul paesaggio del 1922. Il paesaggio, dunque, evoca prevalentemente l'idea di parte e in questo senso anche Tomás Maldonado ha più recentemente parlato di paesaggio come di un "frammento di un contesto della realtà ambientale"1. E l'idea che l'architettura possa essere concepita per produrre immagini del territorio, di paesaggi circoscritti appunto, ispira anche molti dei progetti elaborati dagli studenti che hanno immaginato l'architettura della nuova torre di Morra come un "meccanismo" puntato sul paesaggio per catturare scorci e punti di vista inediti e sorprendenti. Nel secondo caso, gli elementi della geologia e la natura - le rocce, l'argilla, il legname - e le altre qualità immateriali che definiscono nel loro insieme l'identità dei luoghi - la luce, il clima, il particolare rapporto che gli abitanti stabiliscono con il sito - entrano a far parte dell'architettura locale, traducendosi in un repertorio di soluzioni espressive, tipologiche, distributive e tecniche.

La maggior parte delle proposte elaborate dagli studenti, all'interno di queste due principali coordinate progettuali, hanno privilegiato le soluzioni "provvisorie", facendo ricorso prevalentemente a tecnologie leggere e removibili per ricostruire il volume dell'edificio crollato per il terremoto. Si tratta evidentemente di una scelta dettata dalla volontà di salvaguardare le strutture antiche da interventi invasivi ma che si traduce anche nella opportunità di immaginare per la ricostruzione delle forme autenticamente contemporanee, svincolate dalla continuità strutturale con l'edificio preesistente. La natura provvisoria del ripristino, infatti, consente realisticamente di aggirare i vincoli normativi che nel nostro paese generalmente limitano gli interventi sul patrimonio storico, consentendo di sperimentare soluzioni coraggiose e innovative dal punto di vista espressivo.

Più in generale, la possibilità di modificare nel tempo la forma dell'edificio attraverso soluzioni provvisorie può diventare una vera e propria strategia d'intervento estensibile ad altri casi analoghi in ambito storico e monumentale. Il lungo periodo di tempo trascorso dal crollo dell'antica struttura - trentacinque anni sono oramai passati - ha creato nell'opinione pubblica una condizione di attesa, alimentando aspettative che paradossalmente oggi possono rappresentare un ostacolo a ogni ipotesi di ricostruzione permanente perché qualunque soluzione, dalla ricostruzione "com'era e dov'era" della torre alla più

innovativa forma contemporanea, difficilmente incontrerebbe il favore unanime: da un lato, la nostalgia del passato apparirà sempre più appagante di ogni possibile riproduzione attuale e, dall'altro, le aspettative difficilmente saranno completamente soddisfatte da quanto sarà proposto.

É anche vero che la memoria rappresenta, soprattutto nel nostro paese, il più serio ostacolo a ogni nuova iniziativa nel campo dell'architettura perché la memoria privilegia generalmente la conservazione, aspira a far rivivere ogni aspetto del passato, ogni suo più insignificante dettaglio, condiviso o personale che sia. Ambisce a far coincidere la realtà mutevole delle cose con l'immagine fotografica: immobile e inalterabile nel tempo, dettagliata in ogni più minuto particolare.

Come ha evidenziato Roland Barthes<sup>2</sup>, la fotografia non ci restituisce ciò che non possiamo più vedere perché ci è stato oramai sottratto dal tempo o dalla distanza e ci offre solo un'illusione. Grazie alle foto le architetture e i paesaggi lasciano la dimensione della realtà mutevole, in cui deperiscono col tempo e con l'azione dell'uomo, e passano nella dimensione dell'immagine senza età, di ciò che é stato e sará sempre uguale a se stesso, riproducibile all'infinito.

Quando la memoria viene assunta come filo conduttore del progetto - come pure accade in alcune proposte degli studenti - inevitabilmente produce soluzioni conservative, ispirate alla nostalgia per un momento della storia distante da noi e oramai irraggiungibile che viene evocato attraverso la riproduzione di stereotipi formali di facile consumo o con l'uso di artifici per produrre nel pubblico reazioni emotive e suggestioni sensoriali. Questa, purtroppo, è anche la deriva seguita da molta architettura contemporanea, attratta dagli effetti speciali delle facciate, dalle qualità metamorfiche dei nuovi materiali, dal gioco delle immagini cangianti prodotto dalle tecnologie.

Contro l'abuso, l'uso distorto e strumentale della memoria nel progetto andrebbe coltivata con più vigore la salvaguardia dell'identità del luogo o dell'opera, degli aspetti e dei caratteri che restano invariati nel cambiamento della loro fisionomia. In questo senso, si può perfino rovesciare la relazione tra la qualità estetica di un paesaggio e la sua identità, nel senso che non è tanto la specificità dell'abitare (sempre potenzialmente sospettabile di venature localistiche o addirittura etniche) a costituire l'irriducibilità dei luoghi, quanto la diversità della loro apparenza estetica a farceli apprezzare come sempre differenti e bisognosi di salvaguardia della loro diversità.

<sup>2</sup> R. Barhes, La chambre claire, Paris 1980, trad. it. la camera chiara. Nota sulla fotografia, Einaudi, Torino 1980

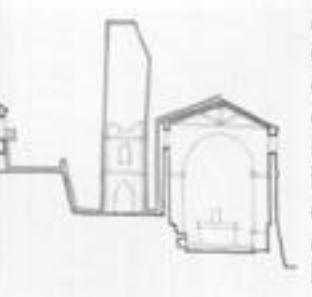

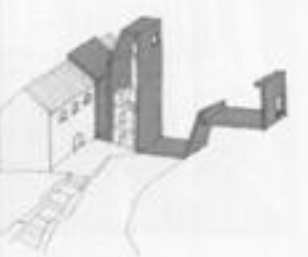

ha. 2: loovesi per la riconfigurazione della torre campanaria di Morra de Sanctis, disegni di F. Viola.

<sup>2</sup> A. Vettese, Mimmo Paladino per Modena, Skira, Milano 2007

Al contrario della memoria che induce a lasciare inalterato ogni aspetto della realtà, il concetto di identità è strettamente legato al cambiamento, è il risultato di una scelta selettiva di alcune qualità, quelle più importanti e caratterizzanti, che si decide di conservare invariate, lasciando che nel tempo altri aspetti si modifichino liberamente. L'identità, dunque, ha una valenza progettuale chiara: costringe a distinguere, selezionare, stabilire delle priorità tra gli aspetti e le cose della realtà per fare spazio nell'esistente e dare l'opportunità al contemporaneo di trovare una propria espressione.

In casi come quello di Morra de Sanctis, la lunga attesa può tradursi in un'opportunità affascinante e foriera di nuovi stimoli progettuali. Rinunciando, infatti, alla prospettiva di una forma "definitiva" è possibile orientare le proposte verso la sperimentazione di soluzioni provvisorie. Si potrebbe cioè concepire la ricostruzione del campanile come un'opera d'arte effimera, sulla falsariga dell'interessante esperienza fatta a Modena durante i lavori di restauro della Ghirlandina, l'antico campanile del Duamo, dove l'artista Mimmo Paladino è stato invitato a rivestire con una propria opera i ponteggi di protezione del cantiere che involucravano l'edificio<sup>3</sup>. In questo modo i cittadini hanno avuto l'opportunità di sperimentare durante i lavori, dal 2008 al 2011, una nuova immagine dell'edificio antico, recuperandone infine l'originaria configurazione. Per il campanile di Morra potrebbe immaginarsi un'iniziativa analoga realizzando una struttura provvisoria, una macchina nel senso antico e nobile del termine, che riproponga l'esperienza di altri illustri precedenti, dalle grandiose scenografie settecentesche nelle piazze urbane, al Teatro del Mondo di Aldo Rossi, alla Strada Novissima allestita per la Biennale di Venezia del 1980. Gli esiti di queste gioiose provocazioni progettuali sono tutte sul filo dell'ironia ma hanno un forte impatto comunicativo, proponendosi, proprio come nelle intenzioni del seminario progettuale di Morra, di stimolare discussioni e confronti nella cittadinanza, non nella direzione di un inutile e anacronistico consenso, ma verso un'adesione critica al progetto d'architettura, risvegliando una domanda cosciente di immaginario che possa diventare un antidoto all'attuale sterilità urbana.

68

# **BIBLIOGRAFIA**

AA.VV., Maestri Campanari, Formazione, tecnica, professionalità, a cura dell'Associazione Suonatori di Campane a Sistema Veronese, collana Orizzonti Campanari, ASCSV, Verona 2004.

Ardovino A. (a cura di), Martin Heiddeger. Dell'origine dell'opera d'arte e altri scriti, Centro Internazionale Studi di Estetica, Palermo 2004.

Augè M., Rovine e macerie. Il senso del tempo, Bollati Boringhieri, Torino 2004.

Barbanera M., Metamorfosi delle rovine, Electa, Verona 2013.

Barbanera M., Relitti riletti. Metamorfosi delle rovine e identità culturale, Bollati Boringhieri, Torino 2009.

Bloch E., Tracce, Garzanti, Milano 1994.

70

Bocchi R., Progettare lo spazio e il movimento. Scritti scelti di arte, architettura. e paesaggio, Gangemi, Roma 2009.

Boito C., Crippa M.A. (a cura di), Il nuovo e l'antico in architettura, Jaca Book, Milano 1989

Calvino I., Una pietra sopra, Einaudi, Torino 1980.

Carbonara G., Avvicinamento al restauro. Teoria, storia, monumenti, Liguori, Napoli 1997.

Catalan C. (a cura di), Oteiza: el genio indomeñable, Ibercaja, Zaragoza 2001.

Chenis C., Campane e Campanili nel segno della "Santa Convocazione". Il recupero di presenza religiosa nel territorio civile, Rivista Liturgica, Messaggero, Padova 2004.

Choay F., L'allegoria del patrimonio, Officina, Roma 1995.

Croce B., Estetica come scienza dell'espressione e linguistica generale, Laterza, Bari 1945.

de Solà-Morales I., Archeologia del moderno, Umberto Allemandi, Torino 2005.

Devoto Oli, Dizionario della lingua italiana, Le Monnier, Firenze 1971.

Dorfles G., Elogio della disarmonia, Garzanti, Milano 1992.

Espuelas F., Il Vuoto. Riflessioni sullo spazio in architettura, Christian Marinotti, Milano 2004.

Ferlenga A., Dimitris Pikionis: 1887-1968, Electa, Milano 1998.

Focillon H., Le forme del tempo, Einaudi, Torino 1990.

Francovich R., Manacorda D. (a cura di), Dizionario di archeologia. Temi, concetti e metodi, Laterza, Roma 2000.

Giedion S., L'eterno presente: le origini dell'arte, Feltrinelli, Milano 1965.

Ginzburg C., Miti emblemi spie. Morfologia e storia. Einaudi, Torino 1992.

Girardi E. (a cura di), Michelangelo Buonarroti. Rime, Laterza, Bari 1967.

Gizzi S. (a cura di), Il rudere tra conservazione e reintegrazione, Gangemi, Roma 2006.

Gwilt J., An Encyclopaedia of Architecture: Historical, Theoretical, and Practical, Bonanza Books, New York 1982.

Heidegger M., Il concetto di tempo, Adelphi, Milano 1998.

Hussert E., La Cosa e lo Spazio, ed. it. a cura di V. Costa, Rubettino, Catanzaro 2009.

Manieri Elia M., Topos e Progetto. Il Vuoto, Gangemi, Roma 2008.

Marconi P., Materia e significato, Laterza, Bari 1999.

- Marini S., Architettura parassita. Strategie di riciclaggio per la città, Quodlibert, Macerata 2009.
- Marras G., Forma, voce dell'Enciclopedia dell'architettura, Federico Mottail sole 24 Ore, Milano 2008, vol. II.
- Marti Aris C., Silenzi eloquenti. Borges, Mies van der Rohe, Ozu, Rothko, Oteiza, Marinotti, Cesano Boscone (MI) 2002.

Moneo R., la solitudine degli edifici, Umberto Allemandi, Tarino 1999.

- Morrica L., Antico e nuovo, progetti e realizzazioni 1971/2007, CLEAN, Napoli 2008.
- Oteri M.A., Rovine. Visioni, teorie, restauri del rudere in architettura, Argos, Roma 2009.
- Pane R., Cità antiche, edifizia nuova, la Nuova Italia, Firenze 1959.
- Pedretti B. (a cura di), il progetto del passato, Bruno Mondadori, Milano 1997.
- Piana G., Fenomenologia e psicologia della forma, 1988, http:// www.filosofia.unimi.it/piana/index.php/filosofia-dellesperienza/97fenomenologia e psicologia della forma
- Pinotti A. (a cura di), Simmel Georg, Bloch Ernst, Heidegger Martin, Adorno T.W., La questione della brocca, Mimesis, Milano 2007.
- Purini F., Compone l'architettura, Laterza, Roma-Bari 2000.
- Samonà G., Il futuro dei nuclei antichi e l'esperienza urbanistica dell'eterogeneo, relazione al VI Congresso INU di Torino 1957.
- Settis S., Memoria dell'antico nell'arte italiana III, Einaudi, Torino 1992.
- Simmel G., Philosophische Kultur. Gesammelte Essays, Klinkhardt, leipzig 1911.
- Soranzo M., il companie, segno e presenza, in «Vita Pastorale», n. 10/2010.
- Speroni F., La rovina in scena, Meltemi, Roma 2002.
- Sposito A., Coprire l'antico, Dario Flaccovio, Palermo 2004.
- Távora F., Da Organização do Espaço, Edições da Faculdade de Arquitectura da Universidade do Porto, Porto 1996.
- Turri E., Antropologia del poesaggio, Edizioni di Comunità, Milano 1974.
- Varagnoli C., Conservare il passato, Gangemi, Roma 2005.
- Venezia F., Introduzione, in l'architettura, gli scritti, fa critica, Electa, Milano 1998.
- Viola F. (a cura di), Pietra su pietra. La storia come materiale di progetto, CUES, Salerno 2013.
- Yourcenar M., Memorie di Adriano, Einaudi, Torino 1963.
- Yourcenar M., Opere, saggi e memorie, Mondadori, Milano 1992.
- Zapatka C. (a cura di), Mary Miss. Costruire luoghi, Marotta, Milano 1996.

#### Riviste

Area, n. 62/2002. Casabella, n. 636/1996, n. 653/1998, n. 706-707/2003. Engramma n. 96/2012, n.103/2013, n.110/2013. Firenze Architettura, n. 1/2006. lotus, n. 33/1981, n. 46/1985, n. 65/1990. Rivista di Estetica, n. 8/1981.

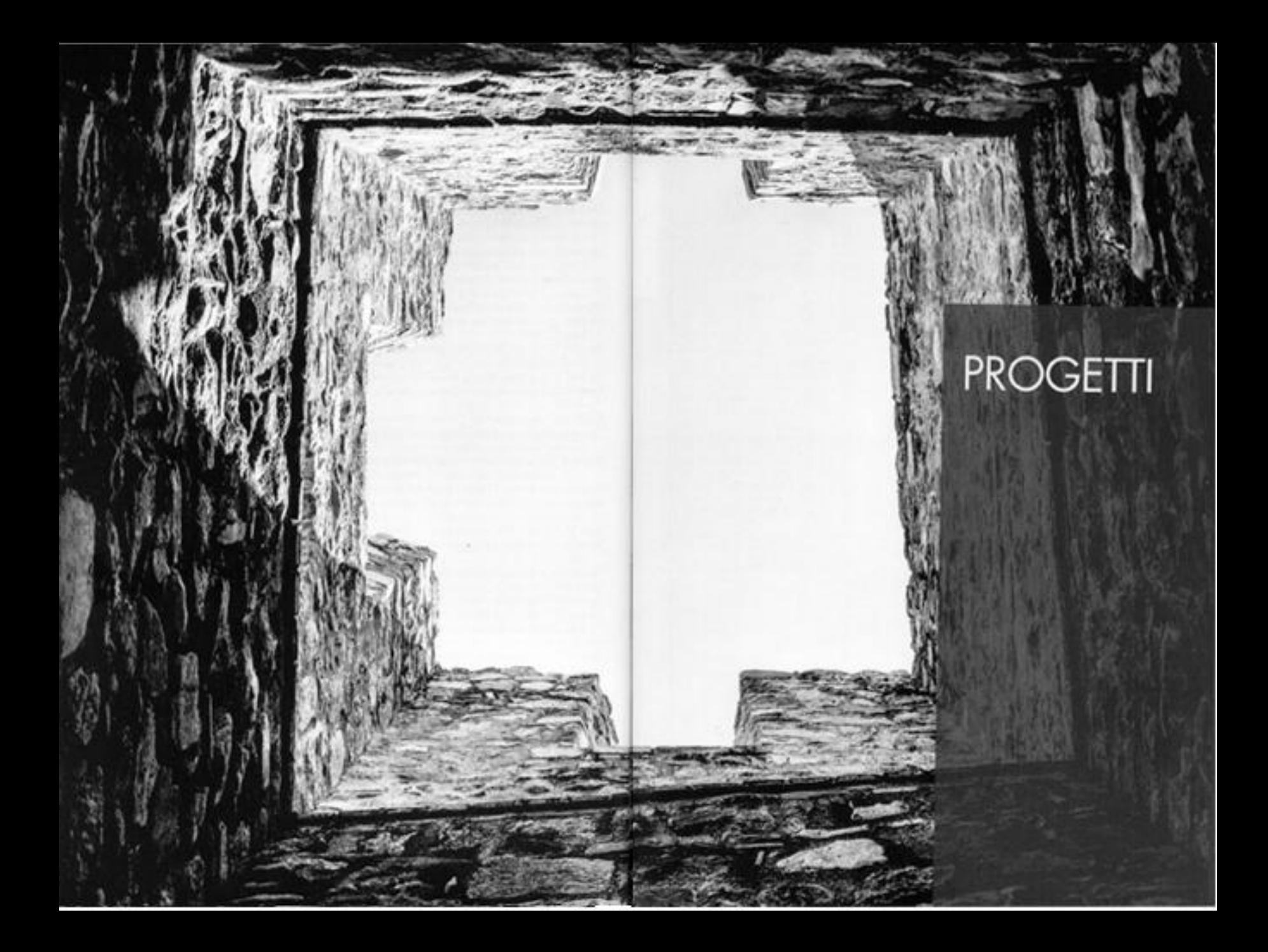
#### **SUMMER WORKSHOP** Course in Motor De Sourre (Au) Pass mone DEE FER LA FI-COSTRUZIONE DELLA TORRE CAMPANARIA DELLA CHESA DEI SS. PETRO E PACIO Useronsk sequi Share to Norma Ferrowen II. 28-31 usine 2014 - Carmon Paucer Besex Minks - Moute Dr Swent (AV) Sometheano, a Box Anterretance ( America) once Promos a Suzme i Ancore CORSO DI LAUREA MAGISTRALE IN INGEGAERIA EDUE-ARCHITETTURA DATA & PERMISSION CALCULATERS A crimes in Association and Americanse, Peterson Newton Engine PROGRAMMI **Toraca N. Januari riga i Cisares** be la trajamentone della corresperat.<br>Integrate describe (Dellas del Recorre 28,05.6 on. Even to Mourrise, Rossey Scientist CHAINE DETAIL STR CULTURA E TECNICA DEL PROGETTO NEI CENTRI STORICI. IDEE PER MORRA DE SANCTIE Continental scientist nicos Box, Fourna Fauna ASSAULTED FOR LACINSTER ALLER MARKED Commission Libraria **Littered School** PETIC GENEDI MARKEL 24242 & HORVES SPACE THE R. P. LEWIS CO., LANSING MICH. 49-14039-1-120-2 ana Kataun Perinten Beat, Katau Kataun, Kumer Componer Pemerin Pikamus, Atomica (k. Lys.)<br>Kata Mana Pana, Katau Cata Maina, Maka kay Pepaming, Panatana Panamai, Pemerint Hans **MARINE** GENED DATED, resume contact to entry HANDSEE POURING JANK sial Australia, Georg Boaker, Severe Lots Bella, Mark Control, Victor, D. Part, Para Louis, .<br>14 Februarie: Marca Austra Petro, George James 6. TERRITOKO ZKLZWYNIA NELIA KONSERVITA STORCA IN ITÄ MEDERVA PATH REPORT OF A 49 YO FEMALE REPORT OF A 49 YO FEMALE WAS CITED FOR A 49 YO FEMALE WAS CITED FOR A 49 YO FEMALE REPORTED FOR A 49 YO FEMALE REPORT OF A 49 YO FEMALE REPORT OF A 49 YO FEMALE REPORT OF A 49 YO FEMALE REPORT WIDNOWE MI COVIN 210KG MASSAGHING, TOAN **BELLEVILLE RESERVEE OF** 4 NONDAY | WIDST DISARMENDE RUSSES DURIT ANN to: Caterin Cruit is boomering East Aquest they ANTO E PRESIDENCE I MARIE RODODIAL STANDA EUROSCA PRODUCED PRINTS FOLL BANKSON IN PRODUCTIONS IN A REAR, DENTOILS DRAWING ADVERTISI (MARCH SEALS) SERIES **TERRATE DISTRIBUTER ARTISTS ROOM CRASH WHICH WAS ARRANGEMENT AND THE MAIN STATE OF A STATE OF A STATE AND STATE OF A STATE OF A STATE OF A STATE OF A STATE OF A STATE OF A STATE OF A STATE OF A STATE OF A STATE OF A STATE** Screens with a Gracia as Frear Son Marx at three committee than its factor DONORDERING A SHOW BLU PARTIES TO BE WITHOUT BLAN WITH I BETTAI IS APPADANDOMARKYO EMOS NELLA TRASERINE COD A furth contemporary print operational up in the party in evolution and PRODUCED WARRANTY ON THE PARTY OF BUILDING alternate 3 CAO (Canon Figures) Universitate ANLIS STORES ADRITIONALS EXPERIENCE IN MOSSA BEST **California estatul per** LA TORE CANYAWAN TAN ASCHETTUBE E PAGARDET SUSE COMPOSTALE TOA SUPERE castle, par lowest not lowest measured **LINOH DISTILLES** FA EPACIDE ICHARGINSURE DE VIJE - VAN VANDO SITUAT + INEMERLEGATION - DIETAR - THE **MUSCE** INDIDION' COUPTIVE RELEASED MITOLOGIE IS NOTHINGS - ONE SUB- MOST LADIO BATERY OR IDE- USE USING IS MAY AND RELEASED TO AN INFORMATION AND RELEASED FOR THE USING AREA **USD** SNTEAMER **INDICATED DUSINESS Ven Brown B** DICULDE QUITABLES SPOT DIGICAL DUPE DE LA PRODUCTION DE REGISTER LODGEVILLE DESERVILLE KENNO SPEED ASSISTED TO TAXABLE PER FIELDS IN THE THE **UNIVERSITY DESIGNATI First APOTHALLOUNGES DE LISION CONTRACTOR ENTER THE TEN**

**DECIMENT AUTOMOTIVE REAL AND** PERSONAL PART OF THE 2

**START** 

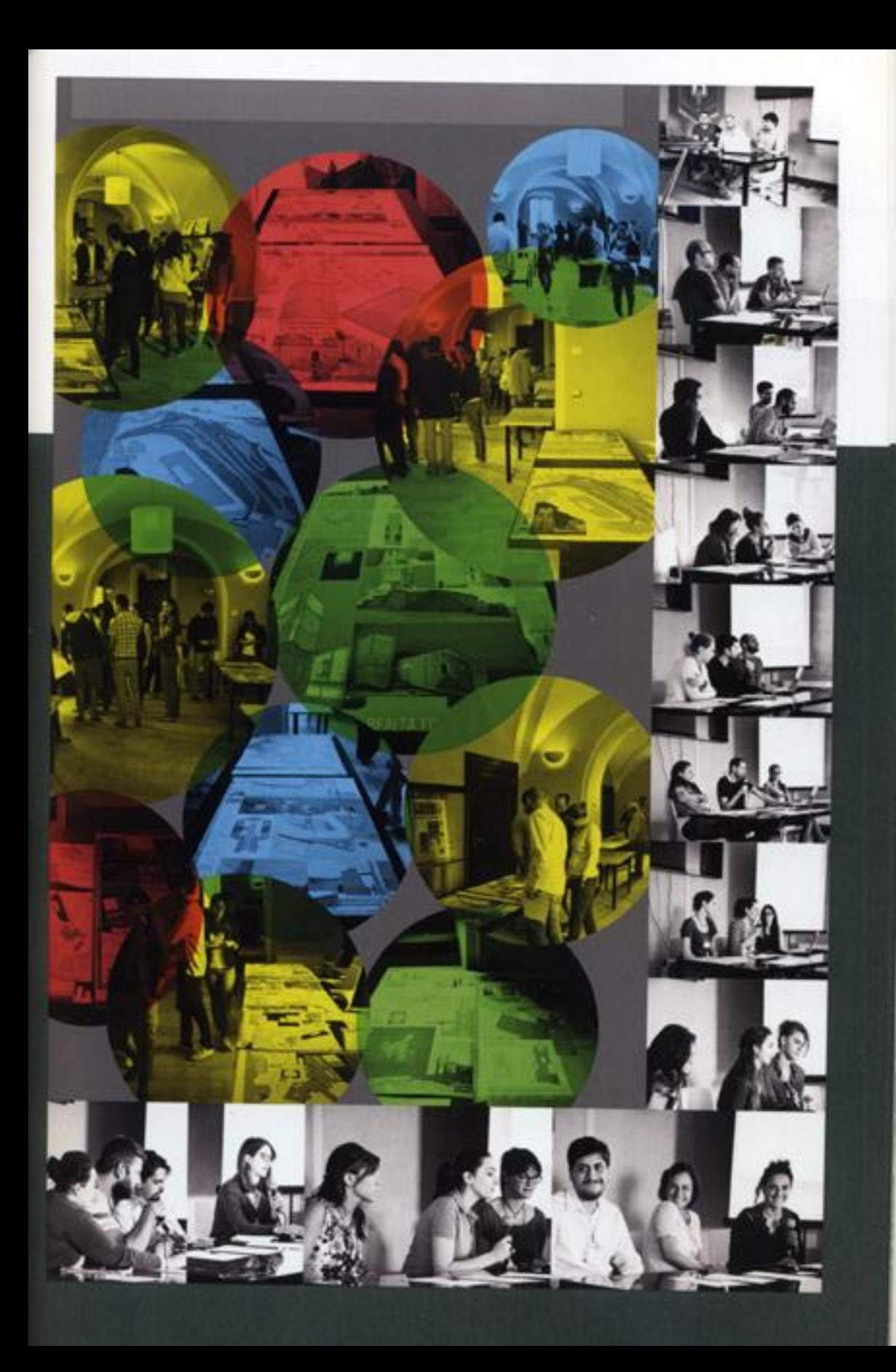

### Innesti

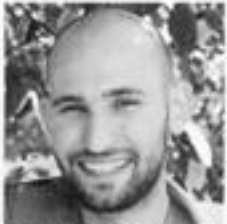

hele musel

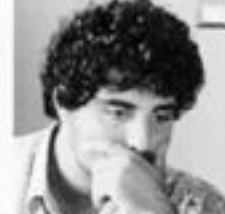

gabriele scarano

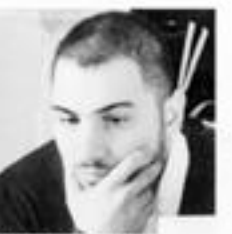

antonio tortora

#### Innesti, nuova chiave di lettura

Il territorio che comprende i comuni dell'Irpinia è un tentorio ricco di potenzialità turistiche ed enogastronomiche poco sfruttate ma nel contempopovero di caratteri identificativi che ne rafforzino la conoscenza o suscitino curiosità di eventuali visitatori, Inoltre la mancanza di organizzazione tra le varie amministrazioni comunali comporta la contemporaneità di eventi e la conseguente dispersione di questi ultimi: da qui nasce l'esigenza 76 di propone un intervento che posso essere il primo di una serie di "segni" sul territorio e del territorio, che possano generare una nuova maglia di connessione tra le diverse realtà comunali e che possa essere motore di propulsione per tutto il territorio irpino.

Il Comune di Morra de Sanctis ebbe grande importanza in epoca romana per la sua posizione strategica pasta in altura, come dimostra il nome "MORRA", che non deriva dall'omonima famiglia feudataria del luogo (principi Biondi-Morra), bensì dal loponimo, che indica "altura", "monticello", "cumulo di pietre". Nel corso della sua storia il Comune è stato diverse volte martariato dal sisma, ultimo dei quali quello catastrofico degli anni Ottanta del Novecento che fu causa di numerosi danni e del crollo della torre campanaria aggetto del Workshop.

#### Lo spunto e l'idea progettuale.

ta singolare posizione del campanile, l'incerta staria della torre, il forte dualismo tra la chiesa che evoca sacralità e il castello che suggerisce massività e la vista di questo corpo che dopo il crollo si presentava. monco, quasi a valer accogliere un nuovo organismo<br>che potesse svettare oltre la chiesa, ci hanno suggerito Il tema dell'innesto, titalo scelto da Cino Zucchi per Il Padiglione italiano della Biennale. Mostrare la ricchezza e la stratificazione del poesoggio italiano è le capacità dei progettisti di interpretare i segni del passato.

"... Così, ogni progetto si innesta su un luogo; e un innesto presuppone una ferita nell'organismo ospite, ma anche una profonda conoscenza della sua fisiologia...\* (Cino Zucchi, Innesti-Manifesta). Metafísicamente l'innesta che si opera in natura traduce l'aspetto sacrale della nuova vita, mentre formalmente il nuovo corpo che si genera è legato alla massività del castello.

#### I materiali

Dapo il sisma il centro storico è stato massacrato dalla ricostruzione, nonostante si sia riuscito a preservare l'urbanistica originaria del centro abitato, l'uso di materiali e tecniche non autoclone sono stati una violenza per gli abitanti del luogo. Spinti dal non voler ledere la sensibilità dei cittadini e da questo dualismo sacralità/metafísica e massività/formalità che ancora una volta si ripropone, abbiamo scelto i materiali della croce di cristo, il legno ed il ferro. Materiali unili, familiari a tutti.

#### Le tecnologie

L'interazione con una struttura non antisismica e la volontà di voler dare un'autonomia strutturale<br>al núovo organismo, ci hanno spinto all' utilizza di materiali tecnologicamente più avanzati, la metafora dei materiali umili si traduce quindi nella scelta tecnologica, utilizzando compensato marino (legno), per la sua leggerezza e acciaia patinata (ferro), per la qualità di materiale performante, scelte legate alla sostenibilità e alla ridatta manutenzione altre che plasmabili al tempo.

In conclusione il progetto tiene conto di molteplici aspetti, in particolare quello della funzionalità, restituendo il simbolo del campanile al comune di Morro de Sanctis e muoversi verso la cultura del "com'era/ dov'era", riproponendo gli ordini architettonici e gli aspetti formali del vecchio campanile, reinterpretati in chiave moderno.

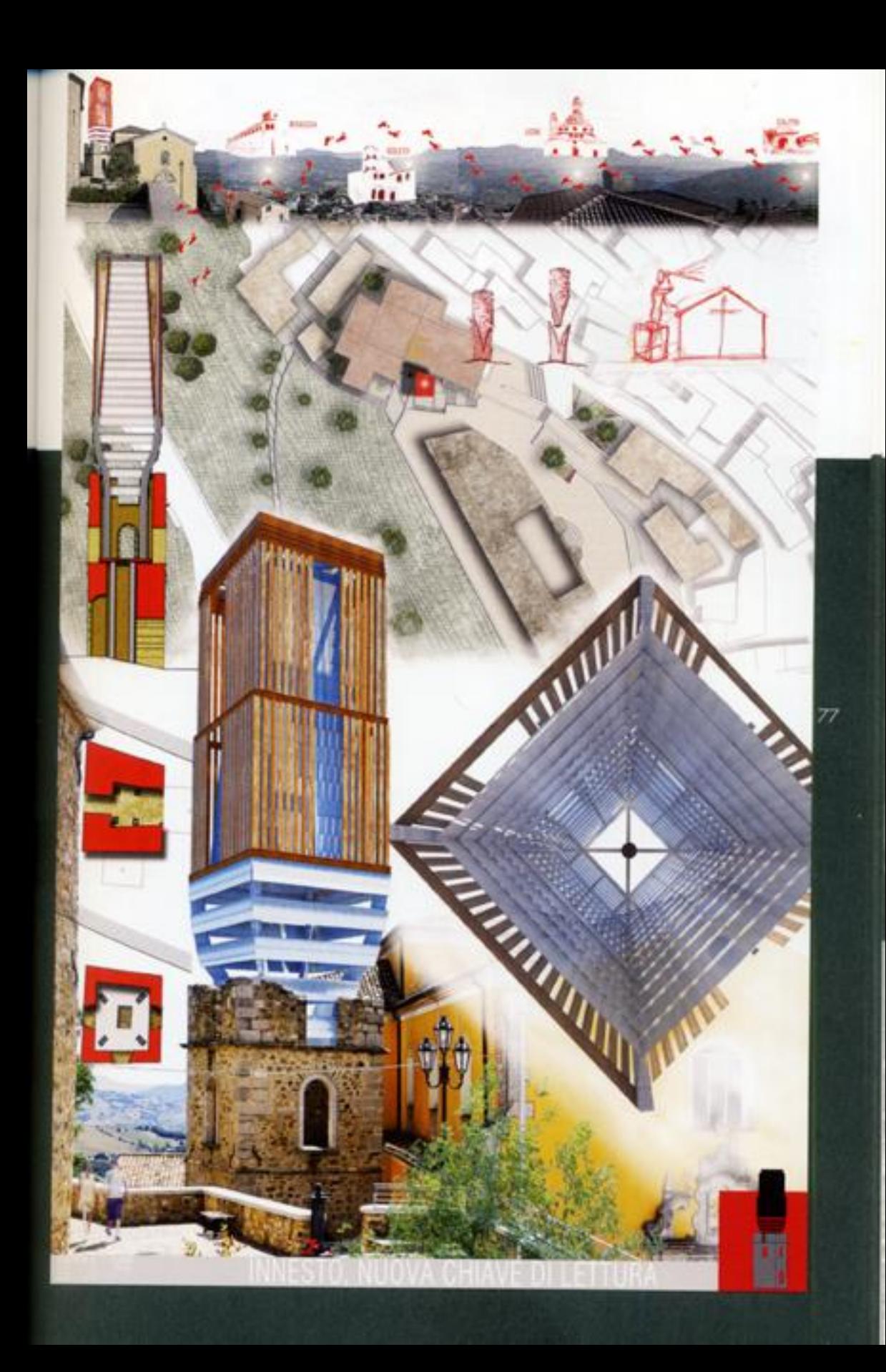

# Le fil rouge

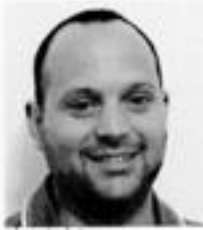

dasiel iacono

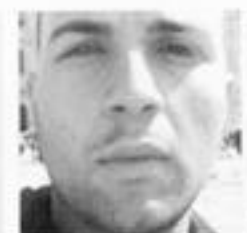

salvalore izzo

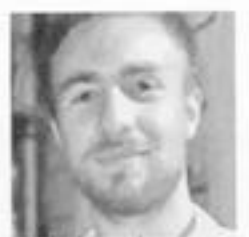

michelangelo pancione

la realizzazione di un percorso evocativo è l'ideo dalla quale si è sviluppato l'intero progetto, metaforicamente un "fil rouge", che ha il suo inizio a valle della collina, partendo quindi da nord rispetto al Castello Biondi di Morra, e culmina verso la torre campanaria, oggetto di studio e di reinterpretazione.

#### L'idea e il progetto

Le Fil, che dalla valle sale verso il castello Biondi, diventa una lunga promenade che dolcemente segue 78 l'andamento della collina, diventando, tramite diverse configurazioni architettoniche ed annesse esposizioni artistiche, il filo conduttore del racconto della storia del paese, dagli albori fino agli eventi più recenti. Rouge, come il sangue delle persone farite o morte durante ali eventi drammatici che hanno caratterizzato la storia del Comune di Morra de Sanctis.

Partendo dalla ridefinizione dello spazio urbano di relazione intorno alla rovina della torre e dallo studio di percorsi di accesso al podio del castello ed al sagrato della torre campanaria della Chiesa di SS. Pieto e Paolo, tramito l'installazione del fil rouge, il progetto assume carattere fortemente evocativo. Il racconto culmina nella torre campanaria che diventa simbolicamente punto di passaggio tra passato e futuro.

#### La torre campanaria

Progettata con lo scopo di rievocare l'originaria sagoma del campanile, la torre "lanterna" è stata riconfigurata mediante l'utilizzo di panneli in acciaio corten forati, installati sulle rovine esistenti, tali che l'effetto estetico finale ricordasse, ma al negativo,<br>l'apparato murario del corpo di fabbrica: Così facendo, la rovina è stata ricostruito e riconfigurato secondo un linguaggio contemporaneo, rievocando la memoria collettiva del campanile svettante, elemento tipico dei paesi arroccati dell'Alta Irpinia.

#### I materiali

L'acciaio corten è il materiale utilizzato sia per il percorso che per i pannelli forati che costituiscono le nuove facciate della torre. La scelta è stata determinato dalle ottime caratteristiche che lo contraddistinguano, quali l'elevata resistenza alla corrosione (CORrasion resistance); l'elevata resistenza meccanica (TENsile strenath) in rapporto allo spessore dell'elemento; il basso impatto ambientale; la versatilità in campo artístico ed architettonico.

I pannelli in corten forato hanno un peso relativamente modesto. Infatti la percentuale dei vuoti è decisamente maggiore rispetto alla percentuale dei pieni, quindi, l'installazione di questi pannelli, essendo soggetti al solo peso proprio ed alla forza del vento, che può comunque attraversarli, non desta particolari problemi strutturali.

#### Riconfigurazione del margine e dei percorsi

il margine costruito verso valle è delimitato da muri di contenimento di scansa qualità architettonica. Per questo mativo, per invogliare l'ingresso al percorso, essi sono stati sostituiti, ricreando un versante nord più accattivante. Sempre in acciaio corten sono state realizzate sedute, pannelli espositivi e pensiline, elementi di arredo urbano che danno funzionalità maggiore ad uno spazio da vivere.

In definitiva, gli obiettivi del progetto qui esposto sono quelli di ri-costruire un elemento architettonico che funga da simbolo per il Comune di Morra de Sanctis e di riqualiticare un'area dalle enormi potenzialità, proponendo l'insieme di questi elementi come una possibile ed affascinante attrattiva turistica.

la conoscenza della storia locale "dimenticata", paterebbe essere lo spunto per la concreta rinascita di una terra che ci chiede di intervenire.

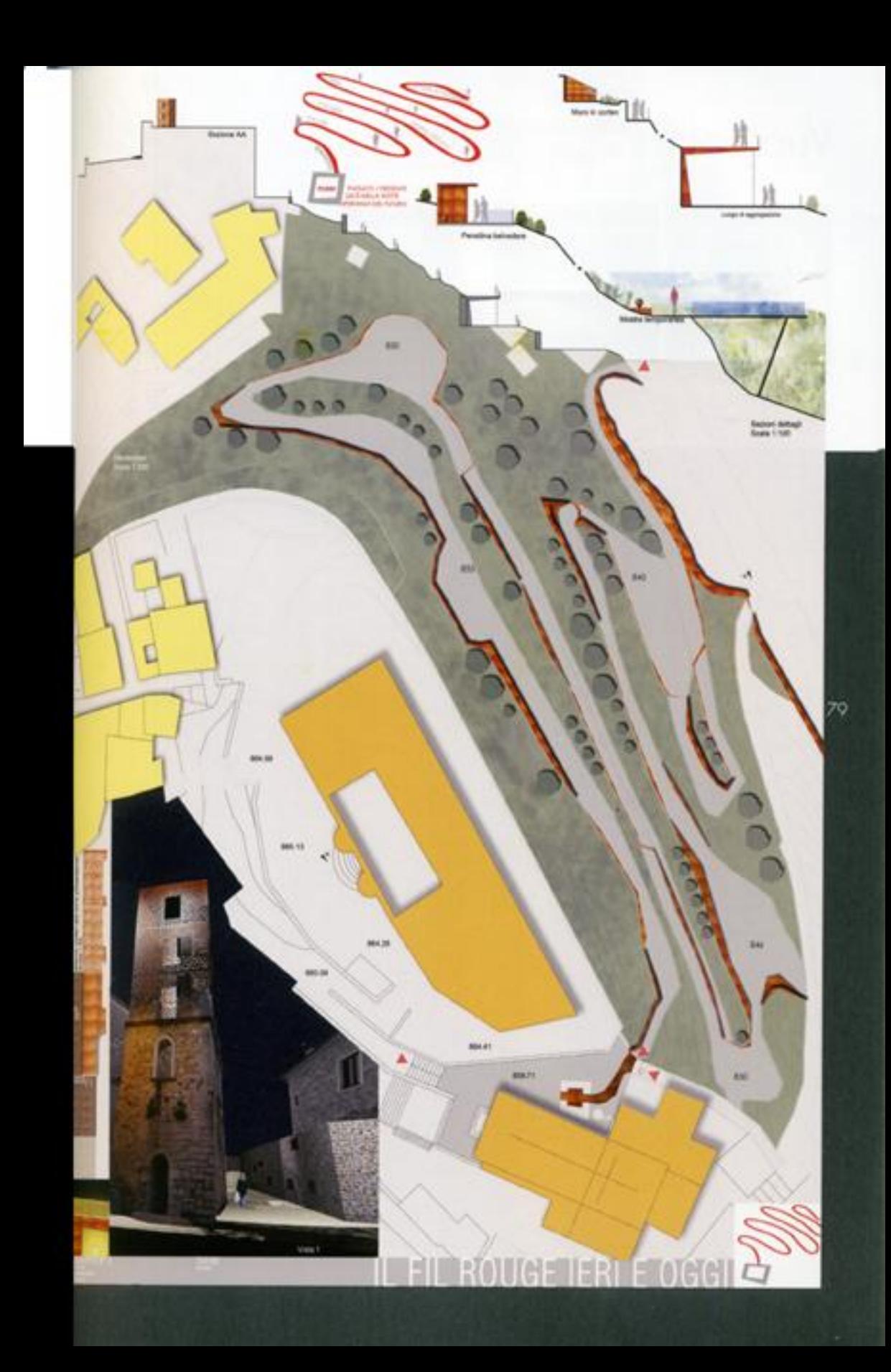

### Vuoti altri

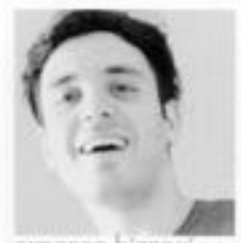

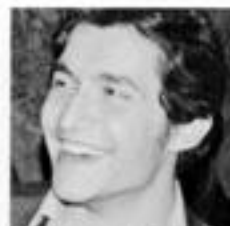

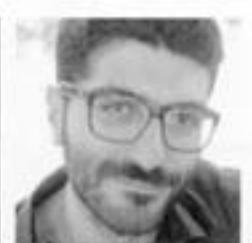

ermanna bizzarri

trancesco cuomo

stetano maio

la ricostuzione è il tema principale del Workshop tenutosi a Morra de Sanctis, che ha come oggetto di studio il complesso Chiesa-Castello-Campanile sito al centro del paese. L'importanza di questo complesso è enorme per gli abitanti che, dopo il terremoto e il relativo crollo della torre, hanno visto venir meno una parte della loro identità.

la torre, sita sul punto più alto della collina, era parte integrante del profilo paesaggistico dell'area circostante, configurandosi come un vero e proprio BO. landmark: esso, infatti, rendeva riconoscibile e rintracciabile il Comune da ogni luogo della vallata, ponendosi come punto di riferimento.

Il restauro del complesso, effettuato con il principio del "com'era/dov'era", ha sollevato la questione di quale fosse la vera natura della torre; ricerche storiche, infatti, ricondumebbero al fatto che in origine avesse rivestito il ruolo di torre civica di avvistamento, costruita in continuità con il castello, e poi successivamente riadatata come torre camponaria.

I lavori di restauro, infine, non hanno trovato una semplice soluzione permanente per quanto concerne percorsi e luoghi dello stare.

Il nostro tema di progetto ha, dunque, due punti di partenza: da un lato la riorganizzazione degli accessi al castello e alla torre ripensando lo spazio pubblico; dall'altra, il ripristino del ruolo della torre come luogo identilario per il paese.

I due percorsi di risalita al castello sono stati riprogettati con una soluzione di semplice e lineare continuità, chiudendo l'attuale accesso dal sagrato della chiesa ottenuto da spazi di risulta, commisurando il tragitto alle necessità dell'uomo e ritracciando il costone del castello rispetto al pendio sottastante

Essi convergono in un nuovo luogo pubblico: un<br>museo ipogeo in cui conservare i frammenti ritravati sia durante le operazioni di restauro che nell'area circostante, oggi custoditi all'interno dell'antiquarium

del municipio. Gli spazi d'esposizione, illuminati dalla luce naturale attraverso feritoie e lucemai, sono stati ricavati scavando delle nicchie nella roccia, relazionandosi in maniera organica con i reperti: in questa visione, la torre campanaria, pregna di significati storici, è stata riconsiderata come un reperto in grande scala, che a suo volta si relaziona con una nuova torre.

la scelta progettuale, quindi, è stata quella di "costruire accanto" e stabilisce la differenziazione delle funzioni delle due torri: la nuova come campanile e punto panoramico per asservare la valle ed essere vista dalla valle; la vecchia come memoria storica. La separazione tra nuovo e antico è sottolineata ancora di più dall'uso dei materiali: un volume puro con struttura in calcestruzzo armato intonacato di bianco si staglia contro le irregalarità superficiali della muratura in pietra, non solo della vecchia torre, ma anche del castello che vi è alle spalle. Inaltre, per lo spazio di copertura del museo ipogeo è stata scelta una pavimentazione liscia in legno con parapeti in vetro, in contrasto con quella esistente in ciottoli.

I punti di vista per il godimento delle bellezze architettoniche e paesaggistiche sono duplici: il primo è il terrazzo di copertura dello spazio espasitivo ipogeo che si avvicina alla vecchia torre e il cui perimetro è modellato in base a essa; il secondo è l'ultimo livello "svuotato" della nuova torre campanile, che la rende ancora più riconoscibile dalle circostanti costruzioni in pietro, massive e chiuse, ed offre la doppia possibilità di asservare la vallata da un lato ed il castello e lo spazio costruito dall'altro.

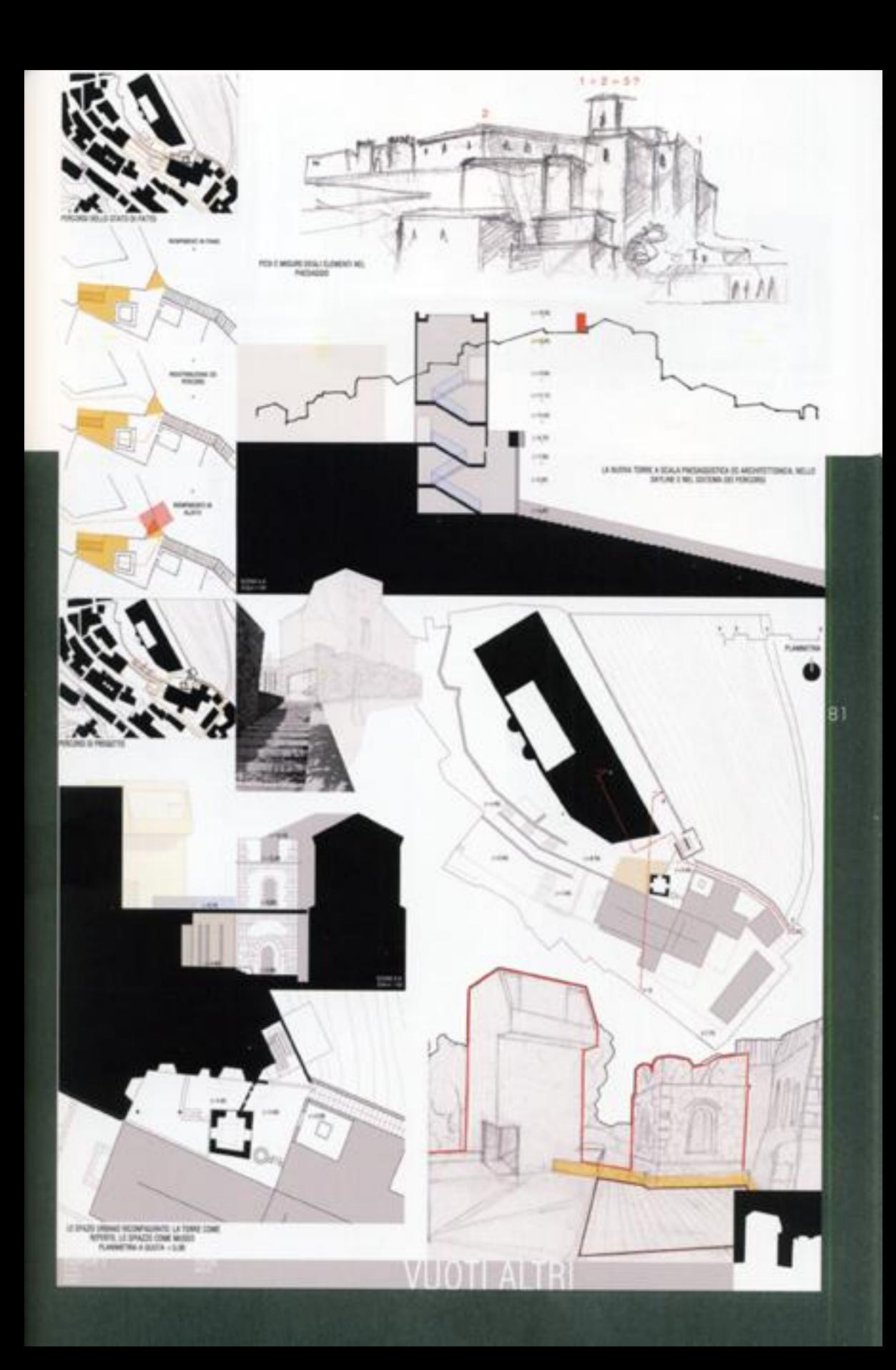

### Restituzione

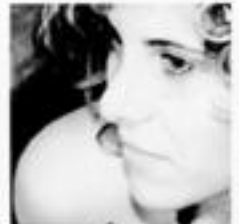

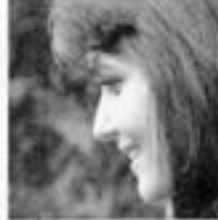

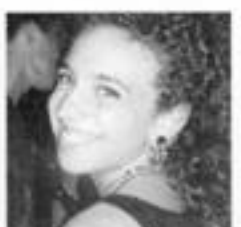

renata lopez

stetania manzo

giorgia minale

Il summer Workshop organizzato nel mese di luglio dal Dipartimento di Ingegneria Civile, Edile e Ambientale ha affrontato il tema della ricostruzione della torre campanaria della chiesa dei SS. Pietro e Paolo di Morra de Sanctis, comune dell'Alta Irpinia colpito dal terremoto del 1980.

l piccolo Comune presenta una morfologia che divide il tessuto urbano in due parti: la prima è quella più alta del centro storico, costituita dal castello, dalla chiesa e dal campanile, che è stata quasi completamente distrutta e ricostruita secondo il principio del "com'era/dov'era"; la seconda è quella a valle in cui si individua l'agglomerato residenziale urbano sviluppato in epoca più recente.

Ciò che rimane della torre campanaria - dei cinque ivelii originari ne sono rimasti solo tre - resta nascosto fra la chiesa e la piazza del castello, che al momento rappresenta il punto più alto del paese.

La torre per il visitatore si presenta come un elemento non visibile e di importanza trascurabile, contrariamente a come è stato in passato. Osservando le foto stariche, ascoltando le testimonianze degli abitanti e guardando al valore identitario che hanno assunto i campanili nel corso dei secoli, sono state fatte una serie di considerazioni.

Il progetto vuole softermarsi sul ruolo della torre campanaria come simbolo paesaggistico, urbano e sociale.

la posizione che la tarre occupa permette di presumere un'originaria appartenenza al castello como torre difensiva facente parte dell'antica cinta muraria, e una più recente appartenenza alla chiesa nelle vesti di campanile riconoscibile dalla valle. Inaltre, asservando alcune foto storiche è stato possibile notare come, prima della ricostruzione, il percorso che dalla valle sale alla zona storica era caraterizzato da una grande quantità di verde, tipica dei paesociai avellinesi.

La proposta progettuale, quindi, parte dall'intenzione di restituire alla chiesa e al castello la torre nella sua duplice funzione e di riproporre il verde come elemento di connessione fra le due parti della città.

Per richiamare l'immagine delle toni di vedetta, in cui non era possibile accedere dal primo livello, è stata creata una passerella in ferro che dalla piazza del castello permette di accedere al secondo livello della torre; all'interno è stato previsto un percorso con una scala che giunge al terzo e ultimo livello e che si configura come un privilegiato affaccio panoramico sulla valle.

Per quanto riguardo la ricostruzione effettiva della torre come campanile, e quindi come landmark, si è pensato di sovrapporte sul perimetro esterno delle mura un volume realizzato in alluminio forato al cui interno, tramite una struttura contraventata in acciaio, è stata posizionata la campana.

lo spazio urbano comune al castello e alla torre è stato ripensato inserendo una passerella in ferro che, salendo dalla lunga gradinata che parte dalla casa del Francesco de Sanctis, si snoda in un sistema di rampe che connettono i vari livelli del centro storico e attraversano il primo calpestio della torre. Sono stati inaltre pensati dei green wall sui muri che compongono lo spazio urbano.

La scelta di materiali così diversi, ma non invasivi visivamente, è frutto della volontà di creare un distacco tro il vecchio e il nuovo intervento senza causare una rottura dell'immagine tipica maturata nel tempo dagli abitanti. I nuovi elementi inseriti, pur appartenendo a formo e materiali contemporanei, riescono a stabilire un dialogo con l'esistente

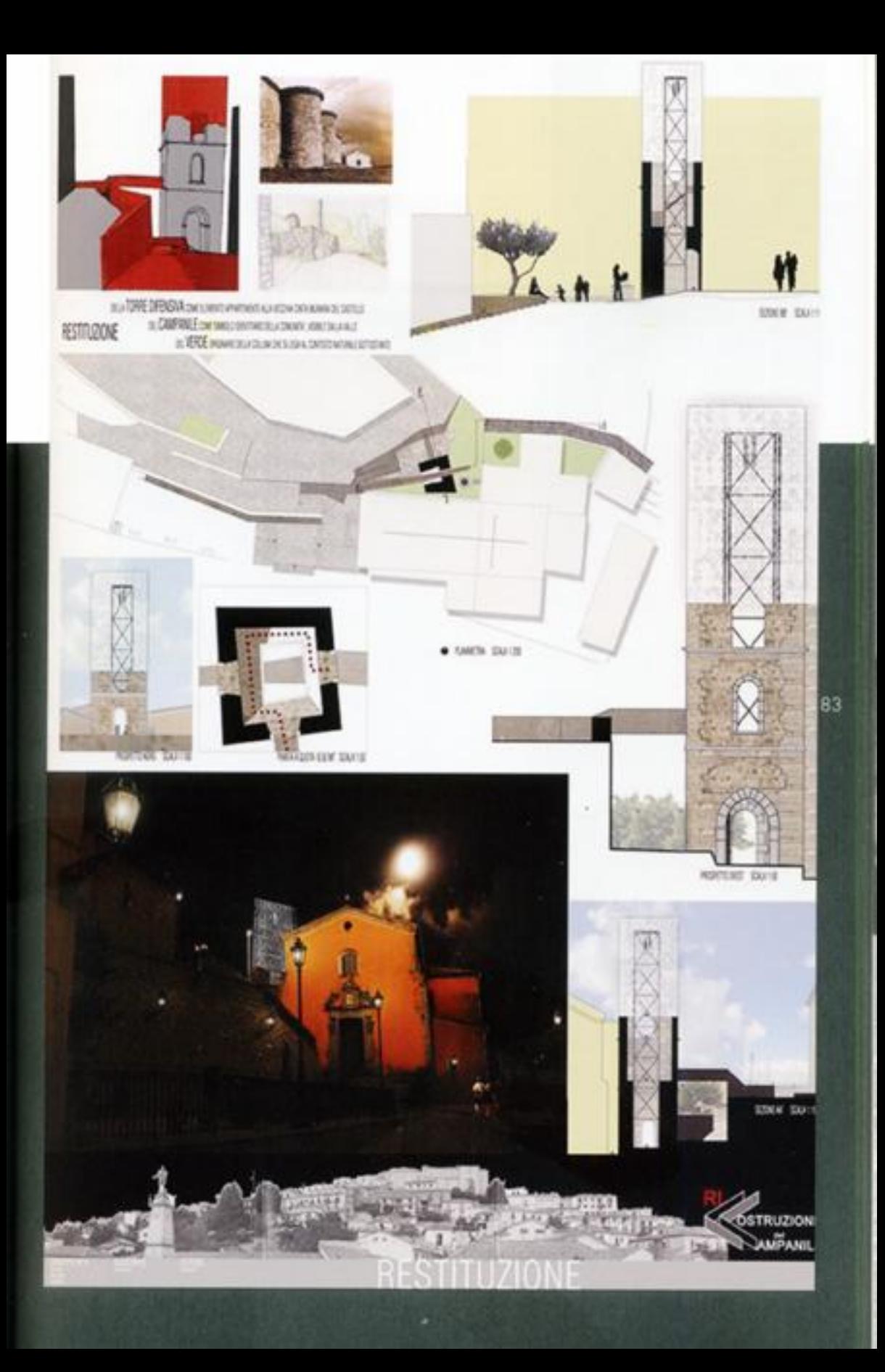

### Suoni e visioni

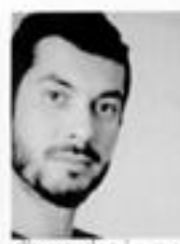

diego de rienzo

Rd

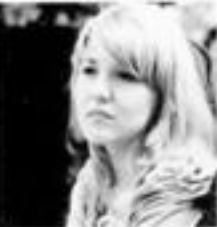

ulpiana hasani

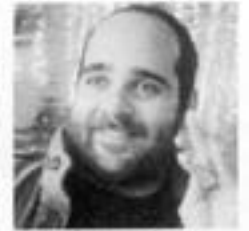

antanio puorto

Il progetto della torre campanaria della Chiesa dei SS. Pietra e Paolo del Comune di Morra de Sanctis si inserisce in un contesto sensibile ai cambiamenti avvenuti con il terremoto dell'Irpinia negli anni Ottanta, dalle successive trasformazioni effettuate sul paesaggio fino ai singali interventi a scala ridotta ad asso connessi. Una brove analisi effettuata mostra come tali trasformazioni hanno indotto a uno smarrimento collettivo sul piano urbano, architettonico e simbolico.

susseguirsi di questi mutamenti nel tempo hanno coinvolto la torre stessa oggetto di studio, modificandola più volte e portandola a uno stato attuale di semi abbandono. Il simbolo del paese è oro un rudere incapace di trasmettere l'antica funzione di campanile e di rappresentare l'identità del luogo con lo stesso peso di un tempo: un elemento che per forma e suono spiccava e si riconosceva.

In un primo approccio di studio è emersa l'esigenza. di innestare nel borgo una nuova identità portatrice di antichi valori, una "metamorfosi" che parta con sè la memoria della staria di Morra e delle sue tradizioni ma con assenza di margini, così da potersi evolvere, cambiare in megao.

Rispecchiare se stessi nel proprio paesaggio genera riflessioni sulla qualità e l'importanza degli interventi, modifica le nostre abitudini nel costruire e genera una moderna (ma antica) idea di bene comune.

Lo specchio si configura, quindi, come elemento materico capace di comunicare e alla stesso tempo dissolversi nello spazio circostante giocando in tale intervento il richiesto ruolo metamarfico, rendendo lo spetiatore partecipe di un architettura che ossorbe il paesaggio e lo riverbera.

La proposta progettuale per la ricostruzione della torre campanaria è stata quindi un involucro di 15 m di alezza che con la torre esistente si staglia nel cielo fino a 23 m, come un'estrusione dell'antica torre a filo con i suoi bastioni.

L'architettura si genera quindi in un parallelepipedo rivestito da vetri strutturali a specchio fissati su profilasi di acciaio opportunamente contraventati. All'interno della torre campanaria si trova un'istallazione sonora composta da tubi in rame, azionata tramite i flussi delle conenti d'aria che s'incanalano.

L'elemento architettonico diventa comoleontico, si mimetizza nel contesto naturale e di notte rivela il suo scheletra assumendo le sembianze di una macchina del suana che sastituisce l'antica funzione del campanile.

Parallelamente al progetto della torre si è svolto un importante lavoro per la rigualificazione dello spazio nel quale essa s'innesta, compreso tra il Castello Biondi Morra e la Chiesa adiacente del SS. Pietro e Poola.

L'idea ridisegna gli spazi riconoscibili in aree distinte da materiali diversi: ciattoli e pietre bianche. circondano la torre antica e una pavimentazione in<br>logno costituisce i percorsi di viabilità, di seduta e di affaccio. Si individua, quindi, un nodo fondamentale dal quale si diramano gli accessi per il resto del centro storico, ampliati e accelerati da un lungo belvedere completamente inserito nel vardo preasistente che sparge lungo la scarpata, posteriore rispetto al Castello, e dal quale è possibile avere una visione a 360 gradi della vallata.

Tale nada diventa fondamentale in quanto il progetto cerca di migliorare anche le potenzialità del Castello: al di sotto di esso, e in continuità con la torre, è previsto uno scavo che contiene uno spazio polifunzianale con un punto di ristoro e i servizi necessari, inoltre è stato provista un prolungamento del collegamento interno al Castello attraverso una scala e un ascensore preesistenti, dave quest'ultimo consentirebbe l'accesso ai disabili al sottostante piano del Campanile.

Uno sviluppo verticale e orizzontale, dinamicità, metamortosi e memoria: un nuovo profilo nella scenario del borgo che coesiste con le preasistenze senza invodere il territorio.

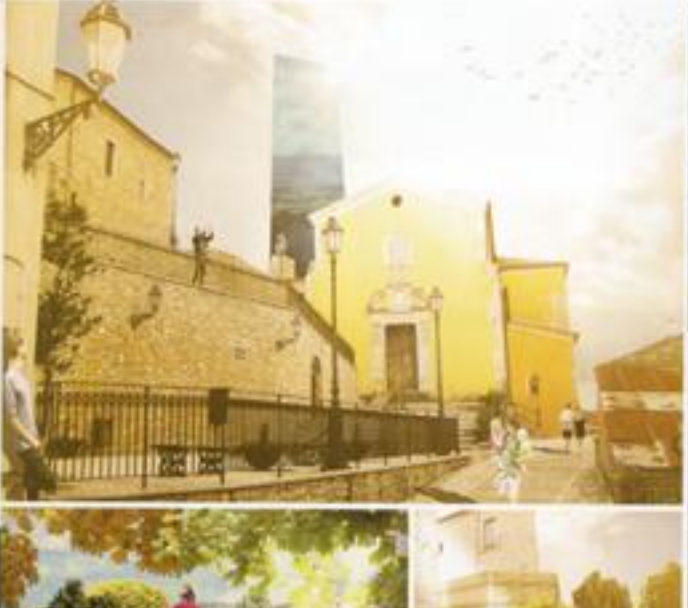

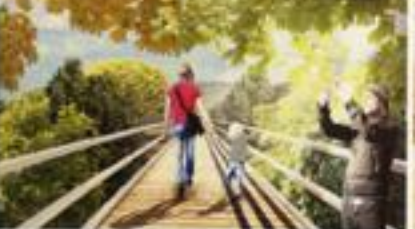

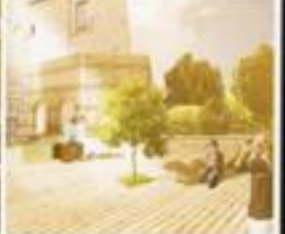

Suori è visioni che rendono lo spettatore partecipe di un architettura vive assorbe il paesaggio e lo riverbera<br>Intitetro i dostie in ai hodico venio che sociali il peraggio elementamento priminula nel colesa subste e di m con i futti delle corretti d'ana che s'incanalano, essa scottivisce l'antico suono del campanile.

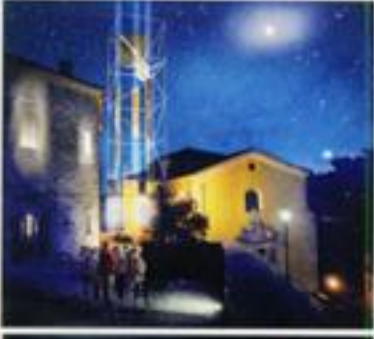

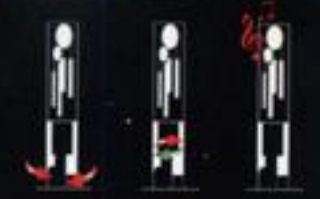

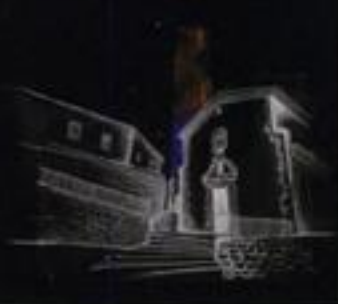

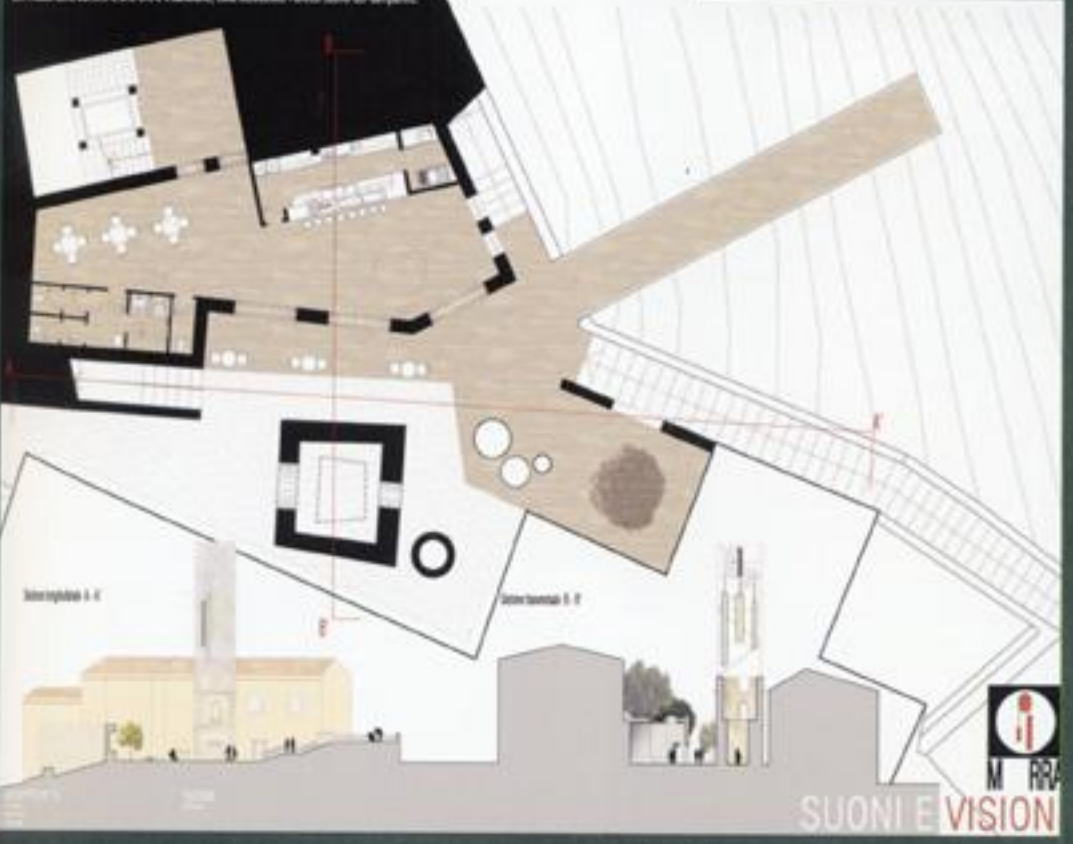

85

# Cristallizzazione di quell'attimo

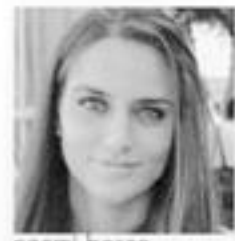

noemi bosco

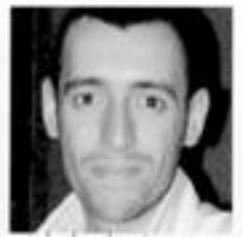

michele de simone

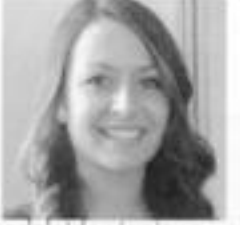

adelaide viggiano

Ancor prima di giungere a Morra de Sanctis, lungo<br>le distese verdi dell'Irpinia abbiamo potuto notare la presenza di tanti piccoli borghi, ognuno dei quali demarcato da una torre componaria o da una torre dell'orologio. Il campanile, quindi, acquisisce un forte significato simbolico, in quanto espressione dell'identità territoriale. Nell'immaginario collettivo, la visione del campanile testimonia l'arrivo in paese e quindi, quando esso ha subito dei danni, a risentime ne è stata l'intera comunità locale.

86 Dalle ricerche stariche effettuate nei giarni del Workshop e dalle testimoniarize dello studioso<br>Celestino Grassi, abbiamo appreso l'evoluzione starica del Comune marrese e in particolare del castello e della tome. A seguito del disastroso terremoto dell'Irpinia, che distrusse porte della torre, furono intrapresi i lavari di restauro, che hanno portato alla luce un nuovo livello, fino ad allora interrato, sottostante la quata adierna del castello. Questa scoperta ha fatto ipotizzare che la torre abbia avuto molteplici funzioni nel corso secoli; fu, probabilmente, dapprima torre di vedetta del castello e poi diventò torre campanoria della chiesa.

Per entrare completamente in sintonia con l'atmosfera<br>del paese abbiamo domandato agli abitanti del luogo quale fosse il loro ricordo dalla torre. Mentre i più anzioni avevana reminescenze malinconiche, i più giovani non ne avevano alcuna.

ta nostra idea progettuale ha origine proprio da tutti questi presupposti, tenendo conto che, dovendoci<br>confrantare con il crollo di un manufatto storico come la torre campanaria, le possibili scelte su come operate erano: riedificarlo in modo identico, lasciarlo così com'è o ricostruirlo in chiave moderna. Proprio quest'ultimo è stato il nostra approccio.

La volontà progettuale è stata quella di far rivivere la torre creando un'architettura in una duplice veste statico-paesaggistica. Storica, in quanto partendo<br>dal volume di un parallelepipedo quale elemento identificativo della torre originaria, attraverso la scomposizione delle sue facce, abbiamo immaginato il ribaltamento di due prospetti come a simulare la cristallizzazione dell'attimo del terremoto appena prima del crollo. Due dei prospetti, quello nord e quello ovest, ruotano intorno a delle cerniere poste a quote diverse: una alla quota del castello (+3.40ml. l'altra a quota interiore dove era presente il vecchio ingresso delle mura di cinta (+0.00m). Le due facce, in lastre di acciaio corten (sp. 3cm), incise seguendo il reale disegno delle bucature dei prospetti ariginari, cadono rigidamente al suolo e, nel punti di impatto<br>con le costruzioni circostanti quali chiesa e castello, si piegano, conformandasi a questi ultimi,

Si formano così nuovi percorsi connessi alla torre che formano una sorta di passeggiata storica: il primo è quello che si origino dal ribaltamento del prospetto nord che crea un ponte tra la torre e il piazzale del castello; il secondo è quello che nasce dal ribaltamento del prospetto avest dave la lastra, piegandosi, diventa scala e raggiunge la parte di piazzale del castello antistante la chiesa, formando una sorta di belvedere. Paesaggistica, in quanto gli altri due prospetti, quello sud e quello est, non hanno subito alcun ribaltamento al fine di assolvere alla funzione di *landmark*. Queste due facce sono state riproposte attraverso un telaio metallico strutturalo, rivestito da lamiere in acciao preossidato, apportunamente forate per ovviare al problema del forte vento, inoltre tramite un sistema di altoparlanti e una coppia di campane simboliche abbiamo così restituito un campanile alla Chiesa dei SS. Fietro e Paolo e, quindi, al paese di Morra de Sanctis. La nostra dunque è una proposta progettuale capace non solo di riqualificare i resti della torre. cercando di ricostruire simbolicamente ciò che il non trascura l'importanza che l'oggetto ha sempre rivestito nel secoli passati al fine di mantenere viva la testimonianza del passato nel futuro.

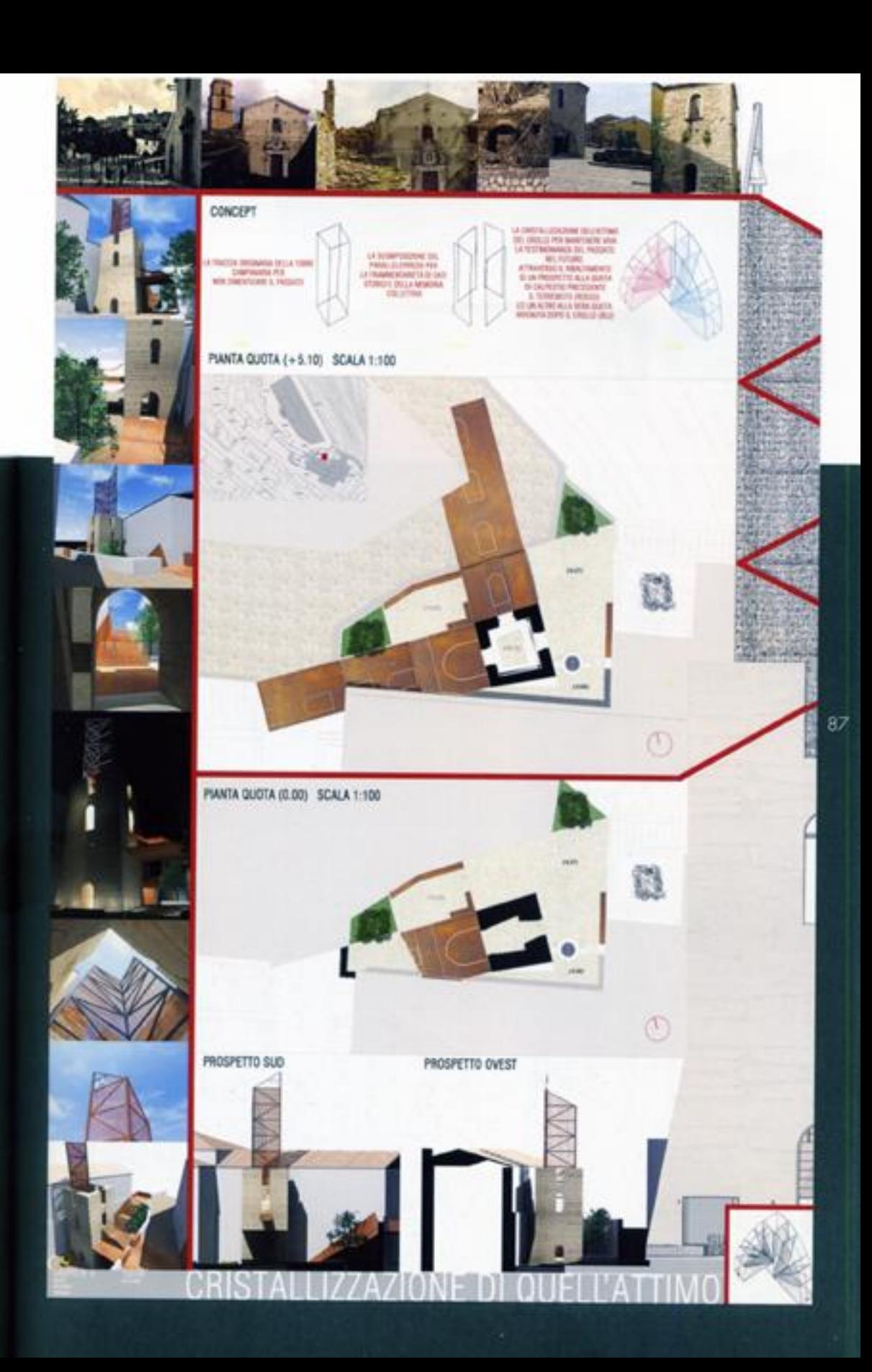

# La melodia del fantasma

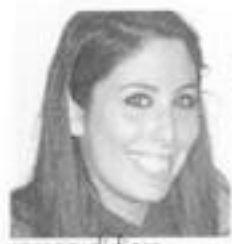

serena di tiore

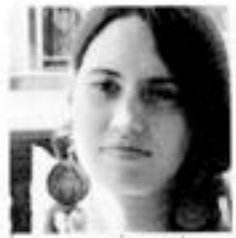

rancesca improta

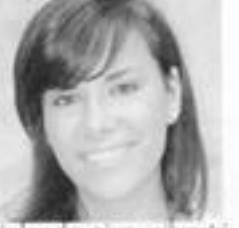

iolanda qiusy silvestri

E passibile altermare che la chiesa dei SS. Pietro e Pacio esistesse già in epoca longobarda, ma non è semplice determinare quando questa sia stata attiancata dal companile: alcuni documenti, intatti, attestano la sua presenza nel 1630, ma non si conosce con sicurezza l'anno di costruzione. In passato la torre presentava almeno tre livelli, came descrive il Vescovo Nappi, ma in seguito al terremoto del 1732 divennero due. Il companile è stato ricostruito e più volte distrutto fino all'ultimo crollo, dovuto al terremoto<br>del 1980, in cui presentava cinque livelli, così 88 come testimoniato dalle foto. Dopo il terremoto si è recuperata la campana del 1885 che è stata fusa a Sant' Angelo dai fratelli Ripandelli e si è proceduto alla rimazione delle macerie lasciando emergere, nella sua interezza, il primo ordine, precedentemente interrato.

Nel corso degli anni si è evidenziata la volontà di "ricostruire" la torre, ma a seguito di una consulenza strutturale si è riscontrata l'impossibilità di realizzare opere di sottofondazione ed eventuali opere di sopraelevazione a causa delle condizioni statiche della struttura esistente e dello stato di disgregazione della muratura. Nella Variante al Progetto Integrato.<br>infatti, è descritto che "oltre al consolidamento del primo livello esistente e la sopraelevazione del secondo livello, si prevede di ripristinare il collegamento della torre sia alla corte del castello sia alla sottastante vio de Sanctis". Oggi l'unica pre-esistenza rimasta è il basamento composto da due ordini in pietra.

Tenendo in considerazione le conclusioni a cui si è pervenuti nel progetto di Variante, sono stati effettuati ulteriari studi relativi a ricerche storiche, antropologiche ed urbanistiche. Alla base del progetto vi è la volontà<br>di ripristinare l'elemento torre avendo come riferimento l'altezza originaria. L'idea è quella di voler ricreare un passato impresso nella memoria, senza andare a distruggere l'esistenzo di un presente ormai radicato nell'anima dei cittadini.

Al fine di creare una visione prospettica, un collegamento diretto e una rigualificazione dello spazio esterno, lo spazio adiacente l'ingresso della chiesa è stato ampliato; le barriere costituite da parapetti, che impedivano la percezione del basamento della torre, sono state arretrate; le connessioni verticali costituite da gradonate sono state sastituite con un callegamento formato da rampe che, mediante un percorso della memoria, di immagini di quello che è stato, che è, e che sarà, portano prima alla chiesa poi alla torre ed infine al castello. Poiché ali spazi adiacenti la torre sono molta piccoli, si è scelto di adottare la modalità progettuale di "ri-costruire all'interno", trasformando così la preesistenza in un "campanile-orologio" indipendente sia dalla chiesa (funzione religiosa) che dal castello (funzione di difesa)

All'interno del basamento è stata innestata una struttura reticolare metallica indipendente e semplice, come un traliccio. Su di essa è stato posizionato un rivestimento costituito da un lamierino in acciaio corten forato, per consentire un giaco naturno di luci e ombre. Ino alcuni elementi rettangolari che formano il rivestimento sano stati tagliati su tre lati e piegati ortagonalmente al quarto secondo un disegno che richiami il "wave sonaro" quasi a riprendere la melodia delle campane poste in cima alla torre.

L'intero elemento scarica in fondazioni su dei pali connessi a una piastra in acciaio che fuoriesce dall'attuale struttura in muratura.

Metaforicamente quindi è stata creata un'ossatura per ridare forza al corpo, per poi rivestirlo di una pelle sottle, La scelta del lamierino forato infatti è stata dettata dall'idea di lasciare intravedere lo scheletro. retrostante e non appesantire il costruito, per non<br>imporre un nuovo simbolo, ma per richiamore l'idea del fontosmo di se stesso

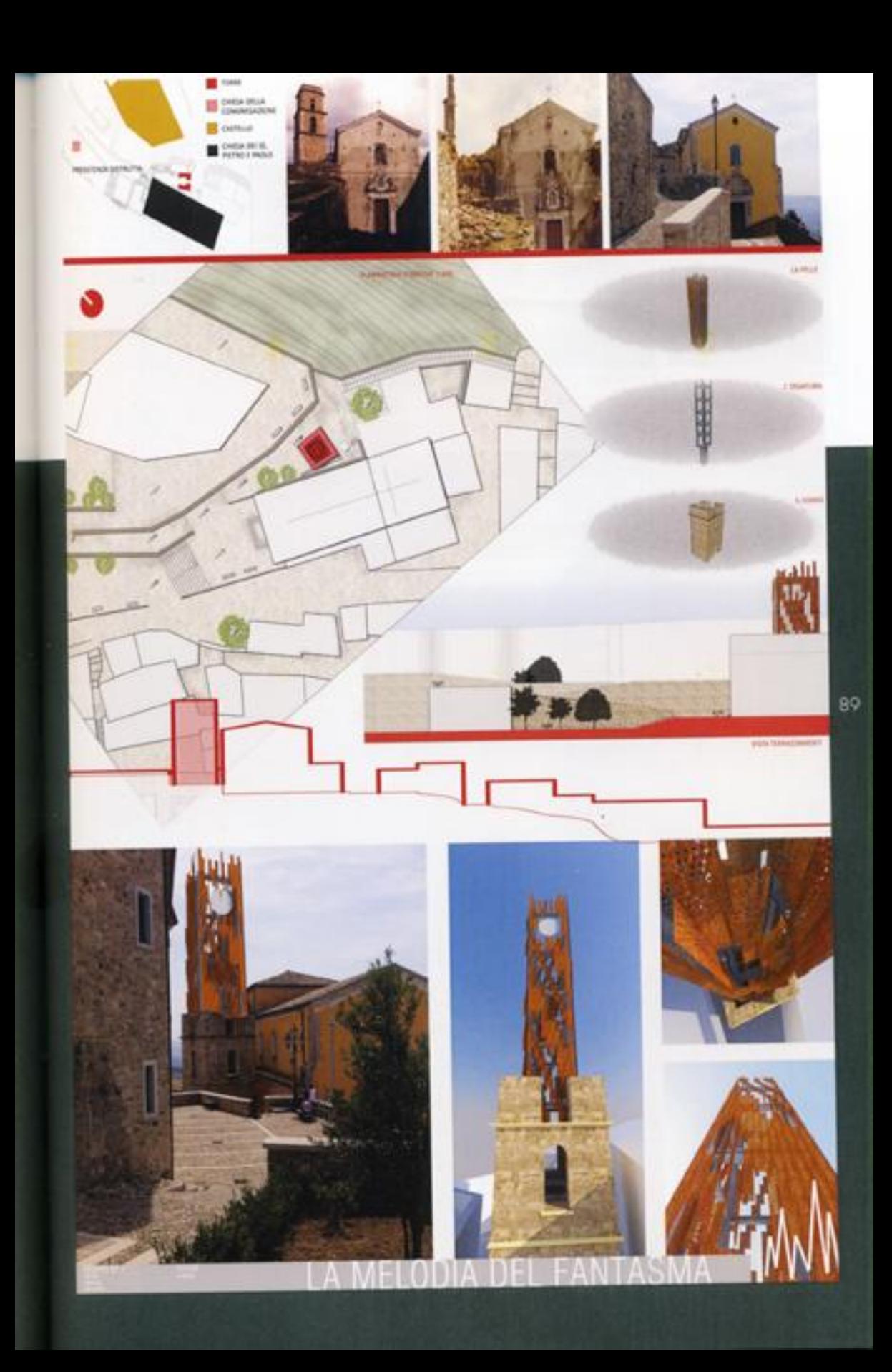

# La torre: tra realtà ed evanescenza

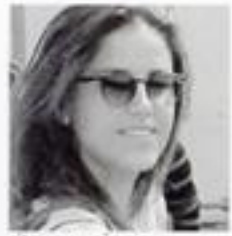

rita cangiano

 $00<sub>1</sub>$ 

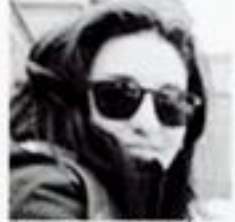

ognamiglio

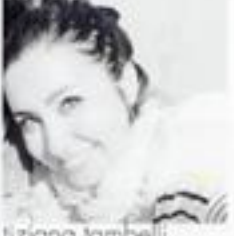

fiziana ta

Ancora oggi sono visibili i segni dei sismi verificatisi tra la metà del Settecento e il 1980 nel Comune di Morra de Sanctis (AV). A fame le spese maggiori sono stati il Castello Principi Biandi, la Chiesa dei SS. Pietro e Paolo e la torre companaria adiacente, tuttora simboli caratteristici del piccolo borgo.

Mentre i primi due hanno subito un completo lavoro di rifacimento, il campanile risulta ancora oggi incompleto rispetto alla sua precedente contigurazione. Rimangono infatti solo due livelli dei cinque originariamente presenti.

Nasce così l'idea della ricostruzione della torre campanaria e della riqualificazione degli spazi adiacenti, al fine di riportarli all'antico splendore. Il progetto parte quindi dalla riconfigurazione dei percorsi, portando alla chiusura prima del varco secondario che collegava la chiesa alla torre, poi del passaggio alternativo che lateralmente la costeggia permettendo il raggiungimento del castello.

lo spazio è organizzato in modo da individuare percarsi unici per collegare tre punti focali: la casa di Francesco de Sanctis, la chiesa e il castello.

Il percorso principale conduce dalla casa del celebre letterato al castello, passando obbligatoriamente attraverso la torre che assume il ruolo d'ingresso all'area monumentale, collegandosi al castello tramite una lunga cordonata.

In prossimità della torre vengono ricavati degli spazi verdi, lasciando intatta la pietra locale presente, la cosiddetta "morragine", quale testimonianza delle antiche tradizioni.

Per quanto riguarda il campanile vero e proprio, la ricostruzione è orientata verso la configurazione di una torre simbolo d'identità del luogo, landmark nel paesaggio irpino ed elemento d'orientamento per i viaggiatori.

Partendo dalla preesistenza, caratterizzata da una struttura in pietra con angoli rinforzati, si è scelta di contrapporre a essa un corpo leggero, svuolato negli spigoli, in pannelli di rame con struttura in acciaio nascosta. Tale strutura é formata da profili IPE, ancorari alla muratura, ai quali viene agganciato un sistema di doppi pannelli forati, con divesa percentuale di<br>foratura praseguendo dal basso verso l'alto.

la volontà d'operare con materiali e tecniche moderne è nata dal desiderio di rispettare il criterio, proprio del restauro, di distinguibilità dell'intervento.

Per sottolineare tutte le valenze che la tarre, in apparenza torre civica, ha assunto e intende assumere, vi sono nascoste al suo interno tre piccole campane, in ricordo dell'antico companile. Sono state posizionate sulla sommità in modo da essere mosse dal vento enfatizzando così le suggestioni richiamate dai luoghi.

la diversa foratura dei pannelli, che vanno a individuare. i tre nuovi livelii, creano un senso d'evanescenza durante tutto l'arca della giarnata. Quest'effetto, di notte, viene accentuato da un sistema d'illuminazione, che, creando una luce diffusa, rende la torre visibile in tútta la valle, un vero punto di riferimento tra le verdi colline che caratterizzano il paesaggio.

ettete orndent BELC ATTUALS UNIANA DI MORRA IS SHACTIE

#### **PUCORS**

PORCING IN PRESENTATION IN THE ESTIMATORY OF MAIN SCIENCE IN A REPORT OF A REPORT OF PARTICULAR CONTINUES IN THE CONTINUES IN THE CONTINUES IN THE CONTINUES IN THE CONTINUES IN THE CONTINUES IN THE CONTINUES IN THE CONTINU CASTELLIS

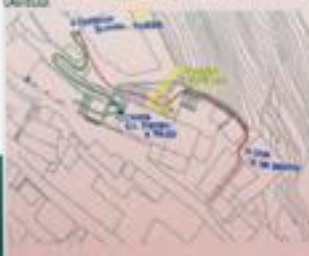

unu 1 cartaniz<br>Ja kolla prokutuali 1 winia rija Rakkovani di uni<br>Union 8 - Sando Sanda)<br>Alinovania (1990)<br>Alinovania vii primoni

new America (the Consideration)<br>Aftimula Town Chron, Angliculus Al Sale Aftimul a Politica II<br>Aftimul Che Towng Maliaeuthane Alla Towne La Functione III

**ROOM** ш m

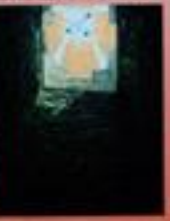

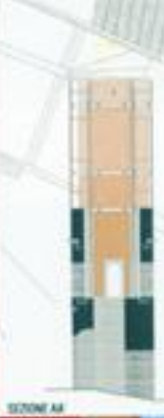

т

٠

145.48

**WARDER** 

MARTINAL COETINUTES<br>IS IL SCIUTO DI GPERANE CON MATERIALI MODERNI COSÌ DA ROPETTARE EL CRITERIO, ISI IL SCIUTO DI GPERANE COLLA DECISIONALE GRUCINITARI PRIMITE:<br>IL PRODETTO PROVIDE CUTALIZZO DI PARARILI DI RANA FORATO, CO

iain

 $14.76$ 办

3118.8

وبدرو  $\blacksquare$ 

I

**Crest Ha** 

E

**Lat** 

οł

e n

0

N

ű.

'n

ï

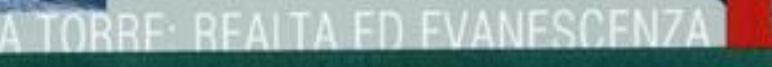

### Attraversando

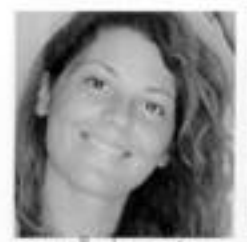

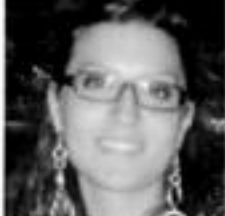

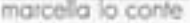

rita mari

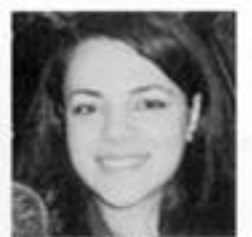

ucia picozzi

Il progetto ha avuto origine dal tema "arrivare, conoscere, attraversare Morra de Sanctis": di fatto il progetto si è sviluppato partendo dall'arrivo a Morra, passando per la conoscenza del paese e arrivando, infine, ad attraversarlo fisicamente, cogliendo il modo in cui esso si sviluppo attorno e dentro la torre campanaria. Da qui il motto "Attraversando".

È stata data notevole importanza all'intorno della torre, cercando di ripristinare la sua iniziale funzione, 92 quella di torre civica e, slegandala, invece, dall'idea<br>92 di campanile, data onche l'assenza di un legame físico con la vicina chiesa. Questo proposito ha indotto l'immediata scelta di collocare altrove<br>l'oggetto "campanile", ruovo elemento puntale ed emergente, identificativo del paese e richiamo sonoro per lo stesso; in particolare esso è stato collocato. nella zona retrostanta la torre, dove attualmente sorge una pianta di ulivo. La nuova torre si introduce nel paesaggio con un carattere nuovo per materiali, forma e funzione. Trattasi di due elementi snelli in acciaio, all'interno dei quali sono state ipotizzate delle luci, al fine di rimarcare lo skyline del paese anche nelle ore natume. Ancorati alla base sulla pietra coratteristica. di Morra, la cosiddetta "morragine", gli elementi<br>in acciaio che ospitano la campana alla sommità, presentano negli spigoli delle fessure dalle quali sono visibili lame di luce.

Si è lavorato inoltre sulla sistemazione globale dell'area tra chiesa e castello prevedendo un progetto di riqualificazione urbana, ovvero intervenendo anche sulla zona circostante alla casa del Francesco. de Sanctis e in particolar modo sulla lunga serie di gradini che collega quest'ultima alla torre.

Si è pensato di modificare l'attuale occesso all'area. antistante al castello sostituendolo con una tampa che posso visivamente apparire come un proseguimento dei gradini succitati e creare così l'anello mancante di un percorso "obbligato" che consenta ai visitatori

di cogliere a pieno i diversi "momenti" culturali di Morra. La rampa si insinua riconfigurando le mura atuali, restringendo l'area laterale del castello con la realizzazione di una porzione nuova di mura che si presenta frammentata con porziani alte alternate a delle altre di dimensioni inferiori su cui si snoda un leggerissimo tubolare in acciaio che fa da balaustra. Ai piedi della rampa e nello spazio tra torre e chiesa si è, invece, aptato per una sistemazione a verde che riprendesse l'andamento frastagliato del muro e che delimitasse il percorso che dal sagrato della chiesa. salendo con una dolce pendenza, giunge alla torre e, infine, si innesta sul percorso di cui sopra.

#### Per quanto concerne la torre campanaria esistente, si è pensato di mantenerla allo stato di rudere.

Come affermava Cesare Brandi "occorre accettare nel rudere il residuo di un monumento storico e artístico che non può che rimanere quello che è". Infatti si è cercato di restituire alla stessa la sua antica funzione. ossia quella di torre difensiva del castello adiacente; ciò è stato possibile mediante un collegamento non invasivo caratterizzato da un elemento malto leggero, in modo che potesse si rappresentare un collegamento con l'antico, il castello appunto, ma in mado che desse anche un aspetto diverso al paesaggio circostante. Tale collegamento si è attenuto mediante l'inserimento di un vetro, ancorato alla nuova costruzione, ovvero alla rampa di cui sopra, e all'antica costruzione della torre. Inaltre, per rendere ancora più forte e leggibile il rualo restituito alla torre, si è pensato di stampare in serigrafia sul vetro stesso una trama che riprendesse il motivo dei conci.

Pertanto, tentando di rievocare l'antico rualo della torre, il tema del percorso è stato sviluppato in modo da costituire un "viaggio" nella storia dei<br>luoghi, realizzando così, una serie di passaggi che ricomponessero l'insieme di un tempo, il castello e la sua tome.

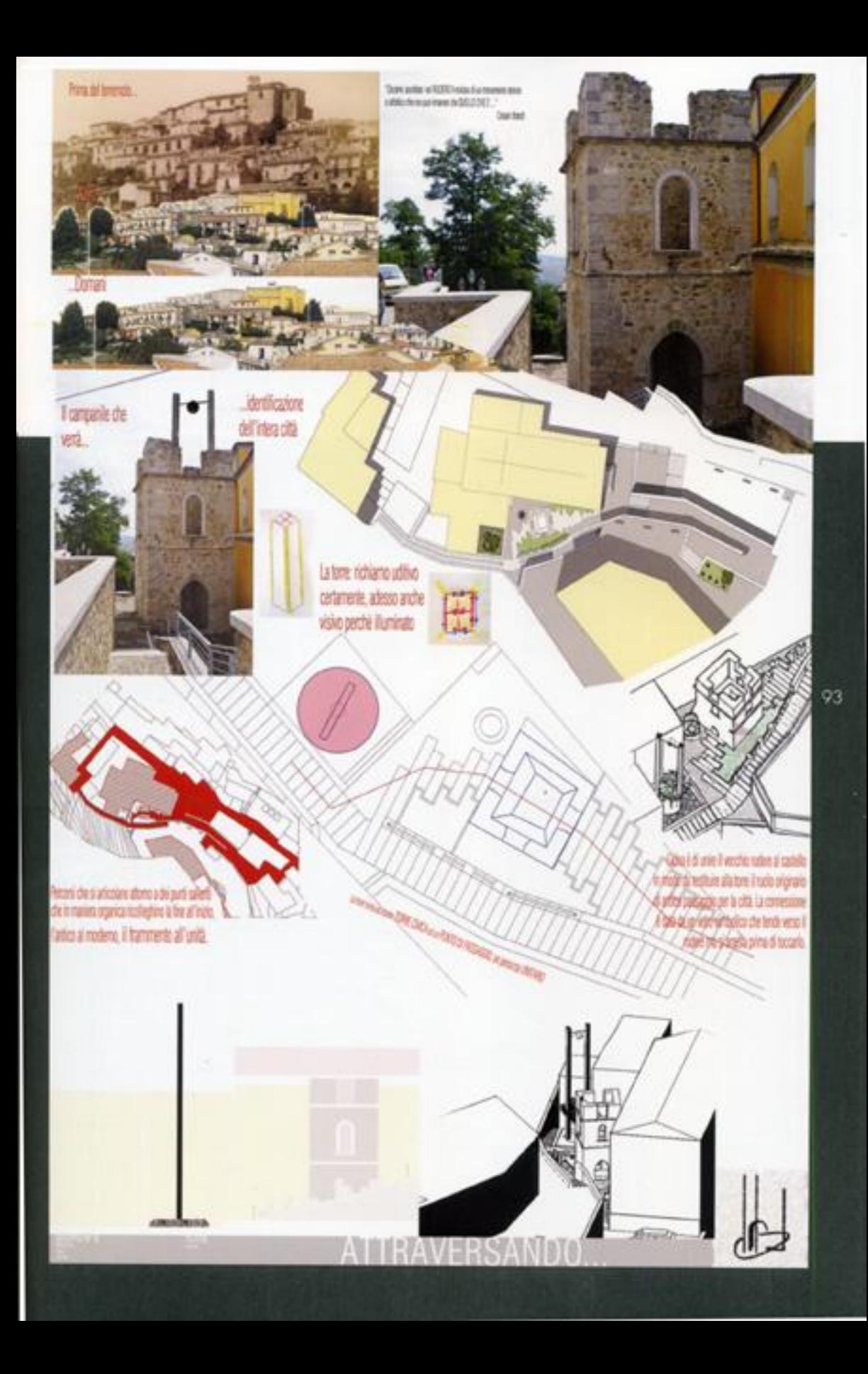

# (Av)volgere il futuro

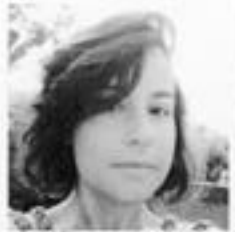

audia costanzo

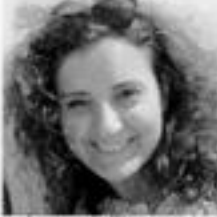

valeria dell'aversana gabriele raso

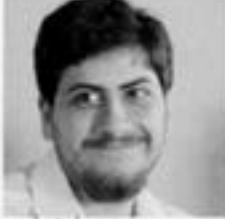

l'obiettivo del progetto è quello di restituire al campanile il ruolo di landmark, attribuendoali nuove funzioni e senza mai trascurarne il valore storico.

Nella prima fase è stato riconfigurato lo spazio prospiciente il campanile, ridisegnando le aree verdi, inserendo nuove sedute in modo da rendere fruibile l'area di intervento, ridiseanando l'intero sistema dei percorsi (particolarmente tortuoso), e introducendo quindi nuovi punti di vista che abbraccino il castello, il campanile e la piazza.

Per quanto concerne il componile, il modello<br>progettuale cui si fa riferimento è quello di due torri affiancate e compenetrate, l'una preesistente e l'altra di nuova costruzione che, affiancata alla prima, la rende fruibile e percorribile attraverso un sistema di scale e solai a sbalzo.

La nuova funzione acquisita dal camponile è quindi quella di essere parte di un percorso storico culturale, ragione d'essere della torre "gemella" cui si dà la funzione di belvedere/landman

Dall'idea compositiva di creare due torri compenettate e in grado quindi di dialogare tra loro, si è passati alla progettazione di un elemento che potesse incorporare e avvolgere la torre preesistente, senza però danneggiarne o modificarne l'aspetto,

Spiriti da questa volontà si è deciso di creare un sistema di collegamento verticale, costituito da<br>scale e passerelle in vetro, che avvolgendo la torre, consentisse di raggiungere una quota superiore alla linea di colmo della chiesa e creare un belvedere. Quest'ultimo consente la vista panoramica dell'intera valle, permattendo così alla popolazione morrese, e non solo, di riappropriarsi di uno spazio che il tempo e ali avvenimenti storici hanno loro negato.

Per quanto concerne la scelta dei materiali, trattandosi di un intervento di ri-costruzione del simbolo per la città di Morra de Sanctis, si è pensato di ricorrere a materiali che potessero garantire la stabilità della nuova struttura, evitando di appesantire la torre stessa. Per la nuova configurazione sono stati individuati tre differenti ordini, differenziati anche matericamente:

L'Ingresso. Dal livello del castello (quota relativa +4,00 m) è stata prevista una passerella in vetro con corrimano in acciaio, avente una pendenza tale da poter essere percarsa comodamente anche da disabili:

Parte inferiore. Per preservare la naturalezza della torre, per i primi 10 m è stata progettata una<br>struttura scatalare gemella alla precedente, traslata rispetto al companile, in vetro e telaio in acciaio. É stata appoggiata una lastra di vetro ancorata ad un piano della torre: fungerà da passerella per il livello superiore. Le bucature sono state rese fruibili ricorrendo a un parapeto in vetro. Proseguendo verso l'alto, vi sono scale con gradini a sbalzo progetati allo stesso modo della struttura esterna:

Parte superiore. L'idea di progetto punta al superamento di un "limite visivo" dato dalla Chiesa dei SS. Pietto e Paolo, la cui linea di colpo è posta a +16,90 m. Al fine di superare tale limite sono state realizzate delle nuove facciate in alluminio: materiale leggero e sottile che si appresta facilmente alla foratura. Sono stati previsti su due prospetti (verso la piazza antistante la Chiesa e il centro della città) due diversi tipi di "disegno"; su un prospetto vi sono bande orizzontali, per limitare il forte impatto materico e il senso di oppressione per coloro che salgono; sull'altro vi è incisa la celebre frase di Francesco de Sanctis: "Giovani, studiate, educatevi, siate intelligenti e buoni. L'Italia sarà quello che sarete voi"

Il connubio di una struttura snella data dall'acciaio, la chiarezza del vetro e la leggerezza dell'alluminio, hanno fatto si che si potesse raggiungere un livello di progetto tale da preservare i valori della torre esistente senza coprirla, operando in continuità con la stessa e donando alla città un nuovo belvedere per una vista a 360 gradi sul paesaggio.

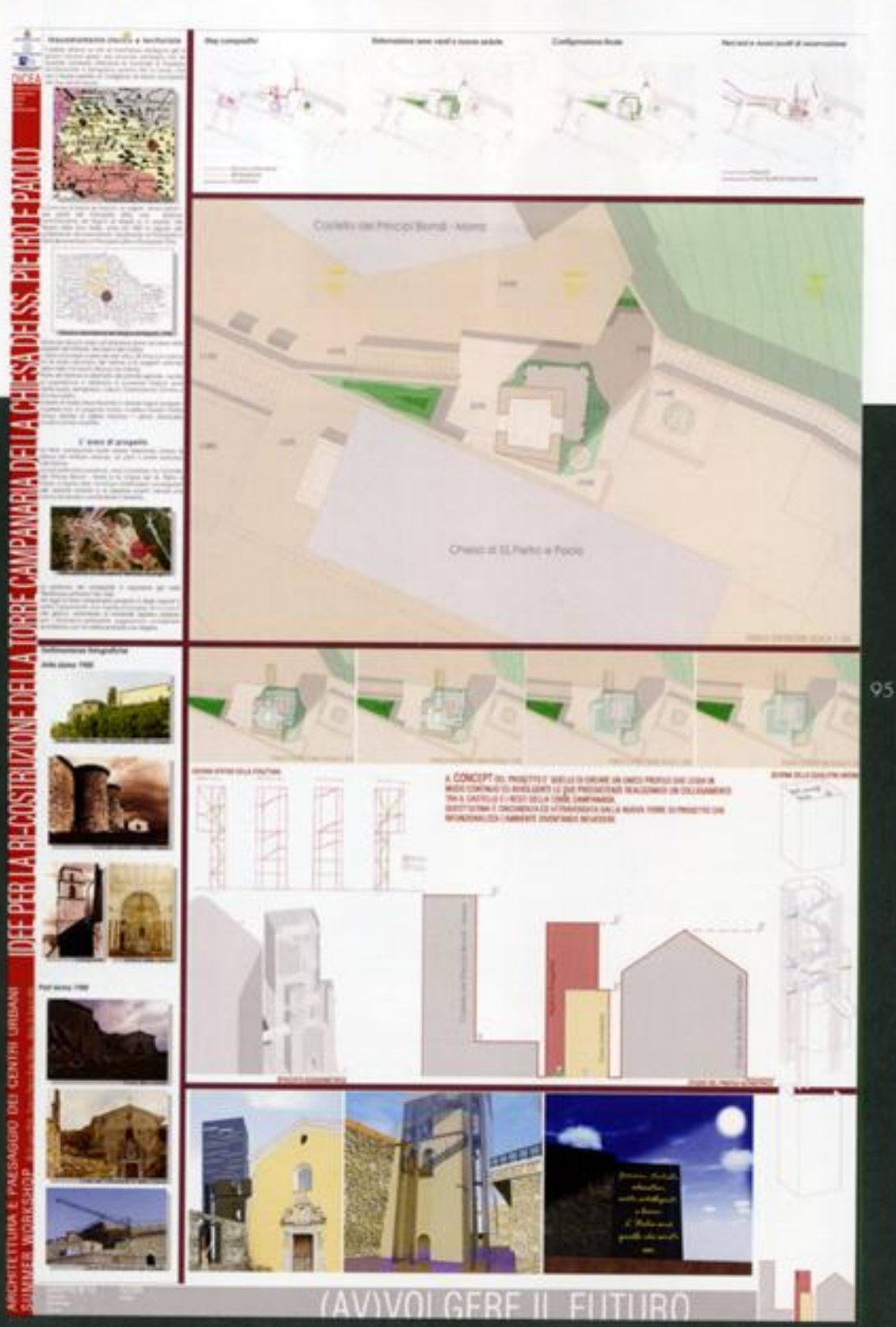

DEI GENTHI URBANI

# Una torre che "campa 'n aria"

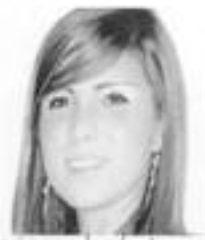

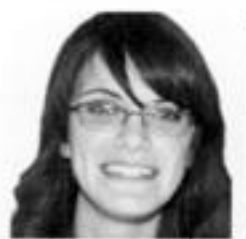

mariateresa gamba maria giovanna iervolino

... l'essenza della tone sembra plasmarsi nell'aria nella ricerca della sua popolare funzione, per giungere alla sua campana, offerta dal braccio dell'Architettura contemporanea...

Una torre che è sopravvissuta al tempo e alla storia, conservando quasi forzatamente un proprio spazio nella stratificazione urbana del paese: questa è l'immagine che abbiamo avuto di quello che resta 96 dell'antica torre campanaria di Mona de Sanctis, distrutta per gran parte dal terremoto che ha scosso le tene dell'Irpinia negli anni Ottanta.

la funzione originaria del rudere era proprio quella<br>di offrire alla chiesa dei SS. Pietro e Paolo, acconto alla quale si erge, un campanile. Nell'analisi delle fato pervenuteci antecedenti al terremoto è passibile asservare come la torre si innestava nel paesaggio urbano: essa non sembra essere in realtà un riferimento nello skyline del paesaggio di Morro, è piuttasto strettamente legata alla funzione che svolge, in una scala che si rapporta al più alla piazza e alla chiesa. alla quale è strettamente connessa fisicamente.

Da qui nasce l'intenzione di interpretare il tema della ricostruzione della torre come restituzione ai cittadini morresi del companile della chiesa principale.

Ció che oggi resta della tone è un rudere, con la sua storicità e la sua imponenza. Il messaggio che trasmette è tanto più forte quanto più semplice è il rapporto che si instaura con l'osservatore: la semplicità della sua esistenza, della sua stratificazione, della sua<br>verità, non potrebbe essere meglio evocata se non dalla sua evidente condizione.

Questo ci ha portato a decidere di salvaguardare<br>quello che è il rudere alla stato attuale e di rafforzare la sua natura di passaggio, offerta dalle aperture che accompagnano un percorso in parte esistente, e<br>nella scelta di creare un'architettura dichiaratamente

maderna che potesse assolvere l'antica funzione di campanile.

Naturalmente il rudere va inquadrato nel contesto circastante attuale: esso si erge nelle vicinanze della chiesa, a cui si accede dalla piazza antistante e da cui si intravede il rudere stesso. Dalla piazza si può poi<br>raggiungere il rudere mediante una scala metallica che intralcia vistosamente lo spazio direttamente dinanzi l'ingressa della chiesa: si è ritenuto, dunque, che tale accesso non fosse rilevante e che invece potesso essere eliminato in fovore di una risistemazione delle gradonate per dare maggiore dignità all'ingresso della chiesa.

l'accesso all'area di pertinenza della torre è stato ripensato al fine di rendere più agevole al visitatore l'attraversamento del rudere, simbolicamente inteso come un passaggio privilegiato.

Entrando nel merito della nuova struttura, questa si ergevicino alla torre e si manifesta nella sua essenzialità: la verticalità del corpo solido in calcestruzzo si scompone fino a ospitare alla sua sommità una strutura leggera a tralicci che si piega orizzontalmente, sormontando il rudere con una campana.

li nuovo serve l'antico e la campana si posiziona nel punta in cui si ergeva prima del crollo del campanile: l'architettura moderna non si impone con la propria presenza in un confronto con il rudere, bensì si presta alla sua rievocazione, nella riconfigurazione Immaginaria della sua originaria funzione.

Questo è il ruolo demandato alla nuova struttura. semplice, funzionale ma sopratutto evocativa.

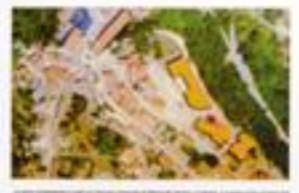

Prentises.

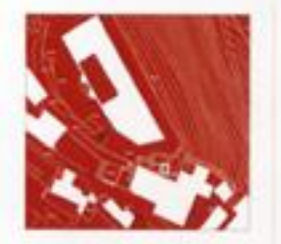

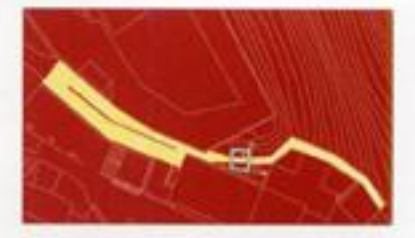

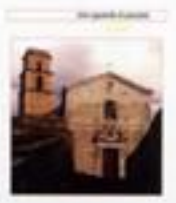

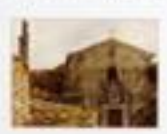

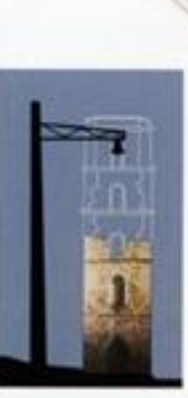

52 m

**Line Torre plus 1 Carrie redig** rinerva alelle suo acquellere funzione, per più the dist brocker and brokershore conten a, ab

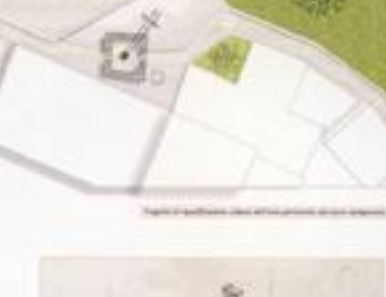

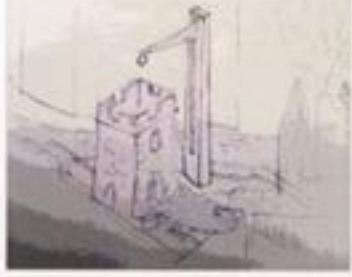

97

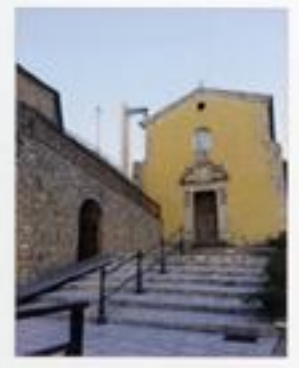

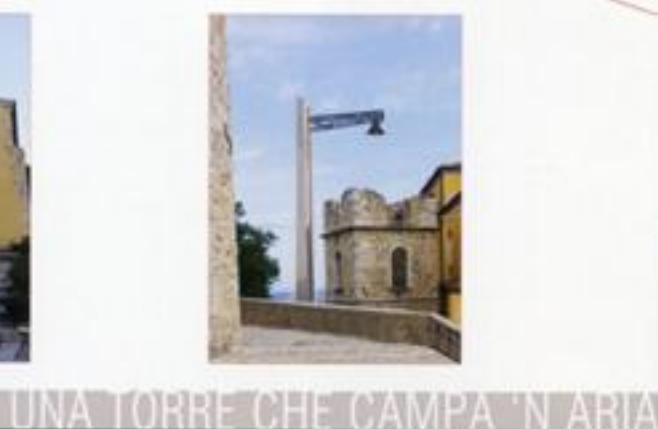

# l'architettura suonata

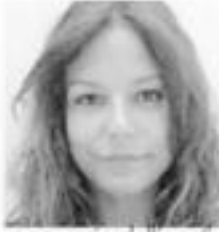

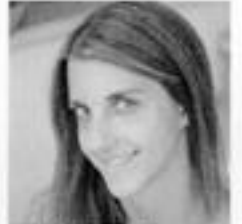

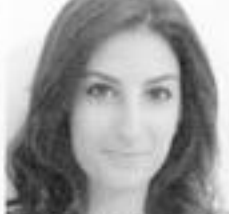

annamaria dell'aquila valeria terrieri

rossella ianira

Base del progetto è stata la considerazione che il territorio del Comune di Morra de Sanctis, come tutti i comuni montani, avesse una forte relazione con l'acqua, e in particolar modo con il suo approvvigionamento.

#### L'idea.

**GR** 

l'aritico metado di raccolta delle acque meteoriche, tramite canali concentrici discendenti dalla sommità della collina del Comune di Morra de Sanctis, e lo stretto rapporto di dipendenza dei cittadini dall'acqua così raccolta, costituiscono i punti cardine dai quali si è pai sviluppato il progetto. L'acqua diventa, in questo<br>modo, tema principale dell'idea progettuale come elemento vitale, funzionale e artistico-musicale.

#### Il progetto

Il terremoto, essendo stravolgimento di una situazione di quiete, è stato interpretato come causa del capovolgimento della funzione, rappresentata dalla campana che, rovesciata diventa serbataio idrico a disposizione della comunità residente nel Comune di Morra de Sanctis e dunque simbolo di nuova vita, simbolo di rinascita dopo il drammo subito.

Il serbatoio sarà sostenuto da una struttura in accialo ancorata alla preesistente struttura e collegato ad una tubo in plexiglass che con lo scorrere dell'acqua piovana al suo interno si connoterà di valenza artistica otre ad avere funzione di collegamento tra la campana e la cisterna che serve il poese. l'acqua piovana raccolta dalla campana, inoltre, sarà opportunamente deviata verso pluviali sonore appositamente installate sulla facciata della torre, (vedi Dresda Neutstad Kunsthalpassage)

Queste pluviali, apportunamente collegate tra loro e armonizzate nei suoni, costituiscono un'installazione artistica non invasiva e removibile che non deturperà la facciata della torre campanaria conferendole, pluffosto, nuova vita.

#### La torre companaria

la risposta progettuale alla richiesta di un nuovo campanile è data mediante la creazione di una nuova struttura companaria, chiaramente contemporanea; che richiama per forma e materiale quella del serbatoio e che sorregge campane di vetro, collegata, poi, a un sistema elettronico per la riproduzione del suono delle campane.

Tale struttura, collocata nelle immediate vicinanze di quella preesistente, è stata così pensata per dare un chiaro segno del passaggio del tempo e, nel contempo, per date un'idea di continuità con quanto di nuovo realizzato

#### Il percorso

Il progetto ha previsto una risistemazione dello spazio che circonda la torre campanaria in modo che da realizzare un ulteriore elemento di valorizzaziane per la stessa torre e per il nuovo campanile, creando, così, un unico e continuo percorso che permette il collegamento al belvedere adiacente al Castello.

Tramite questo nuovo percorso, con la risistemazione delle scalinate e delle pavimentazioni, risulta ripristinata anche la funzione della torre come varco, mente la creazione di uno specchio d'acqua con la sistemazione a verde e le sedute creano un'area di sosta per gli eventuali visitatori e soprattutto per i citadini, che sedendosi possono godere dello spettacolo continuo dato dall'Istallazione artistica sulla facciato che suona con la pioggia e brilla con il sole.

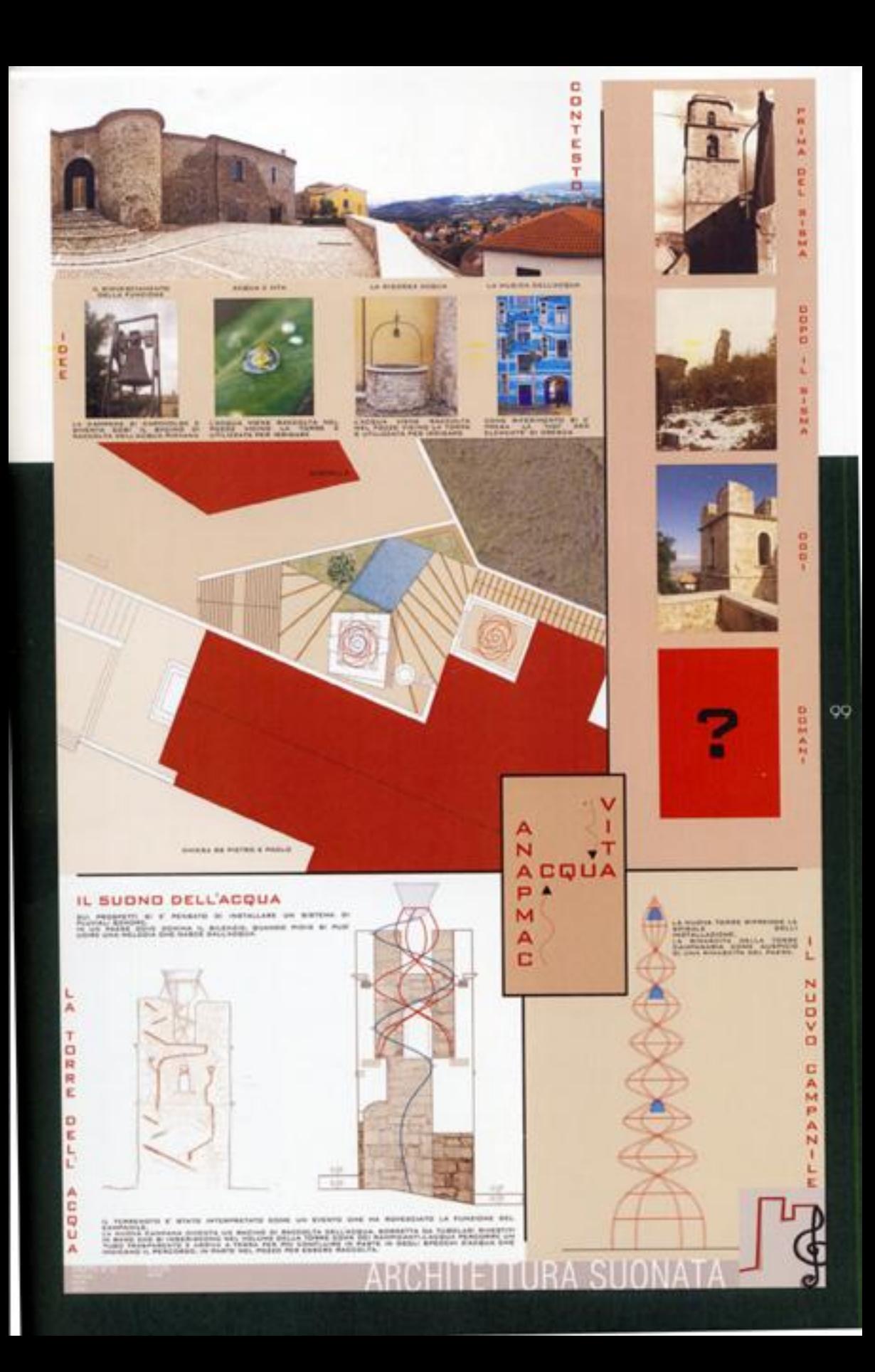

### Ogni muro è una porta

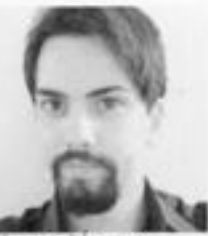

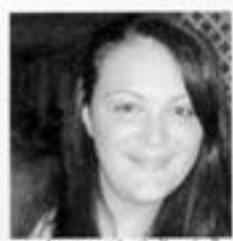

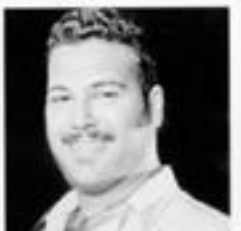

giovanni terrara

 $00<sub>1</sub>$ 

maria grazia iulianiello vittorio rummolo

L'iter progettuale per la realizzazione del nuovo campanile di Morra de Sanctis è stato frutto di attente riflessioni e di studi sul contesto storico urbano.

Nello specifico sono stati presi in considerazione il valore sociale del manufatto, cioè il rapporto tra il cittadini e la torre campanaria, nonché il suo valore temtoriale

La scopo del progetto è quello di restituire un simbolo agli abitanti del centro urbano e un segnale visivo all'interno del contesto paesaggistico che<br>possa fungere da riferimento per la determinazione dell'orario o della presenza di eventi e manifestazioni, sia per i citadini che per coloro che si trovano al di fuciti del centro urbano.

Gli scavi effattuati dopo il terremoto del 1980 hanno portato alla luce un livello della torre campanaria nascosto negli anni da diverse stratificazioni, facendo così riemergere la sua originaria funzione di passaggio per i viandanti: solo in seguito all'edificazione de chiesa adiacente, infatti, la torre divenne campanile.

Lo scopo dell'intervento progettuale è quello di attribuire alla torre la sua antica funzione di percorso "abbligato" per coloro che vogliano<br>spingersi all'esterno del centro abitato, mediante una riqualificazione degli spazi circostanti e l'utilizzo di una passerella in acciaio corten, che funge da sentiero per i moderni viaggiatori.

Funzione aggiunta è quella di belvedere, grazie a un sistema di accessi verticali che, partendo dal muro di cinta del castello, porta alla sommità della torre e permette di godere di uno splendido panorama.

Lo stesso muro di cinta è stato completamente ridiseanato, assumendo una forma o "sperone", per sottolineare la marcata differenza tra gli spazi all'interno della cinta muraria e quelli esterni, nonchè l'antica funzione difensiva delle mura: in questo modo si intende sottolineare la chiusura del castello rispetto al versante nardiest ed accentuare il ruolo della tome come unica "porto"

Da questo aspetto fondamentale e contradittorio nasce anche il nostro motto "ogni muro è una porta", come scriveva il filosofo Ralph Waldo Emerson ("every wall is a door"). Secondo Emerson, infatti, "Ogni porta è un passaggio. Da attaversare. Da vivere. Da superare." A partire da questa considerazione abbiamo voluto evidenziare la differenza tra l'elemento di chiusurasperone e la torre-apertura.

La nuova struttura è realizzata in continuità con la base preesistente, al fine di agrantire una semplicità di volumi che non facciano perdere l'identità dell'oggetto che è stato per anni punto di riferimento per gli abitanti di questo piccolo borgo.

Il rivestimento in lagno ancorato su una struttura in alluminio rende questo volume ideale motto simile alla sagoma che aveva in precedenza: i tagli presenti fiano scorci visivi a coloro che raggiungano il belvedere e rievocano le modificazioni che la struttura ha subito con il trascorrere del tempo, presentandosi però come frutto del disegno dell'uomo e non delle orze della natura.

L'ultimo livello, alla quota del belvedere panoramico, è realizzato con una balaustra formata da pannelli luminosi, che possono trasmettere informazioni ai cittadini, riferimenti per i viaggiatori notturni della vallata, oppute semplicemente scandire l'ora con colori differenti, a seconda delle stagiani o della luminosità dell'ambiente circostante.

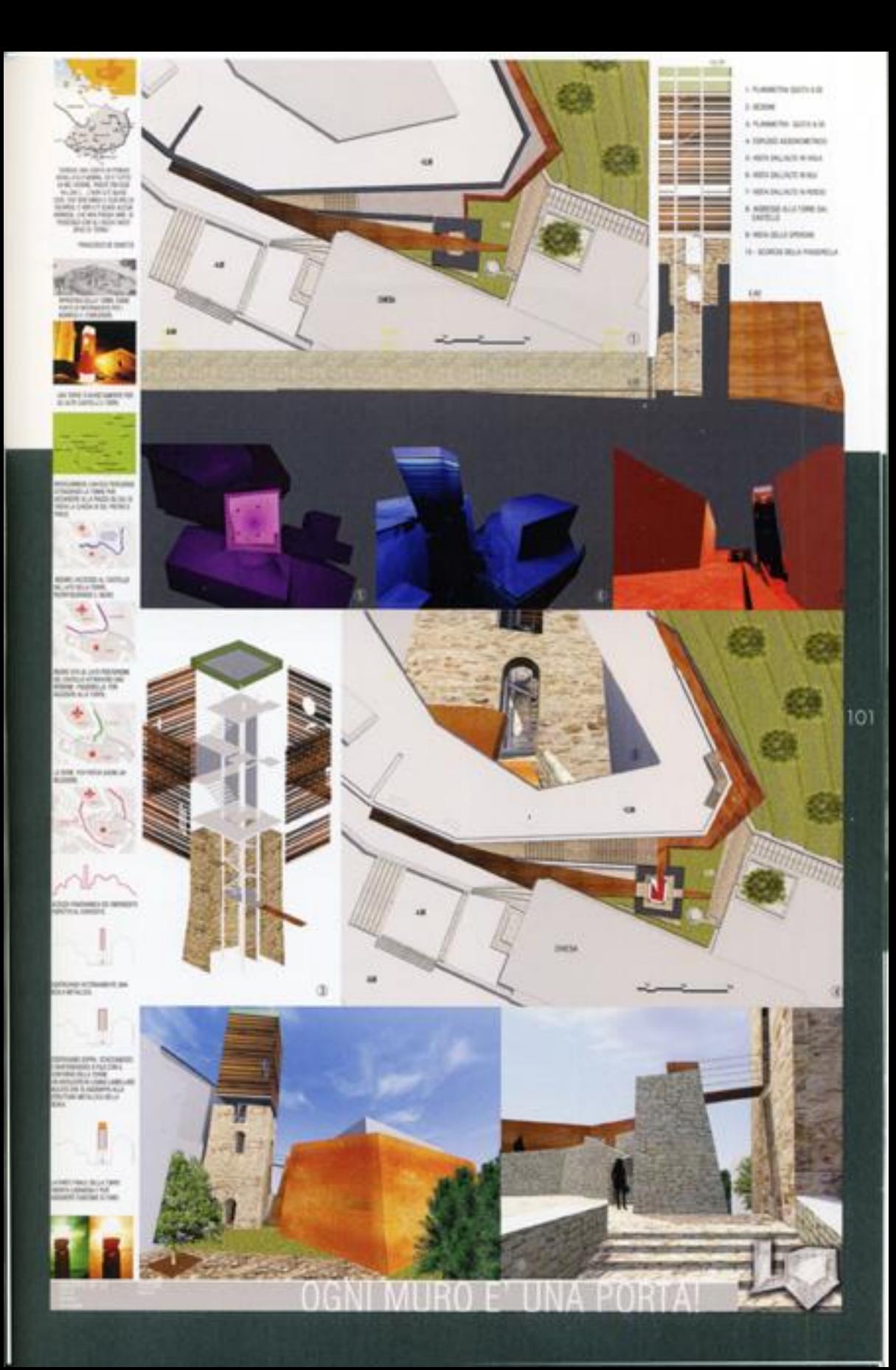

# Giri d'orizzonte

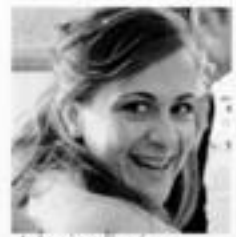

ania d'avino

02

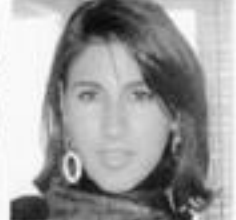

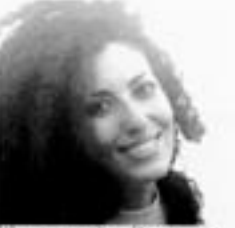

tilomena tagliamonte

L'idea progettuale per la "ri-costruzione" della torre campanaria di Morra de Sanctis, nasce dallo studio<br>della sua lungo storia e dall'analisi degli eventi che ne hanno segnato l'aspetto e la morfologia.

Fortezza feudale, il Castello dei Principi Biondi insieme alla torre di avvistamento (prima) e campanaria (poi), hanno rappresentato per secoli il simbolo di questo paese. Grazie all'analisi starica si è ricercata l'essenza del genius loci, ossia di tutto ciò che Morra de Sanctis è stato e che è.

La torre, elemento identitario della fortezza morrese, ha per secoli caratterizzato lo skyline del cittadella irpina, prima come torre di vedetta delle antiche mura. poi come tone companaria in secoli più recenti. fino al tragico terremoto del 1980 che ne ha interrotto la vila.

"Si chiama storico tutto ciò che è stato e che oggi non esiste più (...) tutto ciò che è stato rappresenta l'anello insostituibile e inamovibile di una catena di sviluppo [...] Tutto quello che avuto luogo dopo è condizionato da ciò che è stato prima e non avrebbe potuto verificarsi senza l'anello precedente (...)\*

Cogliendo ispirazione da queste parole di Alois Riegl, si è scelto di preservare ciò che restava della vecchia torre come simbolo del passato e nel contempo donarie una nuova funzione.

La torre viene così vista come simbolo del passato e come contenitore del futuro. L'idea alla base del progetto è quella di ripristinare, dunque, il ruolo di torre di avvistamento, nuovamente visibile dalla vallata e punto di riferimento per i viaggiatori, e allo stesso tempo di conservare la peculiarità di "torretta di guardia" a protezione del feudo.

La condizione caratterizzante il progetto è quella di reciprocità: la torre guarda il paesaggio ed il paesaggio guarda la torre, dando così vita all'idea del periscopio.

Il periscopio, infatti, è un dispositivo ottico che consente di esplorare l'intero giro dell'orizzonte a un asservatore che si travi in una posizione in cui la visibilità diretta non sia possibile. Contenuto all'interno della torre questo si erge per un'altezza di circa 12 m in modo da poter essere ben visibile dalla vallata. La torre diventa in questo modo elemento urbano che è guardato e che guarda, rendendo il visitatore parte attiva della sua scoperta architettonica, storica e poesaggistica. Un'architettura chiusa che allo stesso tempo si apre verso il paesaggio circostante rendendo il fruitore partecipe dello spettacolo della natura circostante

La struttura che sostiene il periscopio è in accialo contraventato e per assicurare che questa non si ribalti si è prevista la realizzazione di un piccolo scavo in cui realizzare un piccolo platea continua in cemento armato. A tale struttura vengono inoltre ancorati pannelli di acciaio corten traforati, in cui la trama delle traforature richiama la tessitura muraria della vecchia torre: le bucature diventano via via più fitte man mano. che si raggiunge la sommità della torre.

La torre può essere illuminata di notte e, anche grazie a queste traforature, si caratterizza come elemento suggestivo del paesaggio.

Dal punto di vista panoramico, la torre si trasforma in osservatorio stellare durante la notte: diventa, dunque, un punto privilegiata per poter osservare il cielo noturno e meto suggestiva per visite da parte degli<br>abitanti di Morra, dei turisti o delle scuole.

la scelta del periscopio, di un oggetto innovativo e<br>inusuale, installato in cima alla torre marrese può, in questo modo, suscitare la curiosità di molti turisti così da contribuire alla rinascita del paese.

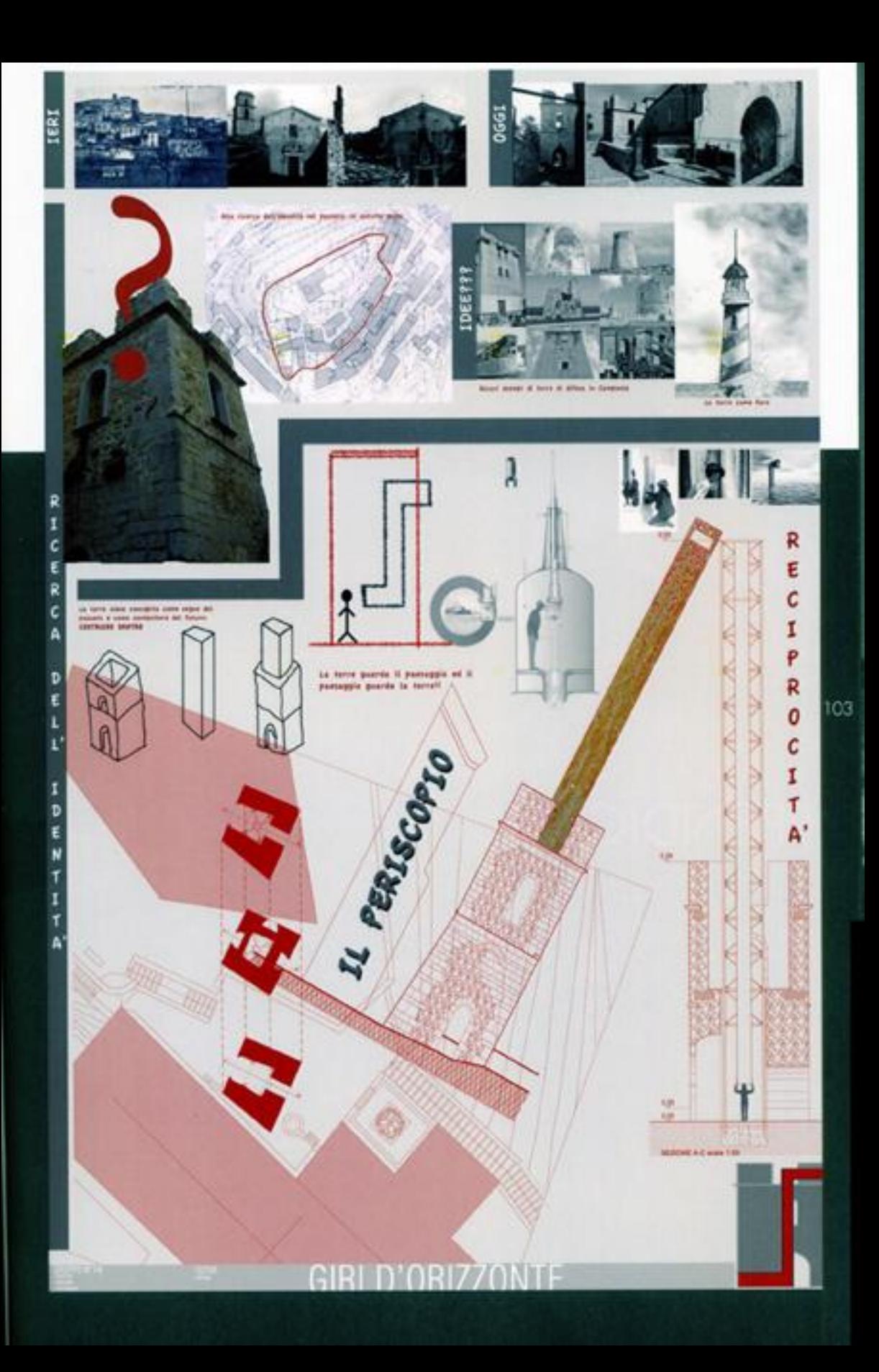

# APPENDICE A

#### ANDRETTA

CATALOGAZIONE DEI CAMPANILI DELL'ALTA **IRPINIA** 

Chiesa

Incolumnione reporto alla Chiesa

Tipologia del fuec

Pianta/Sezione del fusto

Moteriali della facciata

Tamburo a Lastema

Copertura o Cuspide

Cella o Finestra Companaria

Materiale del manto di copertura

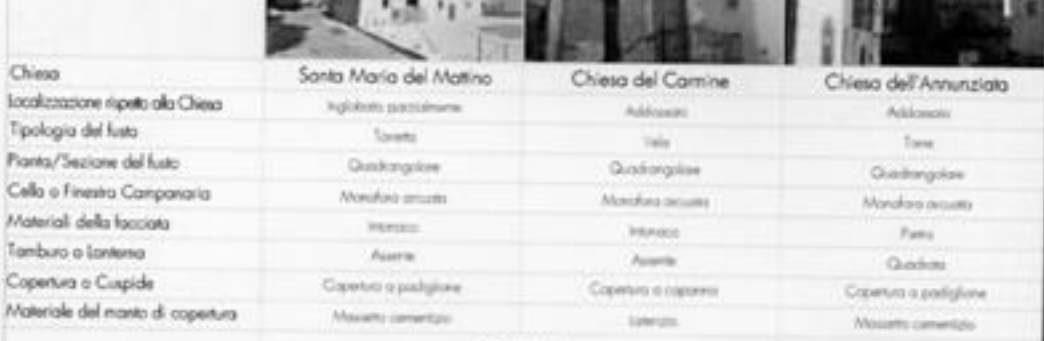

**ANDRETTA** 

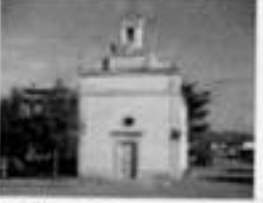

Chiesa dell'Incoronatella Addissam

Véz.

Gostorgoise

Monolois

**Internation** 

Acerie

Opetera impossi

Lowans

Santa Maria Assunta

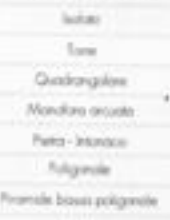

Panz

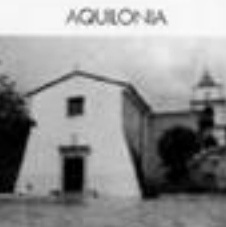

San Vito inglobato passidinerae Tonyto Geskingslas Non-foot prouth Partis Internace Glodesin Crawtura a pinanzile cha Missieho cemestato

**BISACCIA** 

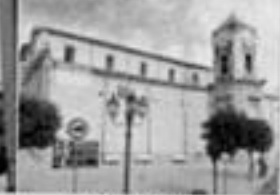

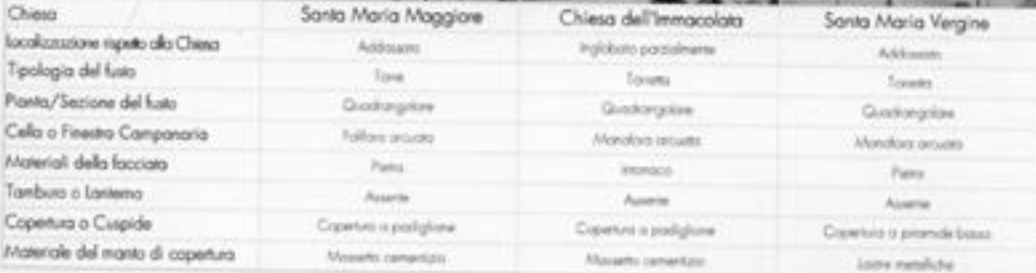

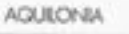

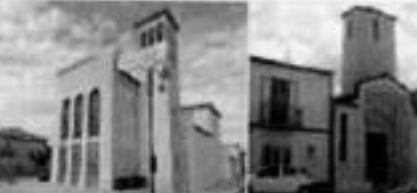

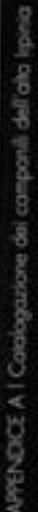

105

### **BISACCIA** CATALOGAZIONE DEI CAMPANIU DELL'ALTA **IRPINIA**

Sanf Antonia San Marlino Chiesa: Santa Maria del Camine Addisson **Soliday** localizazione ripeto alla Chiesa Additioners Tipologia del fusto Torra Tome Make. Quintegalan Pionto/Sezione del fusto Quinnplas Globbegakee Monohivo ancuirra Cello o Finestra Campanaria Manuface around Monitors around Furn Material della facciata Intonaces **Interiors** Tamburo o Lanterra Accenter Asserte **Asseme** Pisamide alta poligorole Copertura o Cuspide Coperura a podiçõere Copertiro a capares Materiale del manto di copertura Looke metallicher **Livian** Mosamo cementato

CARANO

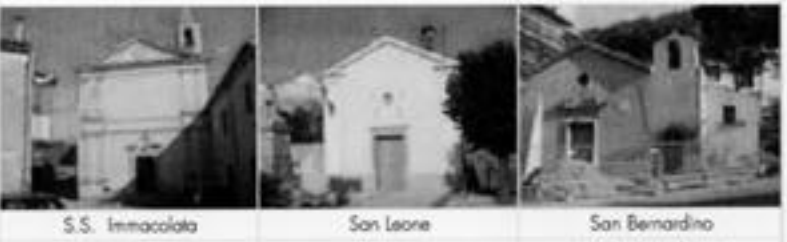

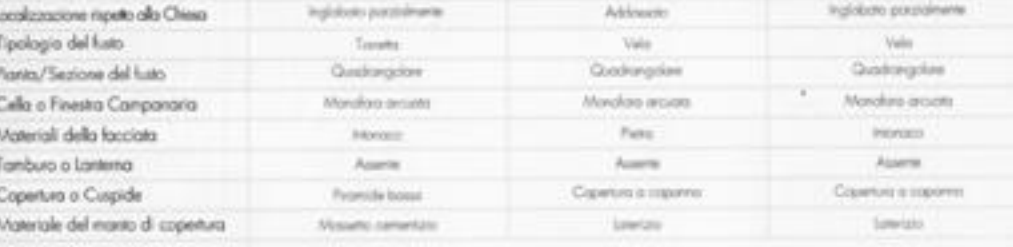

CAUTRI

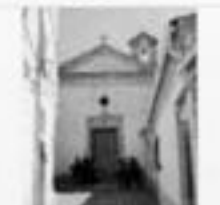

Sant'Antonio Address

Velo

Quadrange

Monichies or

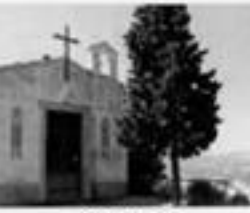

CARANO

CAUTRI

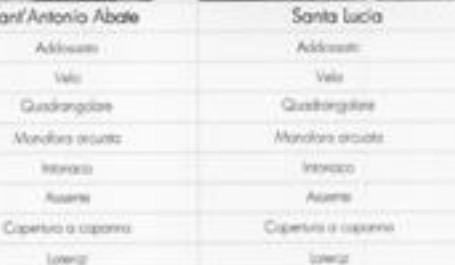

106

Chiesa

San Canio

**Local** 

Sana.

Quodrargoloxe

Blus model

interioris

Austria

Crawrura o capaina

Mount cenetips

Chiesa

localizzazione rispeto alla Chiesa

Calla o Finistra Campararia

Materiale del manto di copertura

Tipologia del fusto

Pianta/Sezione del fusto

Materiali della facciata

Tamburo o Lantema

Copenna o Cuspide

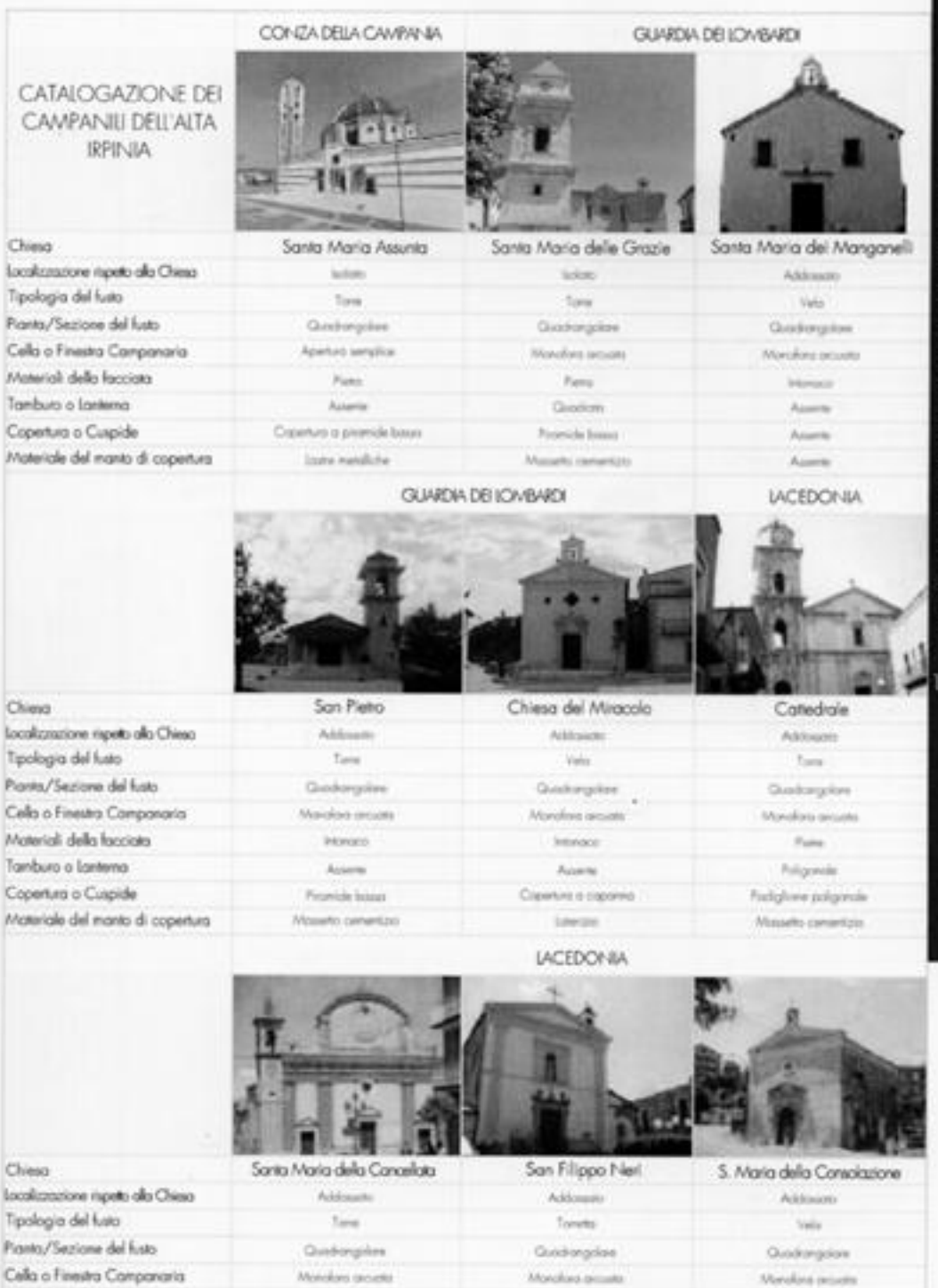

Materiali della facciata stones - Patro Tamburo o Lantena Aparin Copetura o Cuspide Crewtins a promide also

Materiale del manto di copertura

Mounto cenerizio.

Assets Copertura a promisión alta Copetas a capares laste natuliche **Livices** 

Interview.

Asiene

**Integral** 

APPENDICE A I Catalogozione dei compositi dell'olto Ispita-

 $\sigma$ 

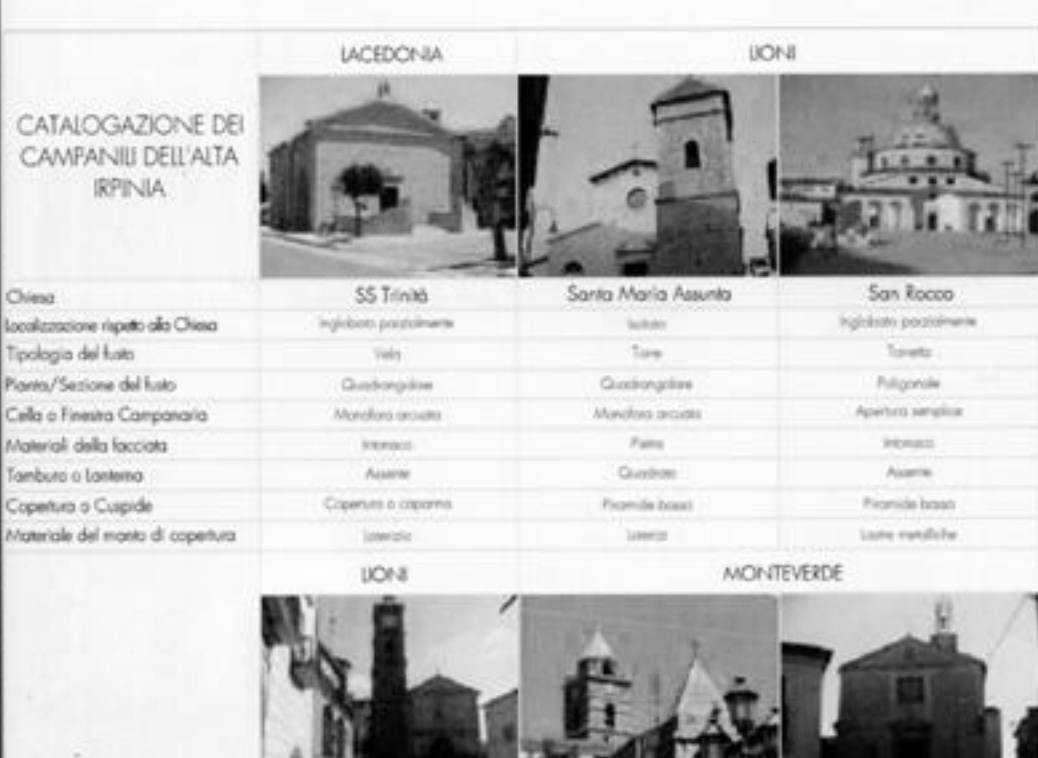

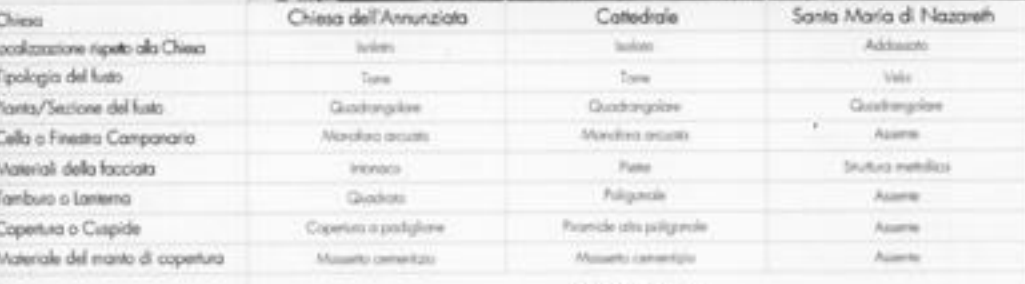

#### MONTEVERDE

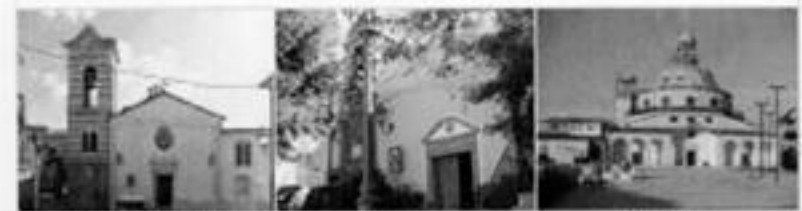

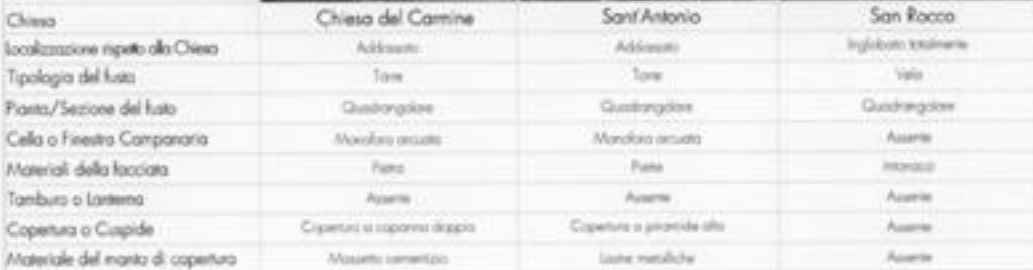

108

#### MORRA DE SANCTIS

CATALOGAZIONE DEI CAMPANIU DELL'ALTA **IRPINIA** 

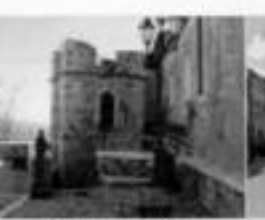

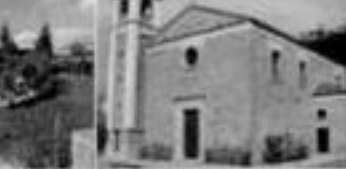

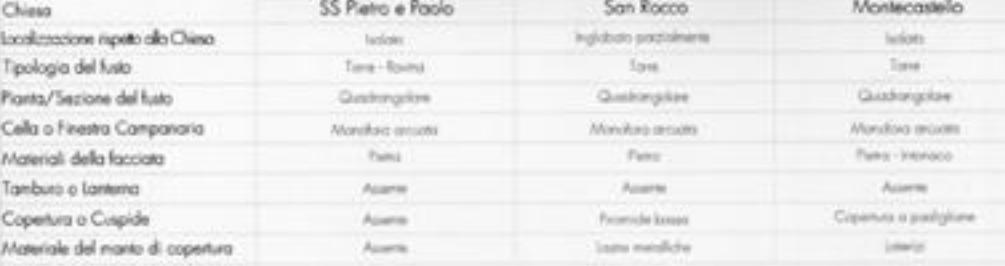

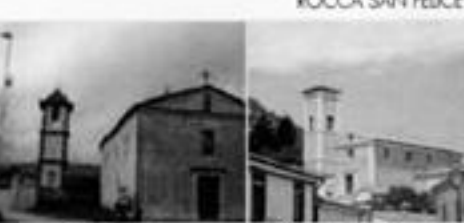

#### ROCCA SAN FEICE

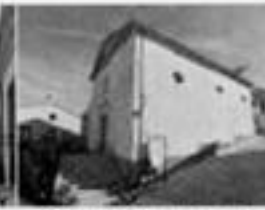

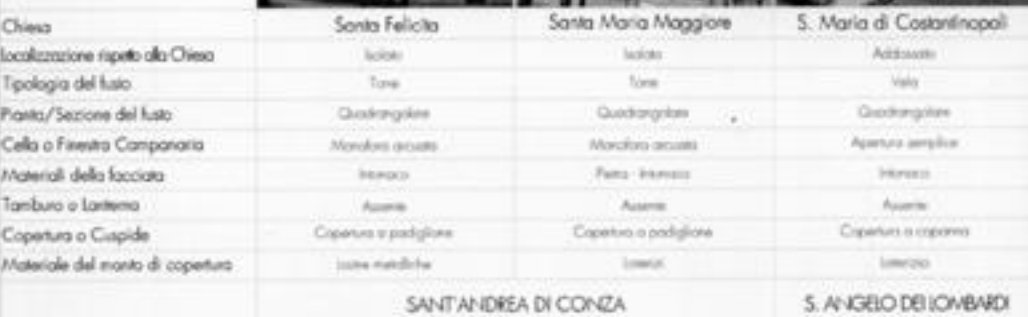

#### SANT ANDREA DI CONZA

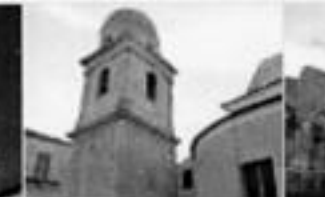

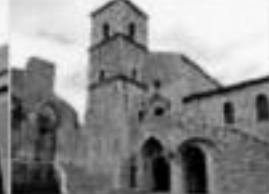

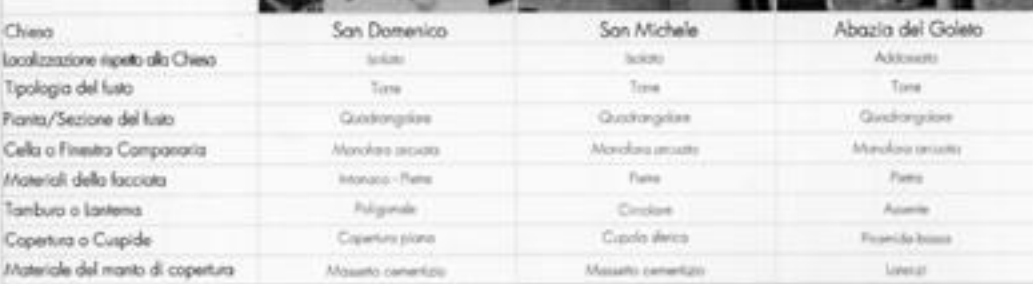
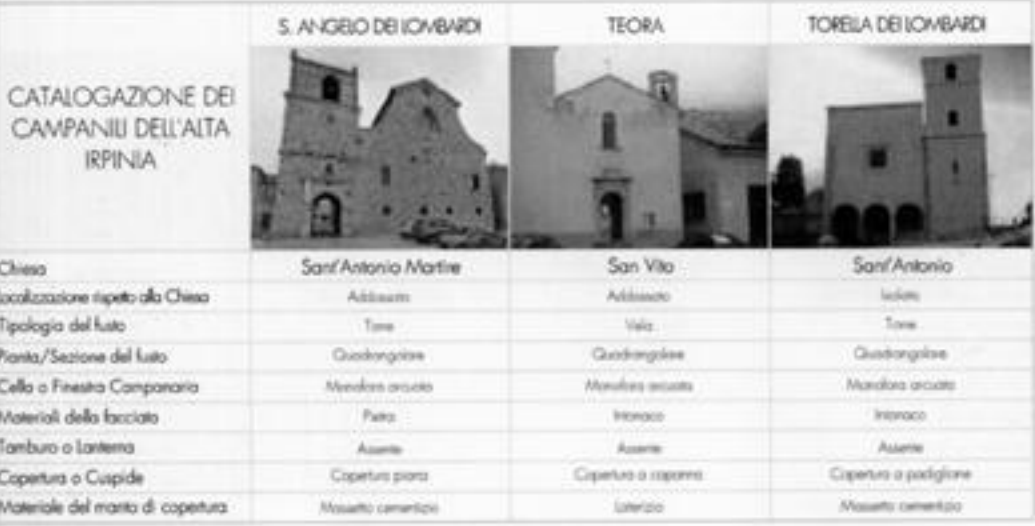

 $\ddot{\phantom{a}}$ 

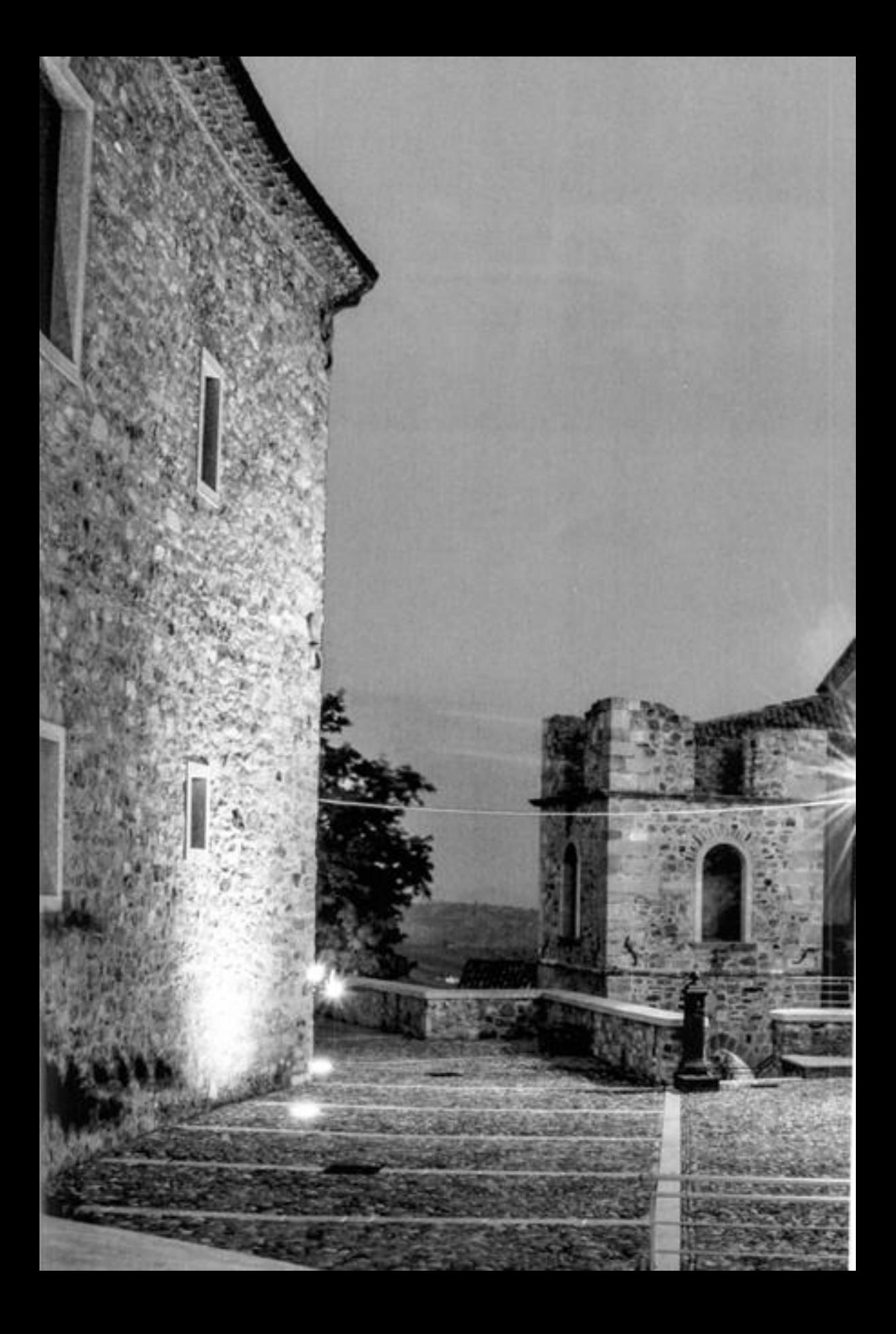

## APPENDICE B

### Strumenti e opportunità per l'efficientamento energetico dell'edilizia storica minore

Intervenire sul patrimonio edilizio esistente per il recupero, la rifunzionalizzazione e il contenimento dei consumi energetici è tecnologicamente possibile. Invero è un campo con un grande potenziale anche per edifici storici, che compongono di norma la maggior parte del patrimonio dei centri urbani minori.

La principale difficoltà di intervento nel caso di edifici storici è travare il punto di equilibrio tra le esigenze di conservazione del patrimonio, storico e paesaggistico, e le trasformazioni necessarie per raggiungere i più elevati livelli prestazionali dal punto di vista energetico.

Vi sono molte strategie di intervento e molte tecnologie per l'adeguamento degli impianti e dell'involucro edilizio, o per l'installazione della generazione in sito di energia, adatte a edifici in tali delicati contesti.

Ma, per essere rispettose delle necessità di conservazione delle qualità del singolo edificio e dell'ambito, le scelte devono essere guidate da una visione complessiva oltre che da una capacità tecnico-tecnologica.

Si deve definire il livello di intervento "sostenibile" per lo specifico contesto; intendendo per questo non solo il raggiungimento di traguardi specifici per il contenimento dei consumi energetici, ma anche il rispetto delle tracce dell'evoluzione storica del manufatto che ne hanno stratificato la materia e ne hanno accresciuto il valore.

Infatti il timore che qualche modifica possa deturpare il manufatto porta il D.l.gs 42/2004 "Codice dei beni culturali e del paesaggio" a dire in maniera generica all'Art. 20-Interventi vietati che "i beni culturali non possono essere distrutti, danneggiati o adibiti a usi non compatibili con il carattere storico artístico oppure tali da recare pregiudizio alla loro conservazione".

Tali interventi possono inserirsi nella naturale evoluzione del vivere e abitare che imprime sul patrimonio edilizio cambiamenti e sopratutto - come menzionato nelle linee guida redatte dal progetto europeo 3ENCULT<sup>1</sup>, e ricordato più volte<sup>2</sup> - adeguando l'edilizia alle esigenze degli utenti, si

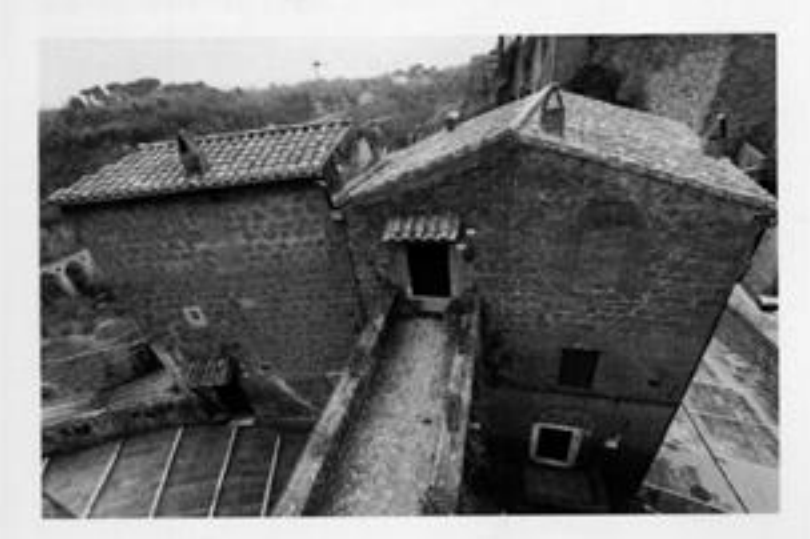

<sup>1</sup> "The 3ENCULT project (Efficient Energy for EU Cultural Heritage) is funded through the 7th Framework Programme (FP7) of the European Commission (EC). It bridges the gap between the conservation of historic. buildings and dealing with climate protection. While this may seem like a contradiction in terms, it is clear that historic buildings have a higher chance of 'survival' where energy efficiently retrolitted".

<sup>1</sup> "Anzi si può dire che vale l'assunto esattamente contrario: intervenire sull'edilizia storica con interventi di efficientamento energetico (ovviamente compatibili con i caratteri culturali dei manufatti) è il prima significativa passo per una reale conservazione di quel medesimo patrimonio. così diffuso, così fragile, così difficile e costoso da conservare." L'intervento "Problematiche e opportunità nell'uso delle fonti energetiche cinnovabili nel patrimonio clunel "elginentumentale" tenuto Il 5 ottobre 2011 da Antonia Pasqua Recchia, Direttore generale per il paesaggio, le belle arti, l'architettura e l'arte contemporanee del Ministero per i Beni e le Attività Culturali, al MADE expo di Mlano.

fig. 1: Edificio storico in un borgo minore.

incrementa la possibilità che il bene venga mantenuto nel tempo e quindi trasmesso alle generazioni future.

Queste considerazioni sono valide in generale, per l'edificato consolidato, ma diventano di particolare importanza per i centri storici minori dove il tessuto edilizio rappresenta una memoria storica radicata nel territorio e l'intervento di recupero rappresenta un'occasione di rivitalizzazione non del singolo edificio ma di un modo di vivere che sta lentamente morendo a causa della fuga verso le metropoli delle nuove generazioni.

Per tali realtà è ancora più delicata la fase di definizione dell'intervento; i cosiddetti centri storici minori e i piccoli borghi (complessivamente circa ventimila in Italia) aggiungono un ulteriore livello di complessità. Per questi centri è ancora più stretto il rapporto con il contesto territoriale nel quale sono insediati, e ancora più labile il confine tra l'intorno e il costruito, mantenendo in gran parte uno stretto rapporto ambientale, morfologico e paesaggistico, se non ancora funzionale, con il territorio circostante.

Questo insieme è di certo parte del vasto patrimonio culturale e paesaggistico del nostro paese e quindi l'intervento sull'edificato storico deve sviluppare con cautela le trasformazioni che si riflettono sul contesto.

#### EFFICIENZA ENERGETICA

L'incremento dell'efficienza energetica è un obiettivo di interesse primario condiviso ormai da tutti, e da tempo, nell'ambito della politica energetica europea e nazionale.

'l'energia costituisce un elemento fondamentale per il funzionamento dell'Europa. Purtroppo i giorni dell'energia a buon mercato sembrano essere finiti. Tutti i membri dell'Unione europea devano adesso affrontare le slide poste dai cambiamenti climatici, dalla crescente dipendenza dalle importazioni e dai prezzi più elevati dell'energia". (Comunicazione della Commissione al Consiglio Europeo e al Parlamento Europeo, 2007).

Si è introdotto più di recente il concetto di nega joule, una misura cioè dell'energia non consumata, una risorsa virtuale che deriva dalla riduzione dei consumi e quindi dall'efficienza del processo di risposta ai fabbisogni degli utenti finali.

Il settore dell'edilizia, nonostante la crisi economica che ha fermato il settore delle nuove costruzioni, continua a essere uno dei settori più energivori, e quindi un settore dove anche un piccolo incremento dell'efficienza può produrre grossi risparmi di energia primaria.

In tal senso si muovono i piani strategici Europei (European Parliament and of the Council on the energy performance of buildings, 2010) e la normativa nazionale che con normative e piani di incentivazione cercano di intervenire sulla diffusione di buone pratiche, tecnologie e modificare i comportamenti degli utenti.

Più del 65% (EU Report, 2010) degli edifici in Italia sono stati costruiti prima della fine degli anni Ottanta del secolo scorso, e di questi una percentuale sostanziale, soprattutto nei piccoli centri, è ante Seconda guerra mondiale.

Tale distribuzione è simile negli altri paesi europei come testimoniato dai tanti studi che hanno indagato la performance energetica degli edifici storici

(Gaaliano, Patania, Nocera, & Signorello, 2014; Oikonomou & Bougiatioti, 2011). Ridurre il consumo energetico degli edifici ha spinto molti ricercatori ad approfondire le strategie di recupero e rifunzionalizzazione e a sviluppare adeguati strumenti di simulazione (Gagliano et al., 2014; Stazi, Vegliò, Di Perna, & Munafó, 2013). Altro tema interessante è lo sfruttamento di sistemi di generazione di energia da fonti rinnovabili nell'ambiente costruito (Gagliano, Nocera, Patania, & Capizzi, 2013; Gagliano, Patania,<br>Nocera, Capizzi, & Galesi, 2013) e la loro integrazione nell'edificato esistente (Prasad & Snow, 2014).

#### CENTRI STORICI MINORI

Per poter definire quali insediamenti urbani possano rientrare nei complessivamente circa ventimila centri storici minori e i piccoli borghi censiti in Italia potremmo far riferimento alla definizione riportata nel Disegno di legge n. 1942 ("Misure per il sostegno e la valorizzazione dei comuni con popolazione pari o inferiore a 5.000 abitanti"), risultante dall'unificazione dei Disegni di legge n. 1174 e n. 295218, dove si definiscono all'art. 1 comma 2 i "piccoli comuni" come quelli "con popolazione pari o interiore a 5000 abitanti, compresi in una delle seguenti tipologie: al comuni collocati in aree territorialmente dissestate; b) comuni in cui si registrano evidenti situazioni di marginalità culturale, economica o sociale, con particolare riguardo a quelli nei quali negli ultimi dieci anni si sia verificato un significativo decremento della popolazione residente; c) comuni siti in zone, in prevalenza montane, caratterizzate da difficoltà di comunicazione ed estrema perifericità..."

Per questi centri l'intervento sul costruito dovrebbe perseguire il duplice scopo di adeguare l'edificato alle moderne esigenze energetico-sociali e valorizzare il tessuto urbano, poiché questo secondo scopo, come già menzionato precedentemente, produce un aumento di valore dell'intero contesto poesaggistico.

la valorizzazione dei centri storici e dei borghi antichi d'Italia giunge quindi da un attenta riqualificazione e recupero, attraverso interventi guidati da un quadro normativo coordinato.

A ciascuna scala il pubblico dovrebbe contribuire promuovendo il risanamento, la conservazione e il recupero del patrimonio edilizio; il rilancio della realizzazione di opere pubbliche; la manutenzione straordinaria dei beni pubblici già esistenti da parte degli enti locali; il miglioramento e l'adeguamento degli arredi e dei servizi urbani; gli interventi finalizzati al consolidamento statico e antisismico degli edifici storici. Se è vero che il singolo edificio "vive" più a lungo se vissuto e quindi adeguato alle mutevoli esigenze degli utenti, lo stesso si può dire delle unità territoriali che dovranno essere valorizzate attraverso adeguate politiche di promozione economica e sociale che puntino a incrementare la qualità della vita e l'attrazione di investimenti e capitali,

In altre parole vi è la necessità di incrementare la competitività di aree spesso rurali, garantendo la sostenibilità delle trasformazioni; è la capacità dei soggetti locali di comprendere e preservare i caratteri di un patrimonio diffuso e variegato che rappresenta inoltre, di per sé, un vantaggio competitivo.

Ed è la tempestività delle scelte e degli interventi che rappresenta un fattore determinante per poter dare ai centri storici minori delle prospettive credibili di sopravvivenza e rilancio; il processo di abbandono e degrado finisce, infatti, per generare un'inevitabile e progressiva perdita proprio di quei valori che rappresentano una parte consistente delle risorse a loro disposizione. Dal punto di vista tecnologico gli interventi devono tenere in conto che, di solito, le murature degli edifici di questi centri storici sono in prevalenza di tipo povero, realizzate in pietrame di varia pezzatura spesso inzeppato con scaglie dello stesso materiale e laterizi, posto in opera con abbondante malta di calce e rusticamente intonacato, oppure realizzate con un sistema a sacco dove il riempimento spesso è realizzato con terreno sciolto.

Solo poche abitazioni, generalmente case padronali, presentano paramenti più accurati con pietre sbozzate o tagliate a squadro di dimensioni piuttosto omogenee e poste in opera a cantieri orizzontali.

EFFICIENZA ENERGETICA E CENTRI STORICI MINORI: ASPETTI NORMATIVI La Direttiva EPBD richiede che gli Stati membri stabiliscano una metodologia per il calcolo della performance energetica degli edifici all'interno di un quadro di riferimento condiviso, sia attraverso la promozione di misure di efficientamento sia incrementando l'uso di fonti energetiche rinnovabili. Per questa ragione la Commissione europea ha ritenuto indispensabile la predisposizione di un pacchetto di norme tecniche a supporto della EPBD che facesse da base per le procedure nazionali, e con mandato M/343/2004 ha incaricato il CEN (Euopean Committee for standardization) di predisporre delle procedure di calcolo che potessero fungere da riferimento sovralocale. In Italia i decreti attuativi cercano di affrontare la difficoltà di implementazione derivante dai diversi margini e possibilità di intervento per il patrimonio storico e quello più recente. Infatti nel decreto legislativo 311/2006 "Disposizioni correttive ed integrative a decreto legislativo 19 agosto 2005, n. 192", recante attuazione della direttiva 2002/91/CE, relativa al rendimento energetico nell'edilizia quando introduce l'uso obbligatorio di fonti rinnovabili per la produzione di energia termica ed elettrica nell'allegato I, comma 12, si legge: "in occasione di nuova installazione di impianti termici o di ristrutturazione di impianti termici esistenti, l'impianto di produzione di energia termica deve essere progettato e realizzato in modo da coprire almeno il 50% del fabbisogno onnuo di energia primaria richiesta per la produzione di acqua calda sanitaria con l'utilizzo delle predette fonti di energia. Tale limite è ridatto al 20% per gli edifici situati nei centri storici": si contempla quindi la necessità di differenziare l'entità degli interventi previsti dalla legge.

È evidente la problematicità di intervento sull'esistente storico che può ricadere in tre macro-categorie:

1) bene di interesse storico culturale;

2) bene non di interesse storico culturale ma parte di aree dichiarate di interesse paesaggistico;

3) bene altro.

Clascuna di queste classificazioni è tutelata e valorizzata con strumenti e

Īč

 $\overline{17}$ 

modalità definite in diverse normative. Delicato, e dal punto di vista normativo complesso, è inoltre, come già accennato, l'intervento sul patrimonio dei beni di interesse storico culturale tutelato in maniera puntuale e in maniera riflessa per ali edifici entro il raggio di influenza di tali beni. Il compito di tutelare il patrimonio storico artistico è attribuito dall'art. 1, comma 1, del Codice dei Beni culturali e del Paesaggio a ogni grado delle istituzioni e della società civile. Allo Stato, le Regioni, città metropolitane, Province e Comuni l'onere di assicurare e sostenere la conservazione di tale patrimonio culturale e favorime la pubblica fruizione e la valorizzazione; agli altri soggetti pubblici l'onere di conservazione e pubblica fruizione; i privati proprietari, possessori o detentori di beni appartenenti al patrimonio culturale sono invece tenuti a garantime soltanto la conservazione. La prerogativa dello Stato della tutela dei beni è affermata dall'art. 4 del Codice, che gliene riconosce la potestà di esercizio. Lo Stato può eventualmente conferirla alle Regioni tramite forme di intesa e coordinamento, oppure giovarsi della cooperazione con altri soggetti pubblici, nel rispetto del principio di differenziazione e adeguatezza. In materia di valorizzazione, invece, Stato, Regioni e altri enti territoriali "perseguono il coordinamento, l'armonizzazione e l'integrazione delle attività di valorizzazione dei beni pubblici" (art. 7, comma 2 del Codice). Per Beni culturali, si intendono "le cose immobili e mobili [..] che presentano interesse artístico, storico, archeologico o etnoantropologico" (art. 10) appartenenti a enti pubblici, a persone giuridiche private senza fine di lucro, o di proprietà privata, nel caso sia intervenuta la dichiarazione di interesse culturale purché realizzati da almeno settanta anni e opera di autore non più vivente.

Questo significa che "l'esecuzione di opere e lavori di qualunque genere su beni culturali è subordinata ad autorizzazione del soprintendente" (art. 21, comma 4), Invece, relativamente agli edifici che ricadono sotto il vincolo di tutela indiretta, "il Ministero ha facoltà di prescrivere le distanze, le misure e le altre norme dirette ad evitare che sia messa in pericolo l'integrità dei beni culturali immobili, ne sia danneggiata la prospettiva o la luce o ne siano alterate le condizioni di ambiente e di decoro".

Tale è l'attenzione al patrimonio tutelato e ai beni di interesse culturale

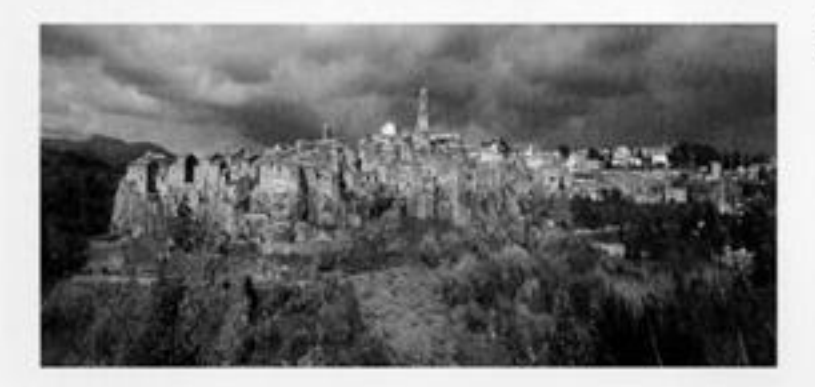

fig. 2: Panoramica borgo di Pitigliano.

che per quanto riguarda le normative legate all'efficienza energetica è contemplata la possibilità di deroga. In particolare il comma 3 dell'art. 4 Direttiva 2002/91/CE prevede che gli Stati membri possono decidere di non istituire o di non applicare i requisiti di cui al paragrafo 1 (requisiti minimi di rendimento energetico) per le seguenti categorie di fabbricati: edifici e monumenti ufficialmente protetti come patrimonio designato o in virtù del loro speciale valore architettonico o storico, nei casi in cui il rispetto delle prescrizioni implicherebbe un'alterazione inaccettabile del loro carattere o aspetto. Tale rimando è stato ripreso nel D. Las 192/2005 di recepimento della Direttiva e s.m.i. In particolare il comma 3 dell'art. 3 del suddetto decreto, comma sostituito dall'art. 3, comma 1, legge n. 90 del 2013, esclude ali edifici ricadenti nell'ambito della disciplina della parte seconda e dell'anticolo 136, comma 1, lettere b) e c), del decreto legislativo 22 gennaio 2004, n. 42, recante il Codice dei Beni Culturali e del Paesaggio, fatto salvo quanto disposto al comma 3-bis. Nello specifico il comma 3 bis recita: "Gli edifici di cui al comma 3, lettera al, sono esclusi dall'applicazione del presente decreto ai sensi del comma 3-bis, solo nel caso in cui, previo giudizio dell'autorità competente al rilascio dell'autorizzazione ai sensi del codice di cui al decreto legislativo 22 gennaio 2004, n. 42, il rispetto delle prescrizioni implichi un'alterazione sostanziale del loro carattere o aspetto, con particolare riferimento ai profili storici, artistici e paesaggistici".

m cristiano i strumenti e opportunità per l'efficientamento energetico dell'edilizio storico minore

8

I centri storici minori visti nel loro insieme, inoltre, hanno forte valenza paesaggistica espressamente tutelata e gli interventi sono possibili solo nel rispetto dei piani poesaggistici che il Codice identifica - dal punto di vista urbanistico - quali strumenti territoriali finalizzati all'individuazione puntuale dei caratteri peculiari che caratterizzano tali territori come beni paesaggistici da tutelare, nonché alla definizione delle forme più adeguate di salvaguardia, sviluppo e rigualificazione.

Tali indicazioni di livello superiore, insieme ai vincoli recepiti e coordinati, prevalgono sugli strumenti urbanistici locali e in generale su qualsiasi previsione in materia di governo del territorio, come viene espressamente sancito dall'articolo 145 del Codice stesso.

Quindi ali interventi su tessuti riconosciuti come beni paesaggistici richiedono uno sforzo coordinato quali provvedimenti dichiarativi, piani paesaggistici, piani urbanistici comunali, per pianificare o incentivare interventi di riqualificazione o trasformazione dei territori così come indicato dal Codice. Va altresi ricordato che per gli interventi di manutenzione ordinaria, straordinaria di consolidamento statico e di restauro conservativo che non alterino lo stato dei luoghi e l'aspetto esteriore degli edifici sottoposti a vincolo paesaggistico non è richiesta autorizzazione (art. 149, comma 1a). Sono quindi ali strumenti locali che definiscono l'entità e tipologia di interventi ammissibili (interventi in facciata, rifacimento impianti, modifica del pacchetto tecnologico di tamponatura) e la compatibilità di azioni di riqualiticazione energetica; sono i regolamenti edilizi comunali nei quali dovrebbero confluire sia le norme in materia di risparmio energetico che le indicazioni legate alle tutela.

La situazione è quindi articolata e spesso può produrre un duplice esito:

nel caso di edifici soggetti a tutela una totale immobilità, nel caso di edifici storici, la cui valenza culturale è meno emergente, si potrebbe assistere, invece, a indiscriminate forme di adeguamento prestazionale.

#### INTERVENTO SUL PATRIMONIO CONSOUDATO

È dato per scontato che l'età non rende necessariamente il patrimonio degno di tutela e valorizzazione, come testimoniato da edificati di scarsa univocità e qualità realizzati tra le due guerre, e già tutelati dal Codice.

Poiché il restauro architettonico rappresenta una disciplina complessa, che ha come compito specifico quello di coniugare esigenze di conservazione e valorizzazione con quelle della fruizione dell'edificio, è necessario tenere in considerazione tutti gli aspetti della progettazione, attraverso una attenta gestione della trasformazione, che tenda alla minimizzazione della perdita di materia ma non escluda soluzioni additive.

Potremmo dire che la sostenibilità degli interventi si misura nella loro capacità di diminuire le dispersioni termiche, migliorare l'efficienza dei pacchetti tecnologici, e nel contempo impedire che si intervenga con logiche estranee al valore intrinseco del bene.

Ricordiamo che l'intervento ha molteplici fini e motivazioni. Oltre a voler preservare nel tempo l'edificio, si vuole, ad esempio, garantire livelli di comfort per gli utenti, ridurre i consumi energetici, garantire le prestazioni statiche e la sostenibilità dei materiali impiegati considerando il loro intero ciclo di vita.

Avendo appurato la necessità di intervenire su un edificio consolidato si palesa la necessità di definire il livello di performance che si possa richiedere assecondando le prestazioni che il bene in oggetto è in grado di offrire. La normativa fissa termini inderogabili, potenzialmente causa di azioni che potrebbero stravolgere gli equilibri naturali del manufatto e arrecare così più danni dell'immobilismo, Inoltre le normative menzionate che propongono i metodi di calcolo mal si adeguano al patrimonio non standardizzato frutto di una stratificazione spontanea di materiali, tecniche e tecnologie spesso non immediatamente censibili. Le informazioni necessarie per i calcoli di solito vengono ipotizzate con l'ausilio di tabelle e abachi che forniscono dati approssimativi e scarsamente efficaci se confrontati con le numerose varietà dei casi reali. Lo scostamento tra dati teorici e dati reali per tamponature di edifici tradizionali è riportato, ad esempio, nel Spab Briefing: Energy Efficiency In Old Buildings (Society for the protection of ancient buildings, 2014) in cui si afferma che<sup>3</sup> 'i vecchi edifici sono sostenibili, la loro stessa esistenza lo dimostra, ma possono spesso beneficiare da interventi di efficientamento energetico ben informati e attenti", sostenendo che<sup>4</sup> il 77 % degli edifici per i quali hanno misurato in sito la trasmittanza termica delle tamponature hanno dimostrato prestazioni significativamente migliori dei valori ipotizzati con i metodi di stima proposti dalle normative.

Comunque un progetto di intervento deve essere visto come un'opportunità per rivitalizzare e conservare, magari con l'adozione di tecniche costruttive tradizionali, non solo il singolo edificio ma tutto il tessuto edilizio; se compiuto in sinergia con le amministrazioni locali, il recupero può coniugare le istanze <sup>1</sup> "Old buildings are" sustainable, their very existence demonstrates this. but they can still frequently benefit from sensitive, wellinformed energy efficiency measures".

<sup>4</sup> "The sesults were ground breaking. Whilst the theoretical Uvalue for our 1740s property was 1.23 W/m 2 K, the in situ measurements gave a significantly better actual figure of 0.6 W/m 2 K. Ours was the first example to use calculated and in situ data to prove that old walls can perform better than previously believed. Our subsequent monitoring of numerous other buildings shows 77 per cent of walls performing significantly better than predicted".

<sup>5</sup> Ad esempio in Gran Bretagna: Building Regulations and Historic Buildings: Balancing the needs for energy conservation with those of building conservation: an Interim Guidance Note on the application of Part L. Engish Heritage, 2004. Energy conservation in traditional buildings, English Heritage, 2008. Improving the thermal performance of traditional windows, Historic Scotland by Glasgow Caledonian University, Glasgow 2008. Energy Efficiency in traditional homes, Historic Scotland, Edinburgh, 2007. Windows, Managing Change in the Historic Environment, Historic Scofand, Edinburgh, 2009.

lia. 3: Matera.

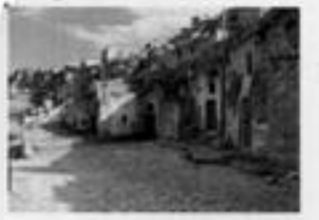

della tutela ambientale e quelle di riqualificazione urbana e di promozione. sociale. Si pensi, ad esempio, alle linee guida europee della rigualificazione e del recupero sostenibile nei quartieri di edilizia pubblica, in cui si tenta di realizzare nuove condizioni di benessere fruitivo.

Ma per il singolo edificio si deve fare una particolare attenzione alla necessità di garantime il continuato funzionamento nel tempo controllando il grado di permeabilità all'aria e al vapore senza alterare il carattere storico e minimizzando l'impatto visivo dei cambiamenti. Tale cautela di intervento può essere imposta dagli organi preposti al controllo per gli edifici vincolati ma è difficilmente cogente per tutto il resto del patrimonio. Per cercare di guidare la difficile scelta degli interventi adeguati ai casi singolari, in particolare per tutto l'edificato storico non vincolato direttamente, in ambito europeo, sono state pubblicate numerose guide<sup>s</sup> per istruire i proprietari in maniera semplice su quali possano essere le migliori tecniche di intervento per incrementare l'efficienza dei propri edifici senza compromettere le strutture e preservare la traccia di materiali e tecniche costruttive importanti per la storia dell'edilizia, anche se minore. Ma è chiaro che non sono solo le scelte tecnologiche che rendono complesso il processo. Infatti nei passi preliminari, per poter informare il processo progettuale, è opportuno definire in primis il motivo dell'intervento, che potrebbe essere dettato, ad esempio, da esigenze funzionali, di adeguamento prestazionale o statico e ciascuna esigenza influirà all'origine sull'intero processo. Così come la conoscenza approfondita necessaria a studiare il valore economico, estetico, storico, sociale o il periodo di costruzione e i materiali e tecnologie.

Definito il motivo si devono approfondire gli ulteriori condizionamenti, ad esempio:

- · la destinazione d'uso dell'edificio;
- · se l'edificio è parte di un più ampio piano di recupero;
- · a quale normativa è sottoposto;
- · se è un edificio vincolato o parte di un tessuto tutelato;
- · quali sono i regolamenti specifici;
- · quali sono le opzioni di intervento ottimali;
- · quali sono gli approcci alla riduzione energetica auspicabili;
- ma anche condizionamenti non tecnici necessari a definire:
- · l'impatto economico e sociale dell'intervento;
- · come coinvolgere in maniera efficace gli esperti appropriati;
- · qual è il rapporto costi benefici e il Return On Investments (ROI).

E quindi necessario un processo strutturato che, partendo dalla conoscenza dell'edificio e delle tecniche costruttive tradizionali, riconosca il valore intrinseco del manufatto nel suo complesso e le relazioni con il contesto in cui è inserito.

# NOTE BIOGRAFICHE

 $\Omega_{\perp}$ 

#### Chiara Barbieri

Dottoranda in Progettazione architettonica - Il progetto per la ricerca sull'architettura, la città e il paesaggio, presso il Dipartimento di Architettura (DiArc) della Scuola Politecnica e delle Scienze di Base, Università degli studi di Napoli Federico II.

#### Francesca Bruni

Ricercatore di Composizione Architettonica e Urbana e docente del CdS in Ingegneria Edile-Architettura della Scuola Politecnica e delle Scienze di Base, Università degli Studi di Napoli Federico II.

#### Mario Cristiano

PhD Fulbright Scholar, svolge attività di ricerca presso il Dipartimento di Ingegneria Edile, Civile ed Ambientale della Scuola Politecnica e delle Scienze di Base, Università degli Studi di Napoli Federico II.

#### Celestino Grassi

Autore di numerosi saggi e volumi sulla storia del territorio campano e in particolare sulle trasformazioni urbane di Morra de Sanctis.

#### Paolo Liguori

Dottorando in Ingegneria Civile, Edile-Architettura, Ambientale presso l'Univesità degli Studi dell'Aquila.

#### Pietro Gerardo Mariani

Sindaco del Comune di Morra de Sanctis.

#### Francesco Polverino

Professore Ordinario di Architettura Tecnica e Coordinatore del CdS in Ingegneria Edile-Architettura della Scuola Politecnica e delle Scienze di Base, Università degli Studi di Napoli Federico II.

#### Francesco Viola

Ricercatore di Composizione Architettonica e Urbana e docente del CdS in Ingegneria Edile-Architettura della Scuola Politecnica e delle Scienze di Base, Università degli Studi di Napoli Federico II.

#### Giovanni Zucchi

Dottorando in Architecture and Urban Phenomenology presso il Dipartimento delle Culture Europee e del Mediterraneo (DiCEM) dell'Università degli Studi della Basilicata.

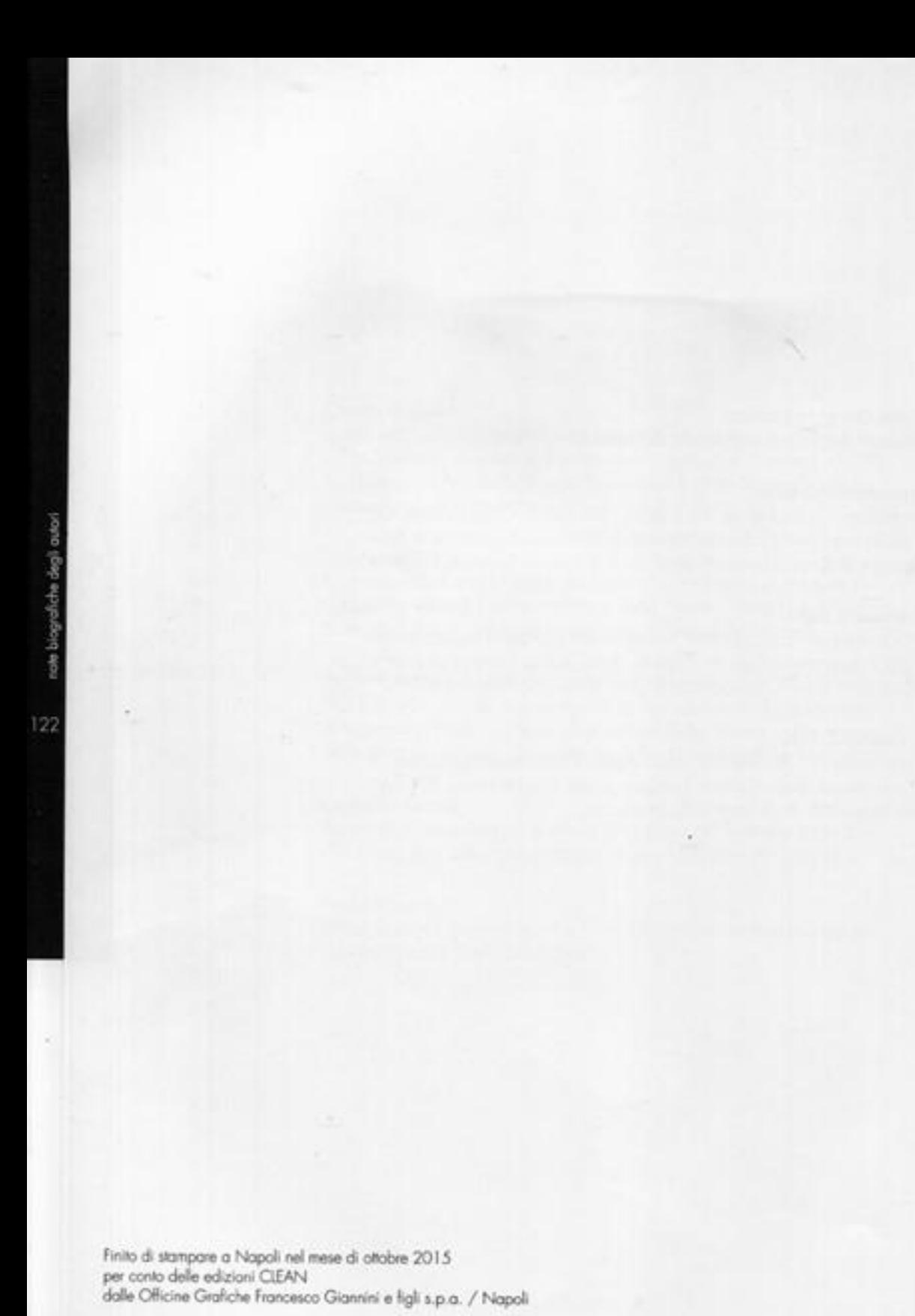

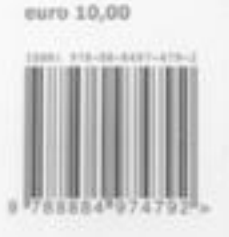

Il ciclo di Workshop "Architettura e Paesaggio dei centri urbani" promosso dal Corso di Laurea in Ingegneria Edile-Architettura dell'Università degli Studi di Napoli Federico II, intende rimarcare la centralità del progetto urbano e della sua ricaduta sul paesaggio, un tema da tempo passato in secondo piano nella riflessione disciplinare architettonica. Luogo e costruzione costituiscono quindi i termini generali di un'indagine sul campo che assume il valore di una ricerca progressiva finalizzata alla conoscenza del territorio campano e dei suoi centri minori ed alle potenzialità di una loro modificazione.

Il ciclo di sperimentazioni progettuali si apre con questa prima edizione nel Comune di Morra de Sanctis (AV), una realtà urbana fortemente segnata dall'aspetto paesaggistico e che pone in evidenza un tema piccolo ma di grande impatto sul territorio: la ricostruzione della torre campanaria della chiesa madre.

Il volume raccoglie i risultati del workshop tenutosi dal 28 al 31 luglio 2014 sul tema della ricostruzione del campanile della chiesa dei SS. Pietro e Paolo. La riflessione progettuale compiuta dai 40 studenti dell'ultimo anno del Corso di Laurea in Ingegneria Edile-Architettura, ha interessato la riconfigurazione del frammento murario in relazione all'attribuzione di un nuovo ruolo urbano, architettonico e paesaggistico del campanile.

#### Introduzione di Pietro Gerardo Mariani.

Scritti di Chiara Barbleri, Francesca Bruni, Mario Cristiano, Celestino Grassi, Paolo Liguori, Francesco Polverino, Francesco Viola, Giovanni Zucchi.